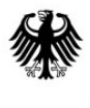

Bundesministerium für Wohnen, Stadtentwicklung und Bauwesen

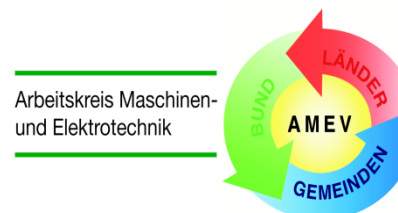

staatlicher und kommunaler Verwaltungen

# **BACtwin**

**BACtwin in öffentlichen Gebäuden**

Empfehlung Nr. 174

Stand: April 2024

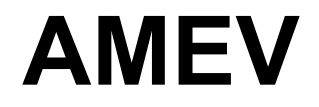

**Arbeitskreis Maschinen- und Elektrotechnik staatlicher und kommunaler Verwaltungen**

## **BACtwin in öffentlichen Gebäuden**

Stand: 12.04.2024

lfd. Nr.: 174 Aufgestellt und herausgegeben vom Arbeitskreis Maschinen- und Elektrotechnik staatlicher und kommunaler Verwaltungen (AMEV)

Geschäftsstelle des AMEV im Bundesministerium für Wohnen, Stadtentwicklung und Bauwesen (BMWSB) Krausenstraße 17-18 10117 Berlin

> Telefon (030) 18 335 16860 E-Mail: [amev@bmwsb.bund.de](mailto:amev@bmwsb.bund.de)

Aus Gründen der besseren Übersichtlichkeit und Lesbarkeit wird in dieser Empfehlung auf die Verwendung von Paarformen verzichtet. Stattdessen wird die grammatisch maskuline Form verallgemeinernd verwendet (generisches Maskulinum). Diese Bezeichnungsform umfasst gleichermaßen weibliche und männliche Personen, die damit selbstverständlich gleichberechtigt angesprochen sind.

Der Inhalt dieser Empfehlung darf nur nach vorheriger Zustimmung der AMEV-Geschäftsstelle auszugsweise vervielfältigt werden. Die Bedingungen für die elektronische Nutzung der AMEV-Empfehlungen sind zu beachten (siehe www.amev-online.de)

> Informationen über Neuerscheinungen erhalten Sie unter [www.amev-online.de](http://www.amev-online.de/) oder bei der AMEV-Geschäftsstelle

## Inhaltsverzeichnis

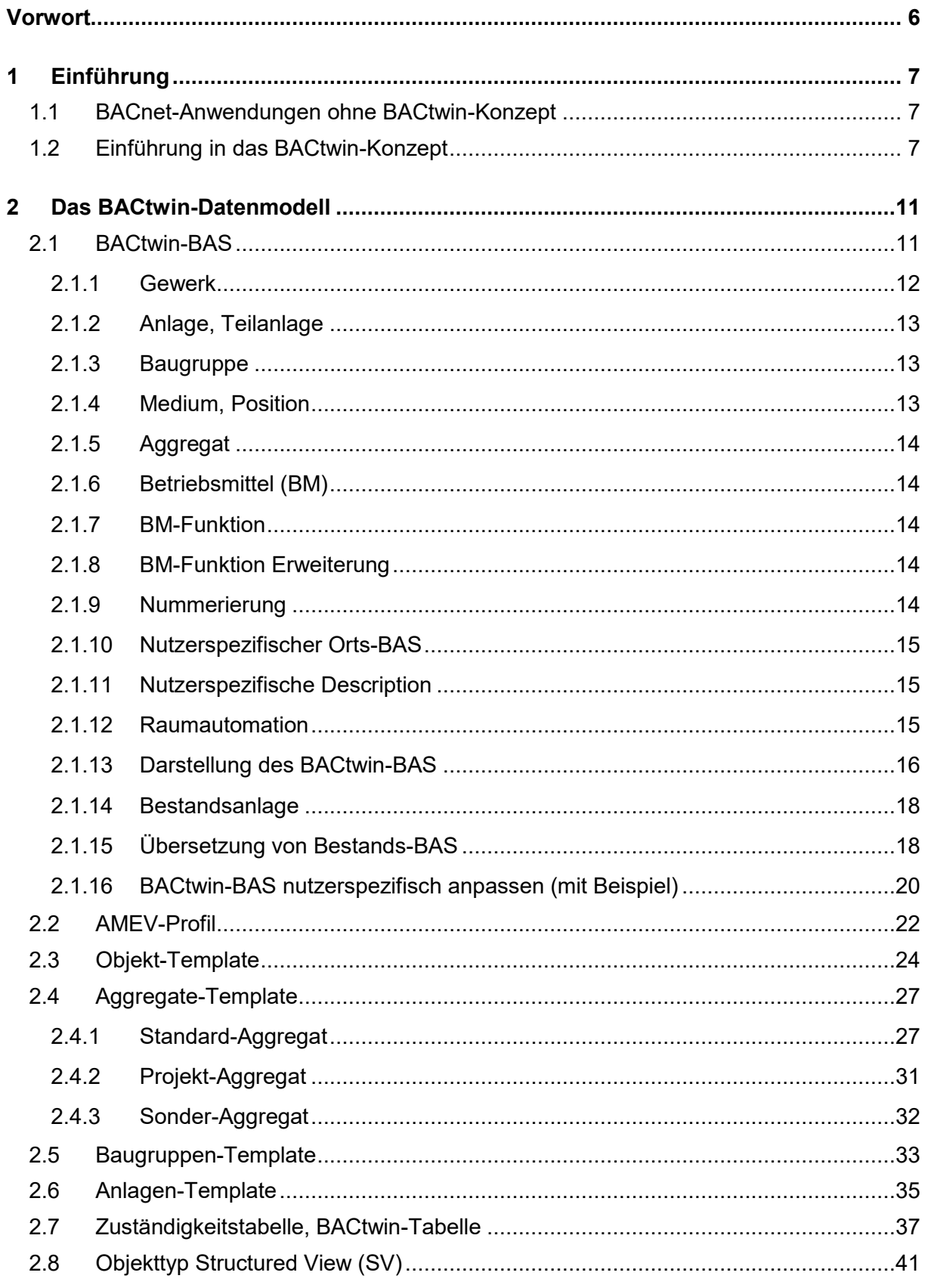

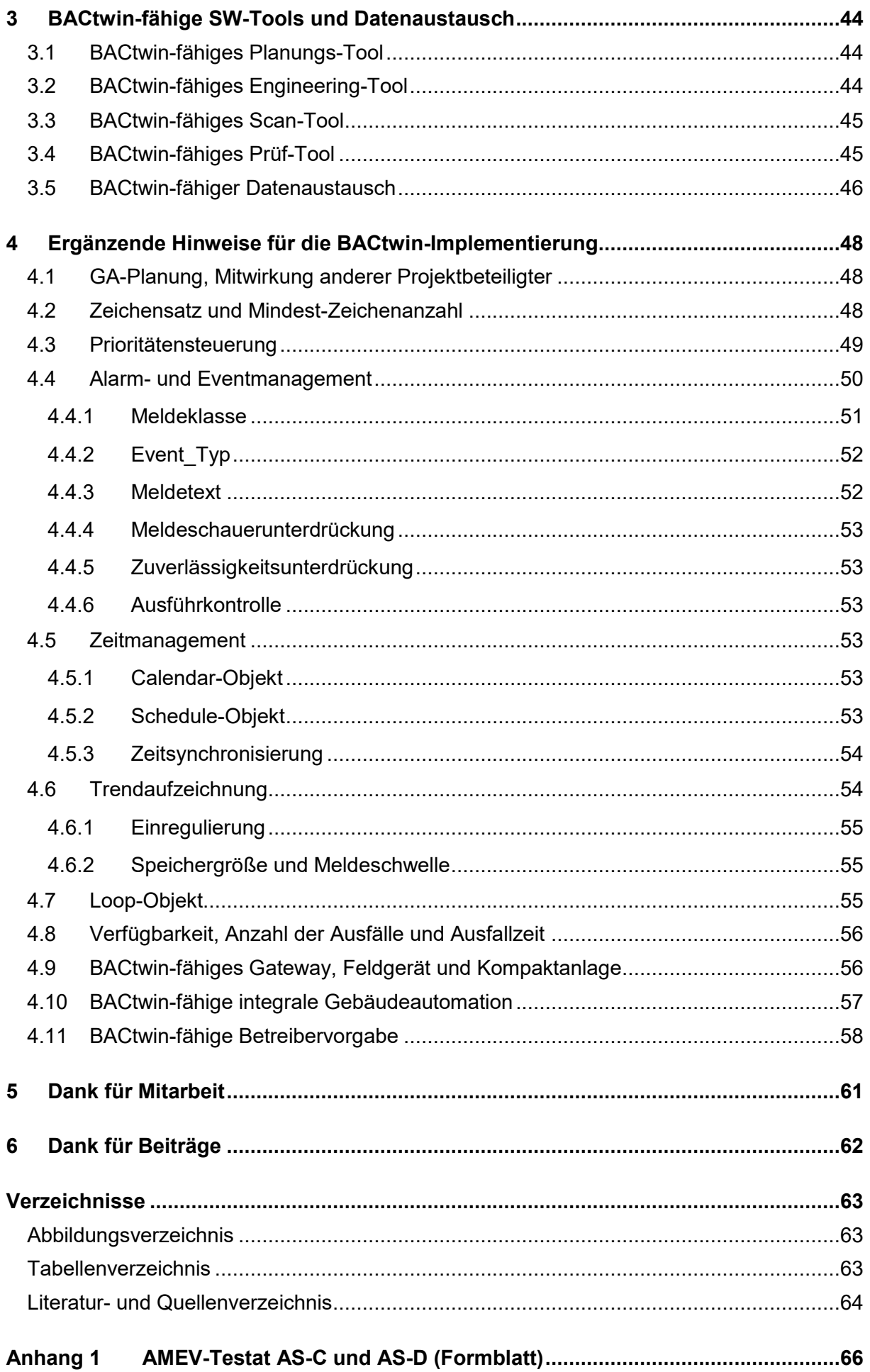

## **Änderungsverzeichnis**

Das Änderungsverzeichnis dokumentiert ausschließlich inhaltliche Änderungen des Dokuments. Untergeordnete Änderungen (Rechtschreibung, Interpunktion, Satzbau, Formatierung, etc.) bleiben hier unerwähnt.

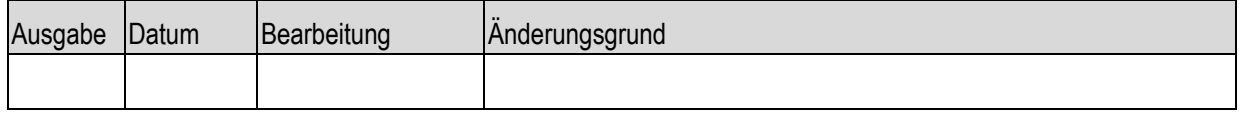

## <span id="page-5-0"></span>**Vorwort**

Trotz der Fortschritte in der Gebäudeautomation ist die praktische Nutzung der GA-Systeme weiter zu verbessern (siehe IWaide: Energy CO2 saving through building automation], [\[Fütte](#page-63-1)[rer, Schild, Müller: GA in der Praxis\]\)](#page-63-1). Das novellierte [\[Gebäudeenergiegesetz\]](#page-63-2) schreibt Gebäudeautomation für viele Nichtwohngebäude verbindlich vor und stellt konkrete Anforderungen an die Energieeffizienz, Firmen- und Herstellerneutralität. Die GA-Systeme sind an den Klimawandel, aber auch an den zunehmenden Mangel an Fachpersonal anzupassen.

Mit IT-basierten GA-Konzepten können die notwendigen Verbesserungen leichter realisiert werden. GA hat mit ca. 1 - 2% Anteil an den Baukosten einen Einfluss auf mind. 50% des Energieverbrauchs im Betrieb. Da Menschen die komplexen GA-Massendaten nicht manuell beherrschen können, sind weitmögliche Standardisierungen der GA-Prozesse zielführend.

Das BACtwin-Konzept setzt diese Ziele konsequent um. Der Kurzbegriff **BACtwin** steht für "Digitaler Zwilling in der Gebäudeautomation mit BACnet" und orientiert sich am Digitalen Zwilling im Kontext von Industrie 4.0 und an BIM im Bauwesen. Zentrale BACtwin-Ziele sind IT-gestützte Standardisierung, Digitalisierung und Automatisierung der BACnet-Projekte.

Die Empfehlung **AMEV BACtwin 2024** baut auf der [\[AMEV BACnet 2017\]](#page-63-3) und neuen Konzepten und Erfahrungen im D-A-CH-Bereich auf (Österreichisches Bundesheer, Universität Basel, Deutsche Bahn). Der AMEV AK BACtwin hat diese Impulse zu einem umfassenden, schlüssigen Datenmodell weiterentwickelt.

Das BACtwin-Datenmodell ist als modulares Baukastensystem konzipiert, das auf einem maschineninterpretierbaren BAS (Benutzeradressierungsschlüssel analog [\[VDI 3814 Blatt 4.1\]](#page-64-1) basiert. Vordefinierte Objekt- und Aggregate-Templates (Vorlagen) vereinfachen die BACnet-Anwendung bei Standardfunktionen, erleichtern aber auch komplexe GA-Anwendungen. Das Datenmodell unterstützt medienbruchfreien Datenaustausch und ermöglicht automatisierte 1:1-Prüfungen.

Mit Hilfe des Datenmodells wird die Leistungsfähigkeit der Planungs-, Engineering-Tools und Prüf-Tools deutlich erhöht. BACtwin-Nutzer können gängige Standard-Aggregate einfach und zeitsparend konfigurieren. Dank der Standardisierungen lässt sich der nachhaltige, wirtschaftliche Gebäudebetrieb weitgehend automatisieren und mit Hilfe von technischem Monitoring (TMon) gezielter optimieren und kontinuierlich pflegen.

Das BACtwin-Datenmodell schafft die Grundlagen zur neutralen und nachhaltigen Nutzung des BACnet-Protokolls, zur Umsetzung der Vorgaben im [\[Gebäudeenergiegesetz\]](#page-63-2) (siehe §71a Gebäudeautomation) und zur Integration der Gebäudeautomation in BIM-Projekten.

Herzstück der BACtwin-Empfehlung ist die **BACtwin-Bibliothek**, deren Templates und Tabellen (XLSX) das BACtwin-Datenmodell definieren. Ergänzende Erläuterungen enthält die vorliegende **BACtwin-Beschreibung** (PDF). Der AMEV stellt Bibliothek und Beschreibung auf seiner Homepage kostenfrei zum Download zur Verfügung (**Open-Source-Ansatz**).

Die Empfehlung entstand durch Kooperation erfahrener BACnet-, GA- und IT-Fachleute im D-A-CH-Bereich, vor allem GA-Planer und GA-Betreiber, BACnet- und GA-Hersteller sowie Software- und Tool-Hersteller. Allen, die das BACtwin-Konzept durch Mitarbeit oder Beiträge unterstützt haben, wird herzlich gedankt.

Die BACnet Interest Group Europe (BIG-EU) wurde über die AMEV-Empfehlung BACtwin 2024 vor Veröffentlichung informiert.

Peggy Große and Digital University University Australian Australian Australian Australian Australian Australia

AMEV-Vorsitzende Obmann der AMEV BACtwin 2024

## <span id="page-6-0"></span>**1 Einführung**

## <span id="page-6-1"></span>**1.1 BACnet-Anwendungen ohne BACtwin-Konzept**

Das BACnet-Protokoll für GA ist als [\[DIN EN ISO 16484-5\]](#page-63-4) genormt und weltweit anerkannt. BACnet bietet einen beispiellosen Informationsumfang und ist für GA-Projekte und nahezu alle Gewerke universell nutzbar. Die angebotene Informationsfülle stellt Bauherren und Planer häufig vor Probleme. Trotz Intensivierung der Fortbildung stellen die BACnet-Fachleute bisher nur eine kleine Minderheit dar. Dessen ungeachtet nimmt BACnet eine führende Position in der Gebäudeautomation ein und ist in öffentlichen Gebäuden der Regelfall. Dabei haben sich unterschiedliche Methoden der Anwendung von BACnet entwickelt.

Die Vorteile von herstellerspezifisch konzipierten BACnet-Anwendungen wurden anfänglich von vielen Bauherren genutzt. In der Anfangsphase war dies eine verständliche Strategie im Umgang mit dem neuen Kommunikationsprotokoll. Dafür müssen BACnet-Betreiber jedoch eine weitgehende Abhängigkeit von der jeweiligen GA-Firma in Kauf nehmen, z.B. unerwartete Änderungen von Produkten oder Firmen-Strategien. Auch vergaberechtlich ist diese Konstellation problematisch und stellt keine dauerhafte Lösung dar.

Die erste Empfehlung für herstellerneutrale BACnet-Anwendungen in öffentlichen Gebäuden wurde mit der "AMEV BACnet 2007" veröffentlicht. Zentrales Element war die Definition von AMEV-Profilen für AS und MBE (z.B. Profil AS-B), die sich bewährt haben und im D-A-CH-Bereich anerkannt sind. Ab 2011 hat der AMEV das Prüfverfahren vereinfacht und gemeinsam mit WSPCert AMEV-Testate für die AMEV-Profile AS-A und AS-B ausgestellt.

Probleme verursachen weiterhin unvollständige Nutzungsvorgaben. Zentrales Hindernis ist die Komplexität durch zahllose BACnet-Properties, deren Relevanz für Bauherren, Planung und Betrieb nicht immer transparent ist. Der BACnet-Standard enthält keine Regeln für die Umsetzung konkreter Aufgaben (z.B. in Steuerungen oder Regelungen) in Objekten. Da für Projektdaten eine einheitliche Datenstruktur fehlt, ist ein Datenaustausch ohne Medienbrüche nicht möglich. Abnahmeprüfungen erfolgen nur manuell und stichprobenartig. Die wegweisende Bestandsaufnahme des ÖBH [\[Kranz, Fritzenwallner: Digitaler Zwilling\]](#page-63-5) zeigt auch, dass die Interpretationen der Norm durch die GA-Hersteller deutlich voneinander abweichen.

Bei herstellerneutralen BACnet-Projekten mit mehreren GA-Firmen (Multi-Vendor-Projekte) reicht ein Profil-basiertes BACnet-Konzept alleine nicht aus, um den angestrebten nutzerorientierten und optimierten Betrieb zu gewährleisten.

## <span id="page-6-2"></span>**1.2 Einführung in das BACtwin-Konzept**

Die oben beschriebenen Probleme treten in der Regel dann auf, wenn IT-gestützte Prozesse und Anwendungen historisch gewachsen sind. Typische Folgen solcher Entwicklungen sind z.B. Dateninseln, Schnittstellenprobleme, Medienbrüche und inkonsistente Datennutzungen.

Kernproblem ist das fehlende digitale Gesamtkonzept, das durch den Digitalen Zwilling behoben werden kann. Der Digitale Zwilling ist ein umfassendes Datenmodel, das reale Prozesse (z.B. GA-Systeme) oder Objekte repräsentiert und aus Modellen und Daten der Prozesse oder Objekte besteht.

Dank der Standardisierung des BACnet-Protokolls können die Vorteile des Digitalen Zwillings auch für BACnet-basierte GA-Systeme genutzt werden. Das digitale Datenmodell für BACnet-basierte GA-Systeme wird als **BACtwin** bezeichnet (Kurzform für: Digitaler Zwilling in der Gebäudeautomation mit BACnet). Mit diesem Kurzbegriff sollen Verwechslungen mit anderen Digitalen Zwillingen (z.B. Industrie 4.0) und mit herkömmlichen BACnet-Systemen (ohne Digitalen Zwilling) vermieden werden.

Das BACtwin-Konzept besteht aus der **BACtwin-Bibliothek**, die das digitale Datenmodell definiert (siehe Abbildung 1 gelb, orange) und aus der **BACtwin-Beschreibung**, die die BACtwin-Bibliothek erläutert und Hinweise für die BACtwin-Implementierungen gibt.

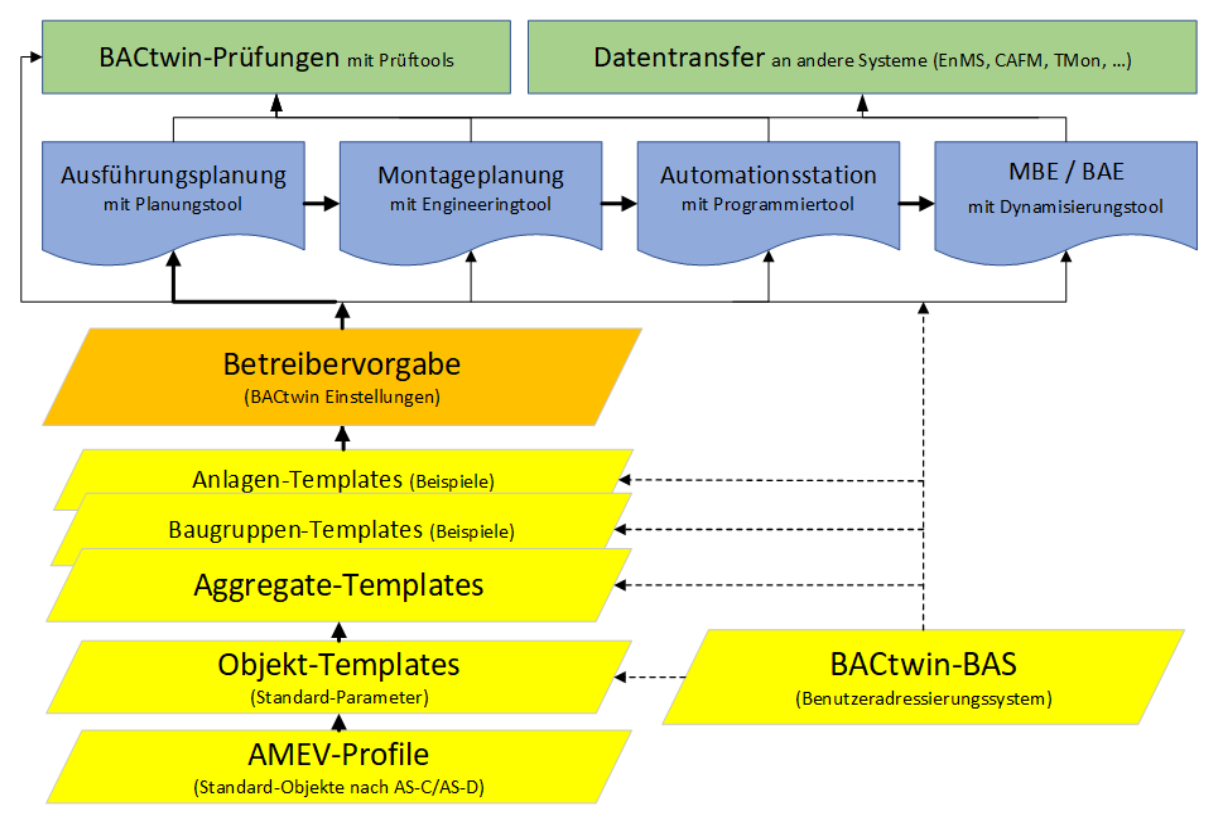

<span id="page-7-0"></span>**Abbildung 1 BACtwin-Bibliothek** (gelb, orange) **und BACtwin-fähige SW-Tools** (blau, grün)

Das BACtwin-Datenmodell ist maschineninterpretierbar, anwenderfreundlich und zukunftssicher konzipiert. Es erfasst alle für Planung, Engineering und Betrieb relevanten Projektdaten, vermeidet aber Redundanzen. Relevante Objekte und Prozesse werden durchgängig über den gesamten Lebenszyklus abgebildet, d. h. beginnend mit der Planung, während der Errichtung und des Betriebes bis zur Wiederverwertung oder Entsorgung.

Eine Schlüsselrolle im Datenmodell spielt der maschinell lesbare und interpretierbare Benutzeradressierungsschlüssel. Der **BACtwin-BAS** bietet logische Strukturen, praxisorientierte, treffende Begriffe und einen umfassenden, gewerkeübergreifenden Datenumfang.

Die anderen Arbeitsblätter der BACtwin-Bibliothek werden **Templates** (z.B. Objekt-Templates) oder **Tabellen** genannt. Als Templates werden wichtige Tabellen (d.h. mit Vererbung von IT-Eigenschaften) bezeichnet.

Auf der Grundlage des BACtwin-BAS und der aktualisierten **AMEV-Profile** wurden mehr als **300 Objekt-Templates** standardisiert. Mit Hilfe dieser Objekt-Vorlagen werden nach dem Baukastenprinzip mehr als **100 Aggregate-Templates** für Standard-Aggregate konfiguriert (z.B. einstufige Pumpe). Auf der Basis der Aggregate-Vorlagen werden rund **50 Standard-Baugruppen** definiert (z.B. Vorerhitzer). Für mehrere Standard-Anlagen werden beispielhaft die **Anlagen-Templates** erstellt (z.B. Wetterstation).

Zusätzlich stellen Prüftabellen ausgewählte Dateninhalte in direktem Zusammenhang dar, damit Anwender die Datenkonsistenz in diesem Kontext einfacher überschauen und prüfen können (z.B. alle BAS-Kürzel alphabetisch sortiert, Übersicht der Priority\_Array).

Um Eindeutigkeit der BACnet-Begriffe sicherzustellen, werden in Tabellen und Templates die Normbegriffe verwendet. Wegen der Maschineninterpretierbarkeit dürfen die Normbegriffe nicht geändert (z.B. abgekürzt) werden. In der BACtwin-Beschreibung werden spezielle Normbegriffe zum schnelleren Verständnis um deutsche Begriffe (in Klammern) ergänzt.

Für Projektabwicklung werden BACtwin-fähige **Software-Tools** (SW-Tools) benötigt, die ITgestütztes, konsistentes Bearbeiten der GA-Projektdaten unterstützen und das Planen und Errichten von effizienten GA-Systemen vereinfachen. Zu diesem Zweck integrieren Softwareund BACnet-Hersteller die BACtwin-Bibliothek als Referenzmodell für die BACtwin-Implementierung in ihre Planungs-, Engineering-Tools und Prüf-Tools.

Anwender füllen nicht die XLSX-Tabellen aus, sondern benutzen BACtwin-fähige SW-Tools. Mit Hilfe der **Planungs-Tools und Engineering-Tools** (in [Abbildung 1](#page-7-0) **blau** dargestellt) werden die projektspezifisch benötigten Aggregate, Baugruppen und Anlagen konfiguriert. Bei Bedarf können die vordefinierten Standard-Aggregate projektspezifisch modifiziert werden als sog. Projekt-Aggregate.

Die erarbeiteten GA-Projektdaten werden in der **Projekt-Bibliothek** gebündelt. Strukturen und Bezeichnungen der Projektdaten orientieren sich an den Strukturen und Begriffen der BACtwin-Bibliothek. Wegen der unterschiedlichen Inhalte werden die Auflistungen von Projektdaten (= IT-gestützte Arbeitsergebnisse) als Listen bezeichnet (z.B. Aggregate-Listen).

**[Tabelle 1](#page-8-0)** stellt die Bezeichnungen der Templates/Tabellen der BACtwin-Bibliothek den Bezeichnungen der Listen der BACtwin-Projektdaten gegenüber.

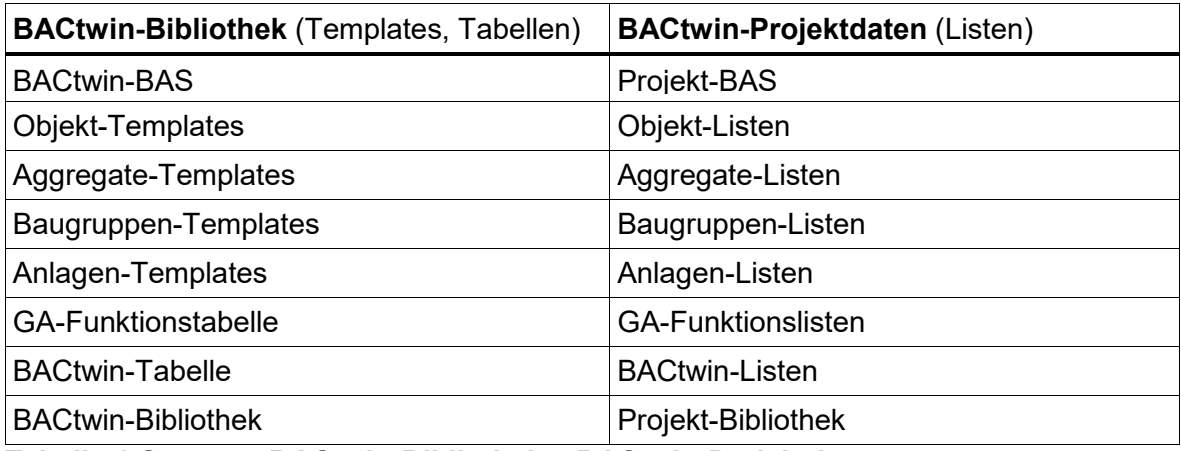

<span id="page-8-0"></span>**Tabelle 1 Synopse BACtwin-Bibliothek – BACtwin-Projektdaten**

Im BACtwin-Datenmodell sind die **Zuständigkeiten** für die Projektdaten eindeutig geklärt. Bauherr bzw. Betrieb, GA-Planung und GA-Ausführung haben unterschiedliche Aufgaben zu erfüllen. Je nach Projektphase und Zuständigkeit wird die Projekt-Bibliothek mit den benötigten Einträgen gefüllt.

Zur automatisierten Prüfung der umfangreichen Daten einer Projekt-Bibliothek werden **BACtwin-fähige Prüf-Tools** (in [Abbildung 1](#page-7-0) grün dargestellt) verwendet. Die Prüf-Tools ermöglichen 1:1-Prüfungen der relevanten GA-Projektdaten, erkennen Abweichungen, Lücken etc. und dokumentieren notwendige Korrekturen. Dazu vergleichen sie die GA-Planung mit der **Betreibervorgabe** (in [Abbildung 1](#page-7-0) orange) und die Ausführung mit der Planung.

In der Betreibervorgabe [\(Tabelle 27\)](#page-59-0) spezifiziert der Bauherr/Betreiber die Anwendung des BACtwin-Konzeptes in seinem Organisationsbereich (z.B. die ortsspezifische Adressierung und seine nutzerspezifische Auswahl der verfügbaren BACtwin-Varianten).

In allen Projektphasen werden **einheitliche Datenformate und Schnittstellen** genutzt, um IT-gestützten Datenaustausch ohne Medienbrüche und Informationsverluste sicherzustellen.

Die BACtwin-Bibliothek umfasst drei Teile (XLSX-Dateien):

- − Bibliothek 1: **BACtwin-BAS**
- − Bibliothek 2: **AMEV-Profile, Objekt-Templates**
- − Bibliothek 3: **Aggregate-Templates**

Die Bibliotheken bilden gemeinsam das Datenmodell des BACtwin-Konzeptes und sind miteinander vernetzt (siehe Abbildung 1).

Jede Bibliothek stellt auf dem ersten Arbeitsblatt **Verzeichnis** die zugehörigen Tabellen dar.

Bei der Definition des BACtwin-Datenmodells wurden folgende Prinzipien berücksichtigt:

#### **Ziel 1 Weitestmögliche Standardisierung**

Öffentliche Gebäude verfügen häufig über mehrere tausend GA-Datenpunkte und eine noch weit höhere Anzahl von Properties und Parametern (BACtwin: mind. 20 Parameter/Objekt). In GA-Projekten und im Anlagenbetrieb hat die Prüfbarkeit und Handhabbarkeit dieser GA-Massendaten zentrale Bedeutung.

Das BACtwin-Datenmodell zielt nicht auf eine größtmögliche Anzahl implementierter GA-Funktionen, sondern auf die sinnvolle Auswahl und einheitliche Definition der grundlegenden GA-Funktionen. Die Konzentration auf Wesentliches hat sich bei den AMEV-Profilen bewährt und ist auch bei Anwendung des Datenmodells in BACtwin-Projekten zu berücksichtigen.

Bauherren und Betreiber sollen individuelle Änderungen der Standard-Templates oder reduzierte Standard-Funktionen nur in begründeten Sonderfällen zulassen. Die Vorteile von Änderungen müssen die Nachteile - auch auf Dauer - deutlich überwiegen.

Selten benutzte oder "exotische" Aggregate, die händisch geprüft werden müssen, sind zu vermeiden. Kritisch ist auch der Verzicht auf Standard-Funktionen, z.B. zur Reduzierung der Investitionskosten. GA-Massendaten sollen nicht planer- oder herstellerspezifisch, sondern neutral standardisiert und automatisiert prüfbar sein.

#### **Ziel 2 Durchgängige Digitalisierung**

Das BACtwin-Datenmodell ist universell anwendbar für die GA-Systeme von Kommunen, Ländern, Bund, Hochschulen, Kliniken und anderen Bauherren und Betreibern. Das Datenmodell ist herstellerneutral standardisiert.

Das BACtwin-Datenmodell baut auf dem Stand der Technik auf. Für jede gängige GA-Funktion wird ein BACnet-basierter, maschineninterpretierbarer Standard definiert. Dieser gilt als Mindestanforderung, kann aber in begründeten Ausnahmefällen abweichend eingesetzt werden. Für innovative Lösungen kann er erweitert werden.

In BACnet-Systemen werden die Objekt-Informationen (Properties) in der Automationsstation umgesetzt.

Das Datenmodell enthält alle Ein-/Ausgabefunktionen, die für einen effizienten Betrieb notwendig sind. Das Datenmodell beinhaltet alle Meldungen, die zur betriebstechnischen Überwachung nötig sind. Darüber hinaus sind auch Meldungen enthalten, die bei Fehlfunktionen oder Fehlbedienung zu unkontrollierten Energieverbräuchen führen (z.B. Handstellungen)

Das Datenmodell enthält alle Datenaufzeichnungen, mit denen energetische Fehlfunktionen nachträglich ermittelt und bewertet werden können. Die Datenreihen können der Historisierung in einer Datenbank zugeführt werden und dienen als Grundlage für Technisches Monitoring bei der Inbetriebnahme und im laufenden Betrieb.

Die standard-konformen GA-Projektdaten sind mittels Prüf-Tools automatisiert prüfbar. Die weitmögliche **Standardisierung, Digitalisierung und Automatisierung** verbessert die Effizienz der GA-Projekte, des GA-Betriebes und darauf aufbauender FM-Prozesse deutlich.

#### **Ziel 3 Zukunftssicherheit**

Das Datenmodell ist als **ausbaufähiges Baukastensystem** konzipiert. Es wird an Weiterentwicklungen der Technik angepasst (z.B. BACnet-Revisionen, neue Techniken, TMon-Erfahrungen, BIM-Projekte, Nachhaltigkeitsberichte). Das Datenmodell wird durch Versionierung dauerhaft konsistent gehalten. Künftige Erweiterungen können mit der dann aktuellen Version des BACtwin-Modells geplant und gebaut werden.

Im nachfolgenden Kapitel wird das Datenmodell beschrieben. Zum besseren Verständnis werden die erläuterten Templates und Tabellen abgebildet, allerdings nur als Auszüge. Die BACtwin-Bibliotheken enthalten alle Templates und Tabellen mit allen Detailangaben.

## <span id="page-10-0"></span>**2 Das BACtwin-Datenmodell**

## <span id="page-10-1"></span>**2.1 BACtwin-BAS**

Die komplexen Massendaten in GA-Systemen können nur mit Hilfe leistungsfähiger IT-Tools effizient verwaltet werden. Grundbedingung für die Nutzung der IT-Tools ist jedoch, dass in den GA-Systemen maschineninterpretierbare Adressierungen, Bezeichnungen, Kürzel und Dateninhalte nach einheitlichen Vorgaben der Bauherren bzw. Betreiber verwendet werden.

Schlüsselelement des BACtwin-Konzeptes ist ein maschinell lesbarer und interpretierbarer **Benutzeradressierungsschlüssel.** Dank des BACtwin-BAS können BACtwin-fähige IT-Tools die adressierten Elemente (z.B. Aggregate, Funktionen) eindeutig identifizieren und interpretieren z.B. ihre Anordnung und Funktion im Gesamtsystem.

In BACtwin-Systemen werden die Benutzeradressen im Property Object\_Name der BACnet-Objekte als einmalige ID mit Hilfe von Kürzeln definiert. Die Benutzeradresse basiert auf einem BAS, der sich aus dem **Orts-BAS** mit ortsbezogenen BAS-Blöcken und dem **BACtwin-BAS** mit funktionsbezogenen BAS-Blöcken (= Funktions-BAS) zusammensetzt.

Im Gebäude- und Anlagenbestand werden BAS nach den individuellen Vorgaben der Bauherren bzw. Betreiber verwendet. Sie können im Bestand weiterverwendet werden, sind aber in der Regel nicht geeignet für aufwandsarme 1:1 Auswertungen mit Prüf-Tools wie TMon-Software.

Um die Vorteile des BACtwin-Konzeptes nutzen zu können, müssen GA-Systeme über einen maschineninterpretierbaren BAS verfügen, der automatisierte Auswertungen in Kombination mit anderen IT-Systemen (TMon, BIM, CAFM etc.) unterstützt.

Zu diesem Zweck hat der AMEV-AK BACtwin auf der Basis der [VDI 3814 Blatt 4.1] den maschineninterpretierbaren BACtwin-BAS entwickelt, der bei der Neuerrichtung, Sanierung oder Erweiterung von GA-Systemen – ggf. ergänzend zu einem bestehenden BAS-Konzept – integriert werden sollte. Der BACtwin-BAS unterstützt automatisierte Auswertungen auch in sehr komplexen GA-Systemen. Er adressiert – im Gegensatz zu älteren Bestands-BAS – auch die BACnet-Objekttypen der AMEV-Profile.

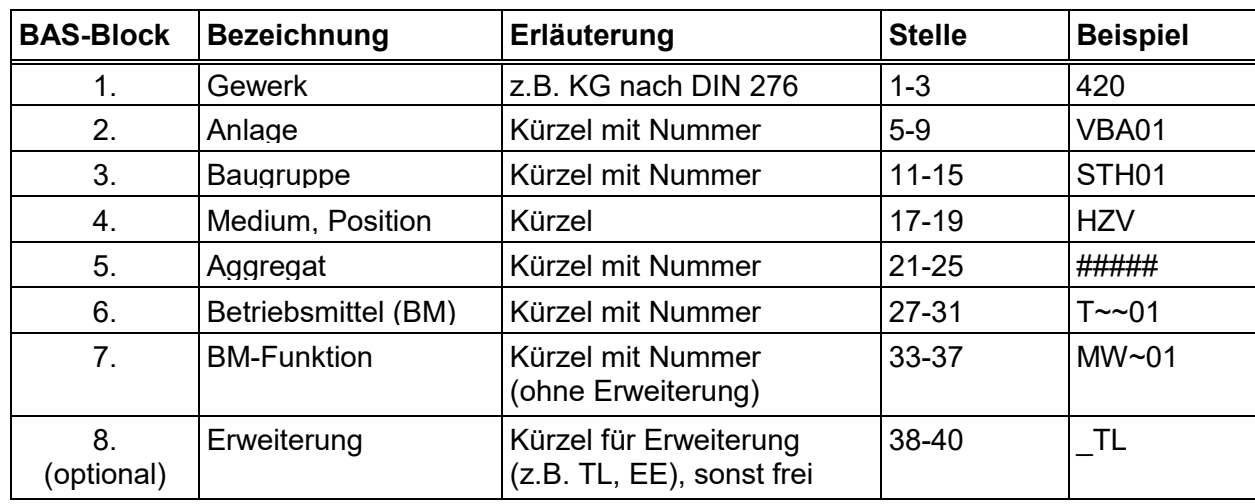

**[Tabelle 2](#page-10-2)** enthält eine beispielhafte Gliederung des BACtwin-BAS mit den funktionsbezogenen BACtwin-BAS-Blöcken.

<span id="page-10-2"></span>**Tabelle 2 Gliederung des BACtwin-BAS (Beispiel)**

Für den BACtwin-BAS in **[Tabelle 2](#page-10-2)** (**420\_VBA01\_STH01\_HZV\_#####\_T~~01\_MW~01\_TL**) werden **40 Stellen** benötigt (mit Trenner).

BACnet-fähige Produkte müssen gemäß [\(\[DIN EN ISO 16484-5\]](#page-63-4) Tab. K4) mindestens **64**  Zeichen für das Property "Object Name" unterstützten. Für den Orts-BAS stehen damit bis zu **23 Stellen** zur Verfügung.

Durch nutzerspezifische Anpassungen in Abschnitt 4.10 BACtwin-fähige Betreibervorgabe kann sich die Anzahl der Stellen im BACtwin-BAS und im Orts-BAS verändern.

Der BACtwin-BAS hat eine maschineninterpretierbare, anwenderfreundliche und übersichtliche Struktur mit einheitlichen BAS-Längen.

Die BAS-Blöcke werden durch einen Unterstrich "\_" getrennt. Als Trennzeichen innerhalb eines BAS-Blocks wird ein Grad-Zeichen "<sup>o</sup>" verwendet. Zum Beispiel können im BAS-Block Anlagen mittels Grad-Zeichen Teilanlagen eingefügt oder bei Adressierung von Raumautomation die Etagen-Nr. von der Raum-Nr. getrennt werden.

Kürzel sind dreistellig. Ein fehlender Buchstabe wird durch eine **Tilde** "~" aufgefüllt (z.B. MW~01). Ein fehlender BAS-Block (z.B. Baugruppe in Sanitäranlagen) wird aufgefüllt mit Rauten "#####". Die Zeichen Unterstrich, Tilde und Raute gehören zum Zeichensatz UTF-8.

Für Tabellen wird eine **nichtproportionale Schriftart** mit gleichen Buchstabenbreiten empfohlen; siehe das nachfolgende Beispiel der Schriftart Consolas für Tabellen.

**Beispiel Schriftart Consolas:** 420\_VBA01\_STH01\_HZV\_#####\_T~~01\_MW~TL01

Im BAS bilden ein Kürzel und die zugehörige Bezeichnung jeweils ein Unikat.

Die BAS-Blöcke sind horizontal nach Gewerken unterteilt. In jedem BAS-Block ist für jedes Gewerk eine Auswahl gängiger Elemente genannt. Bei häufig verwendeten Elementen kann es gewerkeübergreifend zu Mehrfach-Nennungen kommen (z.B. VEN = Ventil, PPE = Pumpe). Sollten in einem Gewerk benötigte Begriffe und Kürzel fehlen, können die passenden Begriffe und Kürzel aus anderen Gewerken übernommen werden.

Da die Raumautomation (ursprünglich VDI 3813) mit der Anlagenautomation künftig gemeinsam in VDI 3814 beschrieben wird, sind die Elemente der Raumautomation im Gewerk 480 eingeordnet worden. Diese Zusammenführung spiegelt sich auch in der DIN 276 wider.

Die BAS-Blöcke und weitere Aspekte des BACtwin-BAS werden nachfolgend erläutert.

#### <span id="page-11-0"></span>**2.1.1 Gewerk**

Ein Gewerk umfasst Bauleistungen, die von spezialisierten Fachleuten erbracht und instandgehalten werden. Die Strukturen der Gewerke orientieren sich an den Kostengruppen nach DIN 276-1 und den Kürzeln und Bezeichnungen nach VDI 3814 Blatt 4.1 (siehe [Tabelle 3\)](#page-11-1).

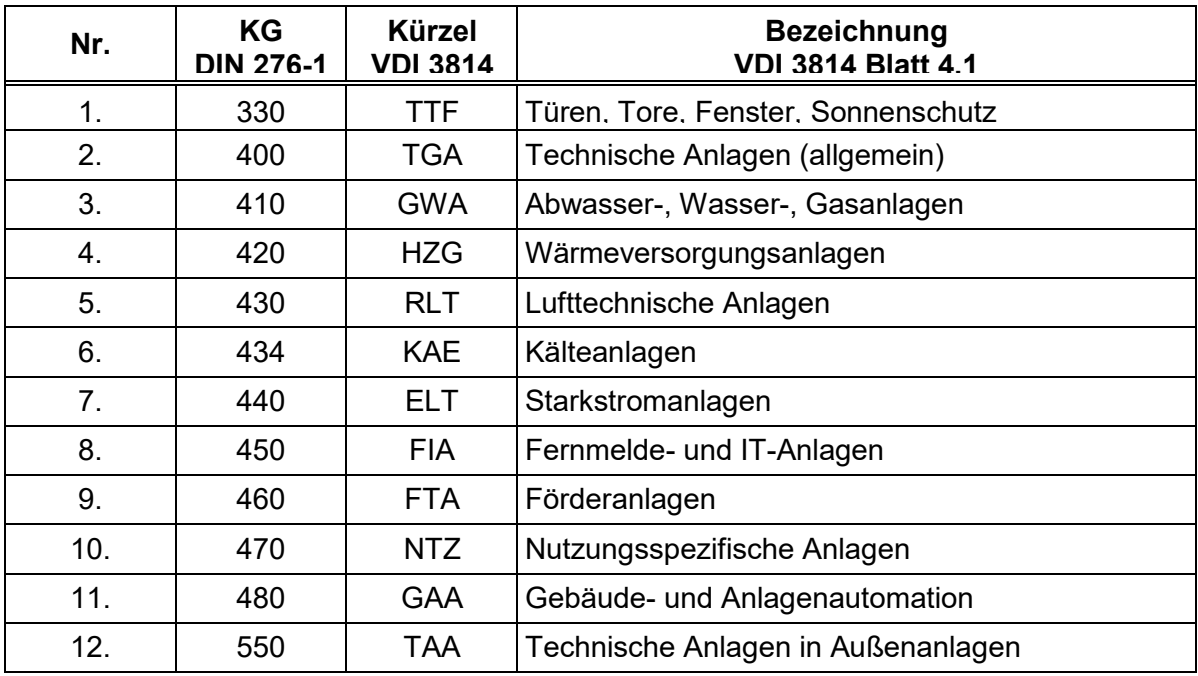

<span id="page-11-1"></span>**Tabelle 3 Gewerk**

Empfohlen werden numerische Kostengruppen nach DIN 276-1 (z.B. 420), da sie eine Verbindung zu übergeordneten Betrachtungsweisen (z.B. BIM, FM) schaffen.

Alternativ können alphabetische Kürzel nach VDI 3814 Blatt 4.1 und BACtwin-BAS (z.B. HZG) gewählt werden (Betreibervorgabe in Abschnitt [4.11\)](#page-57-0).

Bei Überschneidungen wird das Hauptgewerk verwendet (z.B. BHKW wärmegeführt = KG 420, BHKW stromgeführt = KG 440).

#### <span id="page-12-0"></span>**2.1.2 Anlage, Teilanlage**

Eine Anlage bildet im Gewerk eine zusammengehörige Funktionseinheit, die z.B. aus Baugruppen, Aggregaten und Betriebsmitteln bestehen und bestimmte Funktionen ausführen kann.

*Hinweis: Der BAS darf nicht verwechselt werden mit dem Anlagenkennzeichnungssystem (AKS) nach [\[VDI 3814 Blatt 4.1\].](#page-64-1) Das AKS adressiert nicht einzelne GA-Funktionen, sondern beschränkt sich auf die übergeordnete Ebene der Anlagen. Der BAS adressiert konkrete GA-Funktionen mittels Benutzeradressen. Der BAS enthält das AKS und die Betriebsmittel.* 

Falls in Sonderfällen auch **Teilanlagen** adressiert werden sollen, kann der Anlagen-Block erweitert werden. Zwei zusätzliche Ziffern kennzeichnen die Gesamtanlage (00) und die Teilanlagen (01-99). Ein Grad-Zeichen "<sup>o</sup>" trennt die zusätzlichen Ziffern von der Gesamtanlage.

#### **Beispiel Teilanlagen**

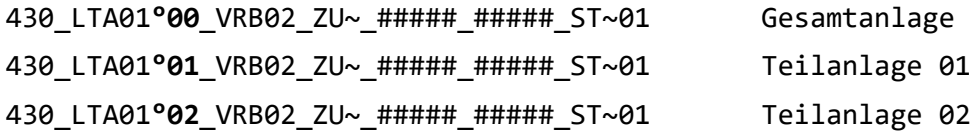

Bei der Adressierung von Teilanlagen benötigt der BACtwin-BAS eine größere Zeichenzahl. Dies ist in der Betreibervorgabe beim Orts-BAS zu berücksichtigen.

Auch Räume werden im BAS-Block Anlage adressiert (s. Abschnitt [2.1.12](#page-14-2) [Raumautomation\)](#page-14-2).

### <span id="page-12-1"></span>**2.1.3 Baugruppe**

Eine Baugruppe bildet in einer Anlage eine funktionale Einheit, die aus mehreren Aggregaten und Betriebsmitteln bestehen kann, z.B. in der Lüftungstechnik eine Erhitzer-Baugruppe oder in der Elektro-Verteilungsanlage eine Niederspannungshauptverteilung. Existiert keine Baugruppe (z.B. in Sanitäranlagen), wird die Leerstelle im BAS-Bock durch "#####" aufgefüllt.

#### <span id="page-12-2"></span>**2.1.4 Medium, Position**

Innerhalb von Anlagen und Baugruppen sind Aggregate und Betriebsmittel zu adressieren. Jedes Aggregat und Betriebsmittel ist in der Regel einem **Medium** zuzuordnen z.B. ein physikalischer Träger (Flüssigkeit, Gas etc.) wie z.B. Heizwasser, Zuluft, Sauerstoff. Zusätzlich kann ein Aggregat und Betriebsmittel an einer speziellen **Position** des Mediums eingesetzt werden (z.B. Vorlauf, Rücklauf, Eintritt, Austritt).

Im BAS-Block Medium, Position kennzeichnet ein dreistelliges Kürzel in der Regel mit zwei Zeichen das **Medium** (z.B. Heizwasser = **HZ**) und mit dem dritten Zeichen die **Position** (z.B. **V** = Vorlauf oder **R** = Rücklauf). Beispiele beim Erhitzer sind Heizwasservorlauf (**HZV**) und Heizwasserrücklauf (**HZR**). Wird die Angabe der Position nicht benötigt, steht an dritter Stelle eine Tilde z.B. Zuluft (ZU~).

Die Anordnung des BAS-Blocks Medium, Position vor dem BAS-Block Aggregat stellt sicher, dass bei gleichen Aggregaten in unterschiedlichen Medien bzw. Positionen die Nummerierung immer bei 1 beginnt.

## <span id="page-13-0"></span>**2.1.5 Aggregat**

Ein Aggregat ist ein Bauteil, das aus einem oder mehreren Betriebsmitteln besteht, z.B. ein Ventilator mit Motor, FU, Reparaturschalter und LVB, ein Einzelfühler oder kombinierter Fühler oder ein Raumbediengerät mit mehreren Bedienelementen und Sensoren.

Zum Aggregat zugehörige Betriebsmittel werden im nachfolgenden BAS-Block Betriebsmittel aufgelistet (z.B. Motor, FU, Reparaturschalter und LVB). Die Funktionen der einzelnen Betriebsmittel (z.B. Schaltbefehl, Betriebsmeldung, Störmeldung) werden im danach folgenden BAS-Block BM-Funktion spezifiziert.

Im vorliegenden BACtwin-BAS werden nur physikalische Aggregate (Hardware) berücksichtigt. Zusätzlich gibt es virtuelle Aggregate, z.B. Anwendungsfunktionen oder Makros nach VDI 3814 Blatt 3.1ff mit den zugehörigen Objekten. Virtuelle Aggregate werden zu einem späteren Zeitpunkt betrachtet.

Existiert kein Aggregat, wird der BAS-Block Aggregat mit "#####" gefüllt.

### <span id="page-13-1"></span>**2.1.6 Betriebsmittel (BM)**

Ein Betriebsmittel ist ein Bauteil, das **eine Aufgabe** erfüllt. Es kann aus Hardware (anfassbar, z.B. Motor, Sensor) oder virtuelle Information (z.B. Wirkungsgrad) bestehen.

Ein Bauteil mit mehreren Eigenschaften (z.B. ein kombinierter Fühler) wird nicht als Betriebsmittel eingeordnet, sondern als Aggregat mit mehreren Betriebsmitteln.

## <span id="page-13-2"></span>**2.1.7 BM-Funktion**

Die Funktion spezifiziert **ein Signal des Betriebsmittels** (BM). Dies kann z.B. der Messwert der Raumtemperatur sein, für die es zusätzlich auch einen Sollwert geben kann. Bei einer Klappe gibt es z.B. die Funktionen Schaltbefehl, Rückmeldung AUF und Rückmeldung ZU.

### <span id="page-13-3"></span>**2.1.8 BM-Funktion Erweiterung**

Referenziert ein Objekt vom Typ Trend Log (TL) oder Event Enrollment (EE) einen anderen Datenpunkt (z.B. Datenaufzeichnung, Alarm), so erhält das referenzierende Objekt eine dreistellige **Erweiterung \_TL** oder **\_EE**, die hinter der Funktionskennung und Nummerierung angefügt wird (z.B. MW~01**\_TL**).

Referenziert ein Objekt vom Typ Schedule (SCH) z.B. ein Value Objekt (AV, BV, MV), so erhält das referenzierende Objekt die **Erweiterung \_ZP** (Zeitplan)**.**

Alternativ kann die Erweiterung TL, EE oder ZP (ohne Unterstrich) zwischen der Funktionskennung und der Nummerierung eingefügt werden (z.B. MW~**TL**01).

Die resultierende Längendifferenz ist offensichtlich und beabsichtigt. Alternativ kann der Original-Datenpunkt mit "~~" aufgefüllt werden, falls die Längendifferenz nicht gewünscht wird.

### <span id="page-13-4"></span>**2.1.9 Nummerierung**

Bei den BAS-Blöcken **Gewerk** und **Medium**, **Position** gibt es **keine Nummerierung**.

Parallel genutzte, identische Anlagen, Baugruppen, Aggregate, Betriebsmittel und Funktionen werden mittels Nummerierung unterschieden (z.B. Ventilatoren 01 - n in einer Fanwall). Die Nummer wird nur dann erhöht, wenn neben dem aktuellen BAS-Block auch alle voranstehenden BAS-Blöcke identisch sind.

#### **Beispiel Nummerierung**

430\_**LTA01**\_ERH01\_ZU~\_EF~01\_T~~01\_MW~01 430 LTA01 ERH01 HZV EF~01 T~~01 MW~01 430\_LTA01\_ERH01\_HZR\_EF~01\_T~~01\_MW~01 430\_**LTA02**\_ERH01\_ZU~\_EF~01\_T~~01\_MW~01 430\_LTA02\_ERH01\_HZV\_EF~01\_T~~01\_MW~01 430\_LTA02\_ERH01\_HZR\_EF~01\_T~~01\_MW~01

Bei einer **Baugruppe** soll die Unterscheidung im BAS-Block **Medium, Position** vorgenommen werden, zum Beispiel:

ERH01\_**HZV**\_VEN01\_#####\_SW01 und

ERH01\_**HZR**\_VEN01\_#####\_SW01.

Im Regelfall sind zweistellige Nummern vorgesehen. Nutzer können für ausgewählte BAS-Blöcke einstellige Nummern systemweit festlegen.

Dreistellige Nummern sind möglich, aber wegen der begrenzten BAS-Länge zu vermeiden; bei Bedarf werden Aufteilungen auf Wirkbereiche empfohlen (z.B. BSK sind durch das im BAS vorangestellte Medium getrennt nach Ab-, Um-, Zuluft, jeweils < 99).

## <span id="page-14-0"></span>**2.1.10 Nutzerspezifischer Orts-BAS**

Der ortsbezogene Teil des BAS ist abhängig von den Gegebenheiten der Liegenschaften, Gebäude, Bauteile und Räume. Vorgaben des AMEV für standardisierte Orts-BAS sind nicht sinnvoll.

Es ist Aufgabe der Organisation (z.B. Kommune, Universität, Landesverwaltung, Bundesverwaltung), den Orts-BAS organisationsweit eindeutig, einheitlich und zukunftssicher zu definieren (ggf. mittels CAFM, digitales Raumbuch, BIM) und verbindlich vorzugeben.

### <span id="page-14-1"></span>**2.1.11 Nutzerspezifische Description**

Das Property Description (Beschreibung) enthält einen Klartext nach den Vorgaben der BACtwin-Bibliotheken konkretisiert durch Vorgaben des Bauherrn bzw. Betreibers.

Als Inhalt wird das nachfolgende **Beispiel Description** empfohlen.

Darunter ist eine **Alternative Description** dargestellt, die mit den Signalinformationen anstelle der Ortsinformationen beginnt. Die Alternative Description ist wählbar (Abschnitt [4.11\)](#page-57-0).

#### **Beispiel Description**:

Haus 1 Raum 5.20 (Lager) Erhitzer Heizwasservorlauf Temperatur Messwert

#### **Alternative Description**:

Messwert Temperatur Heizwasservorlauf Erhitzer Raum 5.20 (Lager) Haus 1

### <span id="page-14-2"></span>**2.1.12 Raumautomation**

Bei einem Raumautomationssystem wirken die Aggregate unterschiedlicher Gewerke im jeweiligen Raum fachübergreifend wie eine Anlage zusammen.

Der Wirkort der Raumautomation (RA) wird im BAS-Block Anlage positionsorientiert adressiert (z. B. als Anlage RAR).

Die Adressierung der Raumautomation orientiert sich am Schalenmodell (siehe VDI 3813 Blatt 1). Die Raumstruktur wird in Abhängigkeit vom Gebäude, Bereich, Raum oder Segment abgebildet (z.B. mit RAG, RAB, RAR, RAS).

Da Raumnummern sich im laufenden Betrieb ändern können, und nur die Description vom GA-Betreiber veränderbar ist, sollen Raumnummern bevorzugt in der Description integriert werden.

Ergänzende Hinweise für BACtwin-fähige Raumautomation enthält Abschnitt [4.10.](#page-56-0)

#### <span id="page-15-0"></span>**2.1.13 Darstellung des BACtwin-BAS**

Die nachfolgende [Tabelle 4](#page-16-0) BACtwin-BAS (Auszug) enthält eine Übersicht der BAS-Blöcke als Auszug; die zugehörigen Kürzel und Bezeichnungen sind nach Gewerken geordnet.

Kursiv-Text erläutert die jeweilige Bezeichnung, z.B. WAZ, Wasserzähler *(Hauptzähler).*

**Ausgegraute Kürzel** werden nicht empfohlen (z.B. unscharf, veraltet); die als Ersatz empfohlenen Kürzel werden in Klammern benannt.

**Beispiel: FLH**, Flächenheizung (empfohlen: FBH, WDH, DKH).

In der [Tabelle 4](#page-16-0) sind die Spalten Inhalt Description zur besseren Übersichtlichkeit ausgeblendet.

Die **Bibliothek 1** enthält den vollständigen BACtwin-BAS, d. h. neben den BAS-Blöcken, Kürzeln und Bezeichnungen auch die Spalten Inhalt Description.

An Hand der Spalte Inhalt Description kann die Description in den Aggregate-Templates mittels Verkettung automatisiert erstellt werden. Auf dieser Basis kann eine nutzerspezifische Anpassung der Klartexte effizient vorgenommen werden.

Zusätzlich enthält die Bibliothek 1 weitere Arbeitsblätter, die für die praktische Anwendung des BACtwin-BAS eingerichtet wurden.

Das Arbeitsblatt **4.1 BAS Beispiel** stellt ein BAS Beispiel in Tabellenform dar (Erläuterung folgt in Abschnitt [2.1.16\)](#page-19-0).

Das Arbeitsblatt **4.2 BAS de-en** listet alle Kürzel und Bezeichnungen alphabetisch sortiert in jeweils einer Spalte auf (übergreifend über BAS-Blöcke, ohne Mehrfachnennungen).

Parallel dazu werden für alle Kürzel und Bezeichnungen englische Übersetzungen vorgeschlagen.

Außerdem verfügt jedes BAS-Kürzel u.a. über einen **UUID** (Universally Unique Identifier), der den Import und die Verwendung des BAS-Kürzels und der zugehörigen Bezeichnung in Datenbanken ohne Bezeichnungskonflikte unterstützt.

Zusätzlich benötigte Kürzel, Bezeichnungen und Übersetzungen können dem AMEV mitgeteilt werden (siehe [4.11\)](#page-57-0).

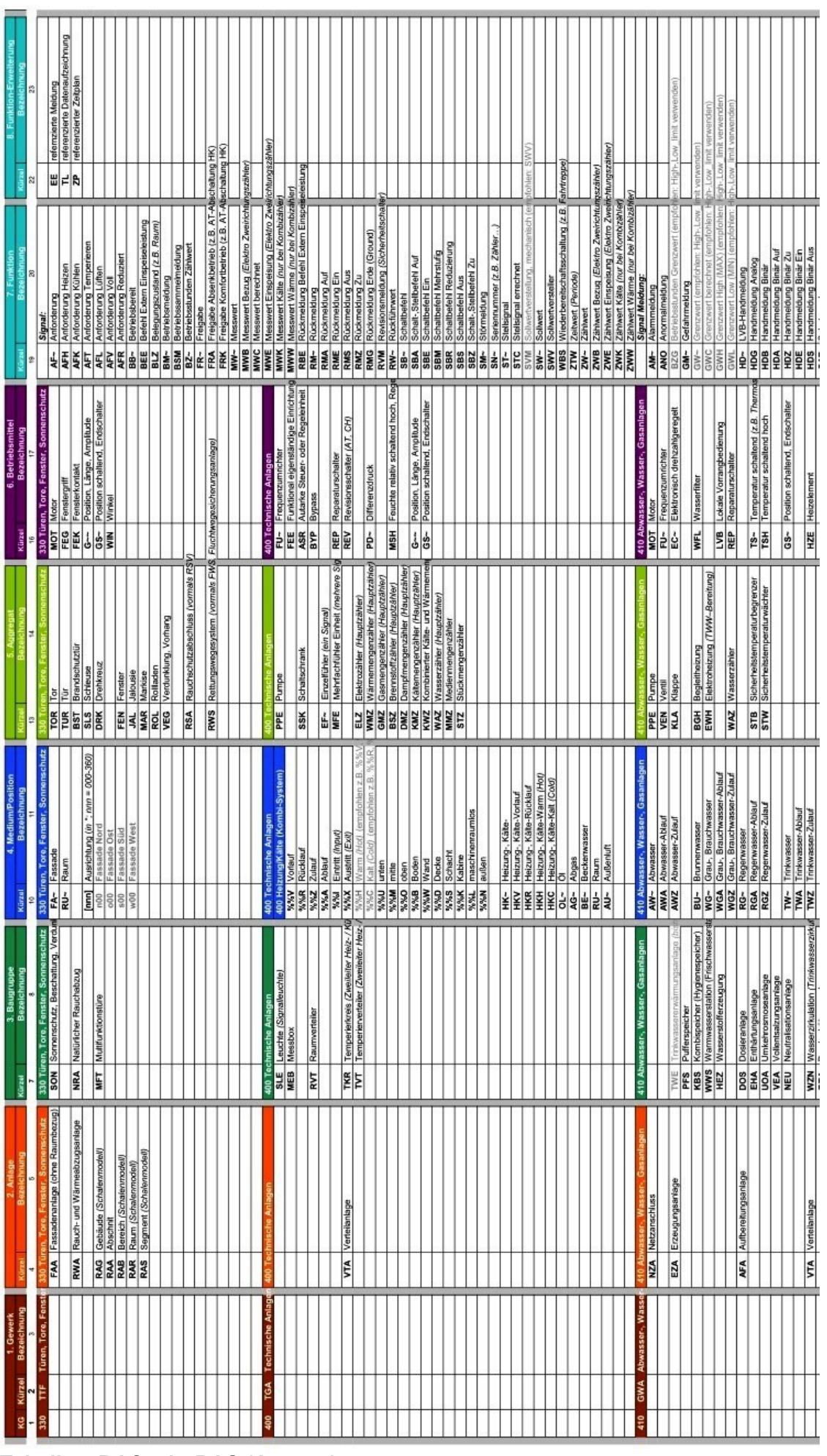

<span id="page-16-0"></span>**Tabelle 4 BACtwin-BAS (Auszug)**

### <span id="page-17-0"></span>**2.1.14 Bestandsanlage**

Sobald Automationstechnik mit neuen Automationseinrichtungen saniert wird, ist das BACtwin-Konzept umzusetzen. Das geschieht in dem Wissen, dass dabei unterschiedliche GA-Konzepte und Philosophien parallel in Betrieb sein können, bis das BACtwin-Konzept in der gesamten Liegenschaft umgesetzt ist.

In der Übergangsphase kann es im Einzelfall für den Betreiber vorteilhaft sein, den Bestand im Rahmen der technischen und wirtschaftlichen Möglichkeiten zumindest in Grundzügen auf das BACtwin-Konzept zu migrieren.

Eine Übersetzung gemäß [2.1.15](#page-17-1) kann einen Bestands-BAS ggf. in einen maschineninterpretierbaren BACtwin-BAS verwandeln, der über die Vorteile automatisierbarer Prüfroutinen verfügt.

## <span id="page-17-1"></span>**2.1.15 Übersetzung von Bestands-BAS**

Durch Übersetzung von Bestands-BAS können ggf. Altanlagen an ein durchgängiges Betreiberkonzept angepasst werden (z.B. Alarmmanagement mittels Notification Class nach BACtwin-Konzept) oder Altanlagen in eine BACtwin-basierte TMon-Überwachung integriert werden.

Auch bei der Sanierung oder Migration von Automationseinrichtungen sowie beim automatisierten Erstellen von MBE-Anlagenbildern können Übersetzungen vorteilhaft sein.

Zur Erprobung der Machbarkeit hat ein Betreiber ein Excel-basiertes Tool entwickelt, das eine **automatisierte Übersetzung** großer Teile des eigenen Bestands-BAS in den BACtwin-BAS ermöglicht.

Der Praxistest am Beispiel eines hoch technisierten Gebäudes mit ca. 4.000 Datenpunkten und gut strukturiertem Bestands-BAS ergab, dass ein großer Teil der Datenpunkte automatisiert übersetzbar waren. Die anderen Datenpunkte mussten händisch mit Hilfe von Schemata und Beschreibungen geklärt werden.

Das Arbeitsblatt **BAS-Übersetzung** [\(Tabelle 5\)](#page-18-0) stellt die Bestands-Daten und den automatisiert übersetzten BACtwin-BAS beispielhaft dar. Die zu klärenden Spezialfälle sind farbig markiert.

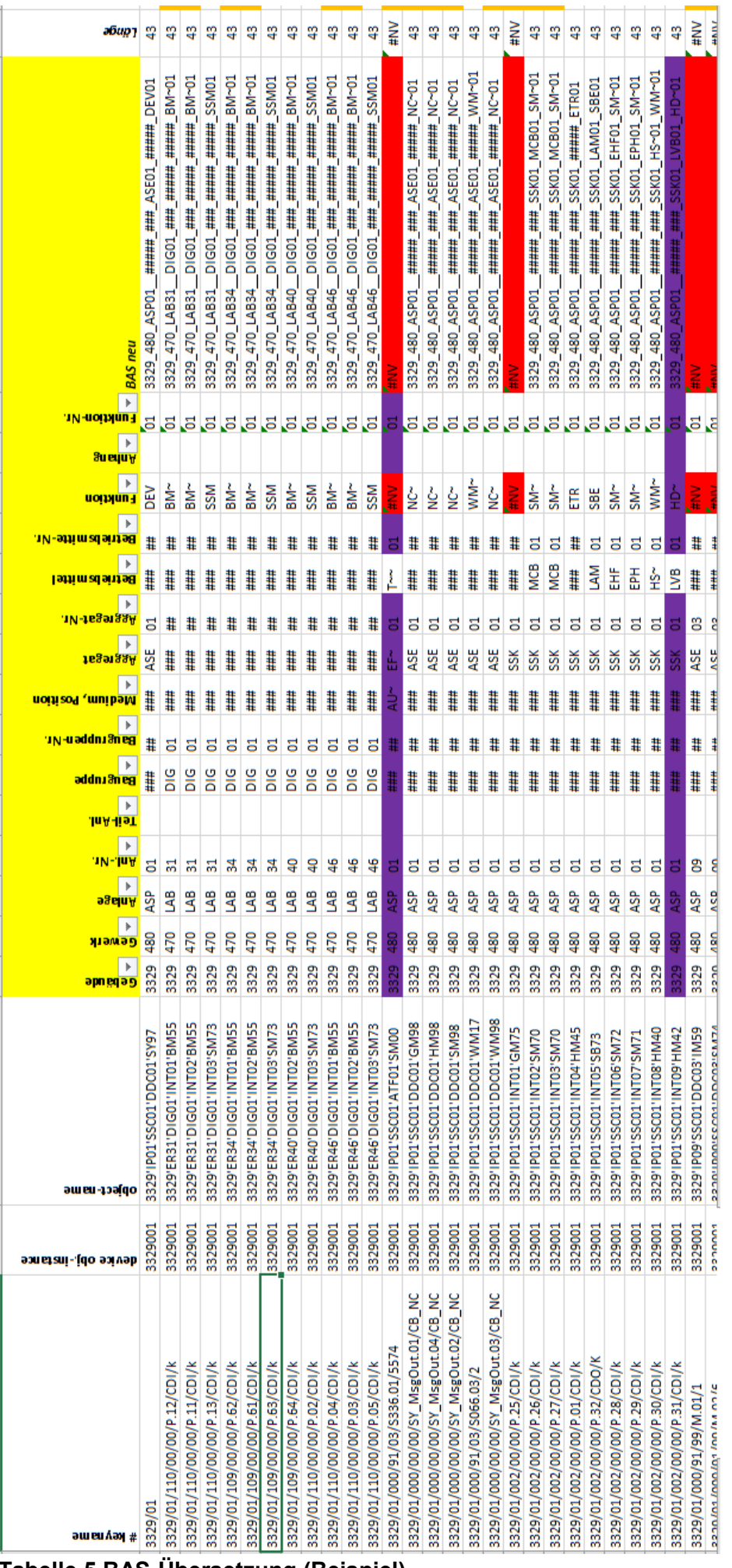

<span id="page-18-0"></span>**Tabelle 5 BAS-Übersetzung (Beispiel)**

### <span id="page-19-0"></span>**2.1.16 BACtwin-BAS nutzerspezifisch anpassen (mit Beispiel)**

Die logische Struktur und der Datenumfang des BACtwin-BAS sind so zu nutzen, dass die GA-Systeme in maschinell interpretierbarer Form adressiert und überwacht werden können.

Selbst kleinere Gebäude werden vermehrt mit komplexer Technik ausgestattet (z.B. Photovoltaik, Wärmepumpe). Mit der Komplexität nimmt der Bedarf an differenziertem Monitoring weiter zu.

Eine Reduzierung des BACtwin-BAS z.B. in einem kleineren GA-Projekt mit GA-Inselbetrieb würde die automatisierten Prüfroutinen beeinträchtigen. In einem vernetzten GA-System würde ein reduzierter BAS einen Systembruch bewirken und systemweit automatisierte GA-Auswertungen unmöglich machen. Die Vorteile der einfachen Prüfbarkeit im Sinne des GEG würden verloren gehen, ohne adäquate andere Vorteile zu bewirken.

Bauherrn/Betreibern wird empfohlen, die im Datenmodell verfügbaren Optionen zur Anpassung des BACtwin-BAS bedarfsorientiert auszuwählen (z.B. Anzahl der Stellen für Nummerierung) und in der Betreibervorgabe systemweit festzulegen (siehe Tabelle 27 [Betreibervor](#page-59-0)[gabe\)](#page-59-0). Von strukturellen Änderungen des BACtwin-BAS wird abgeraten.

Infolge Personalmangel, Kostendruck, Umweltschutz, Normen etc. nimmt die gebäude- und standortübergreifende Vernetzung der GA-Systeme weiter zu.

Für ein **organisationsweit vernetztes GA-System** ist ein einheitlicher BACtwin-BAS von Vorteil. Bei der Einführung der BACtwin-BAS-Struktur ist die Betrachtung der Liegenschaft mit den komplexesten BAS-Anforderungen maßgeblich. Die Adressierung von Raumautomation und Teilanlagen sowie von zukünftigen Gebäuden ist zu berücksichtigen.

Sind in einer Liegenschaft Raumautomation oder Teilanlagen zu erwarten, so ist im BAS-Block Anlage die entsprechende Erweiterung vorzusehen

Bei der Adressierung von Anlagen ohne Raumautomation und ohne Teilanlagen sind die nicht verwendeten Stellen durch Rauten (#) aufzufüllen.

Ein **Beispiel für einen organisationsweiten BAS** einer Landesverwaltung (mit Orts-BAS und BACtwin-BAS) stellt die nachfolgende Abbildung dar. Das BAS Beispiel adressiert auch Teilanlagen und verwendet insgesamt 63 Stellen.

In Bibliothek 1 steht das Beispiel im Arbeitsblatt **4.1 BAS Beispiel** in editierbarer Tabellenform zur Verfügung.

| 6<br>m<br>4<br>m<br>$\sim$<br>$\overline{\phantom{0}}$                                                       | r.                                     | 8                  | g<br>o                       | $\mathbf{1}$                   | $\overline{12}$                  | 14<br>13                                        | $\frac{5}{2}$             | 16                 | $\frac{8}{2}$<br>17                      | $^{19}$                                  | 20 | 23<br>$\mathsf{m}$<br>22<br>2<br>$\overline{z}$<br>$\overline{ }$ | $^{24}$<br>4   | 26<br>ω<br>$\frac{25}{25}$<br>L | 28<br>œ<br>27<br>r  | 29 30<br>$\overline{a}$<br>G          | $\overline{31}$<br>$\mathbf{1}$ | $\overline{1}$<br>32                       | 24<br>$\overline{14}$<br>33<br>$\overline{a}$ | 16<br>36<br>35<br>15 | 38<br>$\frac{8}{2}$<br>$\overline{37}$<br>17 | 39<br>$\frac{9}{2}$ | 41 42<br>$_{21}$<br>40<br>20      | 43<br>23<br>22 | 44 45<br>25<br>24     | 46 47<br>27<br>26                             | 48 49<br>29<br>28 | 51<br>$\overline{31}$<br>50<br>50 | 53<br>53<br>52<br>32    | 54<br>34     | 36<br>56<br>55<br>55 | 38<br>$^{58}$<br>57<br>57              | Ş<br>$\otimes$<br>59<br>59 | 62<br>42<br>5<br>$\ddot{4}$ | 43<br>63 |
|----------------------------------------------------------------------------------------------------|----------------------------------------|--------------------|------------------------------|--------------------------------|----------------------------------|-------------------------------------------------|---------------------------|--------------------|------------------------------------------|------------------------------------------|----|-------------------------------------------------------------------|----------------|---------------------------------|---------------------|---------------------------------------|---------------------------------|--------------------------------------------|-----------------------------------------------|----------------------|----------------------------------------------|---------------------|-----------------------------------|----------------|-----------------------|-----------------------------------------------|-------------------|-----------------------------------|-------------------------|--------------|----------------------|----------------------------------------|----------------------------|-----------------------------|----------|
|                                                                                                    |                                        |                    |                              |                                |                                  |                                                 |                           |                    |                                          |                                          |    |                                                                   |                |                                 |                     |                                       |                                 |                                            |                                               |                      |                                              |                     |                                   |                |                       |                                               |                   |                                   |                         |              |                      |                                        |                            |                             |          |
|                                                                                                    | Nutzerspezifischer Orts-BAS (Beispiel) |                    |                              |                                |                                  |                                                 |                           |                    |                                          |                                          |    |                                                                   |                |                                 |                     |                                       |                                 |                                            |                                               |                      |                                              |                     |                                   |                |                       | BACtwin-BAS gemäß Betreibervorgabe (Beispiel) |                   |                                   |                         |              |                      |                                        |                            |                             |          |
| 5<br>4<br>m<br>Ν                                                                                             | $\mathbf{I}$<br>6                      | H                  | m<br>N                       | ¢                              | s                                | $\overline{\phantom{a}}$<br>6                   | $\overline{a}$            | ı                  | m<br>2                                   | 4                                        | J  | $\mathbf{r}$<br>Ν<br>H                                            | $\blacksquare$ | 2<br>⊣                          | $\overline{ }$<br>m | ×<br>Z                                | H                               | $\sim$                                     | 1<br>1                                        | $\mathbf{m}$<br>2    | $\overline{a}$<br>H                          | $\mathbf{I}$        | N<br>1                            | ï<br>m         | N<br>1                | H<br>$\overline{ }$                           | ٠<br>N            | Z<br>⊣                            | H<br>m                  | $\mathbf{r}$ | ÷<br>$\mathbf{I}$    | m<br>Z                                 | $\overline{a}$<br>H        | H                           |          |
| Gebäude-ID<br>(ID für GA)                                                                                    |                                        |                    |                              | Montageort                     |                                  |                                                 |                           | Informationsquelle |                                          |                                          |    | Gewerk                                                            |                |                                 | Anlage              |                                       | anlage<br>Ė                     |                                            |                                               | Baugruppe            |                                              |                     | Medium,<br>Position               |                |                       | Aggregat                                      |                   |                                   | <b>Betriebsmittel</b>   |              |                      | <b>BM-Funktion</b>                     |                            |                             |          |
|                                                                                                    |                                        |                    |                              |                                |                                  |                                                 |                           |                    |                                          |                                          |    |                                                                   |                |                                 |                     |                                       |                                 |                                            |                                               |                      |                                              |                     |                                   |                |                       |                                               |                   |                                   |                         |              |                      |                                        |                            |                             |          |
| TUR1 AMEV1<br>OG, Raum 1<br>GG                                                                               |                                        |                    |                              |                                |                                  |                                                 |                           |                    |                                          |                                          |    |                                                                   |                |                                 |                     |                                       |                                 |                                            |                                               |                      |                                              |                     |                                   |                |                       |                                               |                   |                                   |                         |              |                      |                                        |                            |                             |          |
| $\infty$<br>m<br>寸<br>u.<br>œ<br>⋖                                                                           |                                        | ۰                  | ×<br>4                       | ×                              | $\overline{\mathbf{r}}$          | N                                               | œ                         | 0                  | ۰<br>0                                   | $\overline{\phantom{0}}$                 |    | 480                                                               |                | RAR                             | ×                   |                                       | $\circ$                         | 1                                          |                                               | <b>WE</b>            |                                              |                     |                                   |                | FUR <sub></sub>       | ×                                             |                   |                                   | ###                     | 韮            |                      | $SV^{\sim}$                            |                            |                             |          |
| $\infty$<br>$\infty$<br>s<br>m<br>4<br>4<br>щ<br>щ<br>$\infty$<br>$\mathbf{a}$<br>∢<br>⋖                     |                                        | $\circ$<br>$\circ$ | ⋋<br>$\rightarrow$<br>4<br>4 | $\rightarrow$<br>$\rightarrow$ | N<br>$\mathbf{N}$                | П<br>$\overline{\phantom{a}}$<br>$\overline{N}$ | $\simeq$<br>$\alpha$      | $\circ$<br>$\circ$ | $\circ$<br>$\circ$<br>$\circ$<br>$\circ$ | ч<br>$\overline{ }$                      | 41 | 480<br>480                                                        | J.             | RAR<br>RAR                      | ×<br>×              | $\bullet$<br>$\bullet$                | $\circ$<br>$\circ$              | 1<br>$\mathbf{r}$                          |                                               | ###                  | <b># # #</b>                                 | п                   | <b>WWW</b>                        |                | TUR                   | ×<br>×                                        | л                 |                                   | $\frac{2}{3}$<br>$GS^*$ | ×<br>×       | П                    | RMA<br>RMA                             | 555                        | Ε                           |          |
| u                                                                                                    |                                        |                    |                              |                                |                                  |                                                 |                           |                    |                                          |                                          |    |                                                                   |                | RAR                             |                     | o                                     |                                 |                                            |                                               | BMA                  |                                              |                     |                                   |                |                       |                                               |                   |                                   |                         |              |                      | $SV^*$                                 |                            |                             |          |
| $\infty$ $\infty$<br>$\omega$<br>m<br>4<br>₹<br>щ<br>$\boldsymbol{\omega}$<br>B<br>4<br>$\preceq$            | П                                      | $\circ$ $\circ$    | ><br>4<br>4                  | ➤                              | N                                | 11<br>$\sim$                                    |                           | ۰<br>$\circ$       | $\circ$ $\circ$<br>۰<br>$\circ$          | $\rightarrow$<br>H                       | Н  | 480<br>480                                                        | 1              | RAR                             |                     | $\blacksquare$                        | $\circ$ $\circ$                 | 1<br>$\overline{ }$                        | ť                                             | BMA                  | 55                                           | t.                  | <b>III</b>                        |                | BMZ<br>###            | 표 음                                           | 1                 |                                   | <b>WEB</b>              | 彗星           | I.                   | SSM                                    |                            |                             |          |
| $\infty$<br>s<br>4<br>щ<br>$\omega$<br>∢                                                                     |                                        | $\circ$            | $\rightarrow$<br>×<br>4      | $\rightarrow$<br>$\geq$        | z<br>$\sim$                      | $\sim$<br>$\sim$                                | $\propto \propto \propto$ | $\circ$            | $\circ$<br>$\circ$                       | $\rightarrow$                            |    | 480                                                               | 1              | RAR                             | 333                 | $\bullet$                             | $\circ$                         | Н                                          |                                               | BMA                  | 15                                           |                     | ###                               |                | BEK                   | 12                                            | л                 |                                   | ###                     | 彗            |                      | $GM^{\sim}$                            | 555                        |                             |          |
|                                                                                                    |                                        |                    |                              |                                |                                  |                                                 |                           |                    |                                          |                                          |    |                                                                   |                |                                 |                     |                                       |                                 |                                            |                                               |                      |                                              |                     |                                   |                |                       |                                               |                   |                                   |                         |              |                      |                                        |                            |                             |          |
| $\infty$<br>m<br>щ<br>$\omega$                                                                               | п                                      | ۰                  | 4                            | $\geq$                         | N                                | t.<br>$\sim$                                    | R                         | $\circ$            | ۰<br>۰                                   | $\mathbf{r}$                             | к  | 480                                                               | r              | RAR                             | <b>8 g</b>          | ¥                                     | ۰                               | 1                                          | Y,                                            | <b>RVT</b>           | 5 S                                          | ×                   | PU.                               |                | kS~                   | 5                                             | 4                 |                                   | ###                     | 辈辈           | T)                   | ls <sup>*</sup>                        | 5 5                        |                             |          |
| $\infty$<br>$\omega$<br>$\leqslant$                                                                          |                                        | $\circ$            | 4                            |                                | N                                | $\sim$                                          | $\alpha$                  | $\circ$            | $\circ$<br>$\circ$                       | $\rightarrow$                            | ш  | 480                                                               | П              | RAR<br>RAR                      |                     | $\bullet$<br>٠                        | $\circ$                         |                                            |                                               | <b>RVT</b>           |                                              |                     | RU∼                               |                | $AS^{\sim}$           | $\overline{5}$                                | I.                |                                   | ###                     |              | I.                   | DEV                                    |                            |                             |          |
| $\infty$<br>$\infty$<br>m<br>ŝ<br>٩<br>₫<br>ш<br>B<br>$\omega$<br>$\preceq$<br>$\blacktriangleleft$          |                                        | ۰<br>۰             | ¢<br>4                       |                                | $\overline{1}$<br>N              | $\overline{ }$<br>$\sim$                        | $\alpha$<br>$\alpha$      | o<br>C             | $\circ$<br>0<br>۰<br>0                   | ÷<br>$\mathbf{\mathbf{r}}$               |    | 480<br>480                                                        |                | RAR                             | 88                  | $\ddot{\rm{o}}$                       | $\circ$<br>$\circ$              |                                            |                                               | RVT<br>RVT           | <b>55</b>                                    |                     | PU∼<br>$RU^*$                     |                | $AS^{\sim}$<br>$AS^*$ | 5<br>15                                       |                   |                                   | $\frac{1}{4}$<br>H      | 辈<br>辈       |                      | <b>GAL</b><br>CAL                      | 58                         |                             |          |
| $\infty$<br>m<br>₹<br>$\omega$<br>$\prec$                                                                    |                                        | ۰                  | 4                            |                                | N                                | $\overline{N}$                                  | $\alpha$                  | c                  | ۰<br>0                                   | $\mathbf -$                              |    | 480                                                               |                | RAR                             |                     | $\bullet$                             | $\circ$                         |                                            |                                               | RVT                  | <b>55</b>                                    |                     | $\approx$                         |                | $AS^{\sim}$           | 5                                             |                   |                                   | Ħ                       | 葦            |                      | š                                      |                            |                             |          |
| $\infty$<br>4<br>щ<br>$\omega$<br>$\prec$                                                                    |                                        | ۰                  | 4                            |                                |                                  | $\sim$                                          | $\alpha$                  | $\circ$            | $\circ$<br>۰                             | $\mathbf{\mathbf{\mathbf{H}}}$           |    | 480                                                               |                | RAR                             |                     | ۰                                     | $\circ$                         |                                            |                                               | RVT                  |                                              |                     | RU∼                               |                | $AS^{\sim}$           | 5                                             |                   |                                   | ###                     | ≇            |                      | š                                      |                            |                             |          |
| $\infty$<br>m<br>₹<br>$\omega$<br>$\leq$                                                                     |                                        | ۰                  | 4                            |                                | N                                | $\sim$                                          | $\propto$                 | 0                  | $\circ$<br>0                             | H                                        |    | 480                                                               |                | RAR                             |                     | $\theta$                              | $\circ$                         |                                            |                                               | ΣÃ                   | 555                                          |                     | l≫                                |                | $AS^*$                | 5                                             | п                 |                                   | ŧ                       | 彗            |                      | 실날                                     |                            |                             |          |
| $\infty$<br>m<br>₹<br>щ<br>$\omega$                                                                          |                                        | ۰                  | ᅻ                            |                                | $\overline{1}$                   | $\sim$                                          | $\alpha$                  | O                  | $\circ$<br>$\circ$                       | ÷                                        |    | 480                                                               |                | RAR                             |                     | ٠                                     | $\circ$                         |                                            |                                               | RVT                  |                                              |                     | $\frac{1}{R}$                     |                | ş                     | 15                                            |                   |                                   | ŧ                       | 辈            |                      |                                        |                            |                             |          |
| $\infty$<br>$\sim$<br>4<br>щ<br>$\omega$<br>$\prec$                                                          |                                        | ۰                  | 4                            | >                              | N                                | $\sim$                                          | $\alpha$                  | ۰                  | $\circ$<br>۰                             | н                                        |    | 480                                                               |                | RAR                             |                     | $\bullet$<br>٠                        | $\circ$                         |                                            |                                               | RVT                  |                                              | $\mathbf{I}$        | $RU^{\sim}$                       |                | ÅS~                   | 15                                            |                   |                                   | ###                     | Ħ            |                      | š                                      | 55885                      |                             |          |
| $\infty$<br>$\infty$<br>m<br>$\sim$<br>4<br>ત્ત<br>Щ<br>ш<br>$\omega$<br>$\infty$<br>$\prec$                 |                                        | ۰<br>۰             | 4<br>4                       |                                | $\overline{M}$<br>$\overline{a}$ | N                                               | $\alpha$<br>$\propto$     | 0<br>۰             | ۰<br>$\circ$<br>۰<br>۰                   | $\mathbf{\mathbf{H}}$<br>H               |    | 480<br>480                                                        |                | RAR<br>RAR                      |                     | $\dot{\textbf{u}}$                    | $\circ$<br>$\circ$              |                                            |                                               | RVT<br>RVT           | 55                                           |                     | $\stackrel{\sim}{\approx}$<br>RU~ |                | $AS^*$<br>$AS^{\sim}$ | 5<br>5                                        |                   |                                   | Ħ<br>###                | 辈<br>Ħ       |                      | $\frac{\zeta}{2}$<br>$\frac{\zeta}{2}$ |                            |                             |          |
| $\infty$<br>ᅿ<br>$\omega$<br>$\leq$ $\leq$                                                                   |                                        | ۰                  | 4                            |                                |                                  | $\sim$<br>$\sim$                                | $\propto$                 | ۰                  | $\circ$<br>$\circ$                       | $\mathbf{\vec{r}}$                       | к  | 480                                                               | ×              | RAR                             | $3333333333$        | $\ddot{\bullet}$                      | $\circ$                         |                                            | I.                                            | RVT                  | 5                                            | t,                  | $\frac{3}{16}$                    |                | $AS^{\sim}$           | 5                                             | ×                 |                                   | Ħ                       | 彗            | п                    | $\frac{\zeta}{\mathbf{z}}$             |                            |                             |          |
| $\infty$<br>m<br>₹<br>u.<br>∞<br>$\blacktriangleleft$                                                        |                                        | ۰                  | 4                            |                                | $\mathbf{r}$                     | N                                               | œ                         | 0                  | ۰<br>o                                   | $\mathbf{\mathbf{r}}$                    |    | 480                                                               | ш              | RAR                             |                     | $\bullet$                             | $\circ$                         |                                            |                                               | RVT                  | 리                                            |                     | ₽                                 |                | $AS^{\sim}$           | 5                                             |                   |                                   | ###                     | 辈            |                      | $\frac{2}{2}$                          |                            |                             |          |
| $\infty$<br>$\omega$<br>4<br>щ<br>$\omega$<br>∢                                                              |                                        | ۰                  | ,<br>4                       | ×                              | N                                | $\sim$                                          | $\alpha$                  | ۰                  | $\circ$<br>$\circ$                       | $\mathbf{\ddot{}}$                       |    | 480                                                               | п              | RAR                             |                     | $\circ$                               | $\circ$                         |                                            |                                               | RVT                  |                                              |                     | $RU^{\sim}$                       |                | $AS^*$                | 15                                            |                   | ###                               |                         | ₹            |                      | $\mathbf{\hat{c}}$                     |                            |                             |          |
| $\infty$<br>$\infty$<br>$\epsilon$<br>$\omega$<br>₹<br>4<br>ш<br>Щ<br>$\omega$<br>$\omega$<br>$\preceq$<br>⋖ |                                        | ۰<br>$\circ$       | 5.<br>×<br>4<br>4            | $\rightarrow$<br>$\rightarrow$ | N<br>$\overline{a}$              | N.<br>$\sim$                                    | $\simeq$<br>$\alpha$      | ۰<br>$\circ$       | $\circ$<br>$\circ$<br>$\circ$<br>$\circ$ | $\overline{ }$<br>$\rightarrow$          |    | 480<br>480                                                        | л              | RAR<br>RAR                      | <b>B</b> 2          | $\bullet$<br>$\theta$                 | $\circ$<br>$\circ$              |                                            |                                               | RVT<br>RVТ           | 55                                           |                     | $\frac{1}{2}$ $\frac{1}{2}$       |                | ÅS~<br>kS~            | 5<br>15                                       | п                 | 葦<br>LBd                          |                         | 彗<br>5       | 1                    | is<br>≌                                | \$88885                    |                             |          |
|                                                                                                    |                                        |                    |                              |                                |                                  |                                                 |                           |                    |                                          |                                          |    |                                                                   |                |                                 |                     |                                       |                                 |                                            |                                               |                      |                                              |                     |                                   |                |                       |                                               |                   |                                   |                         |              |                      |                                        |                            |                             |          |
| æ<br>$\mathsf{m}$<br>d<br>щ<br>æ<br>⋖                                                                        |                                        | 0                  | ×<br>4                       | ×                              | $\mathbf{N}$                     | $\overline{N}$                                  | œ                         | ۰                  | ۰<br>0                                   | 1                                        |    | 480                                                               |                | RAR                             |                     | ¥,                                    | ۰                               | 1                                          |                                               | AME<br>AME           | <b>등 등</b>                                   |                     | $\frac{1}{2}$ $\frac{1}{2}$       |                | Mrd<br>K              | 55                                            | ц                 | <b>NOT</b>                        |                         | 55           | и                    | SV~<br>SBA                             |                            |                             |          |
| $\infty$<br>$\omega$<br>4<br>щ<br>$\omega$<br>$\prec$                                                        |                                        | $\circ$            | 4                            | >                              | N                                | $\sim$                                          | $\propto$                 | $\circ$            | $\circ$<br>$\circ$                       | $\mathbf{r}$                             |    | 480                                                               | п              | RAR                             |                     | $\ddot{\bullet}$                      | $\circ$                         |                                            |                                               |                      |                                              | $\mathbf{I}$        |                                   |                |                       |                                               | ij                | MOT                               |                         |              | ۱.                   |                                        |                            |                             |          |
| $\infty$<br>$\sim$<br>4<br>щ<br>$\infty$<br>⋖                                                                |                                        | $\circ$            | 5.<br>4                      | ➤                              | N                                | N                                               | $\propto$                 | ۰                  | $\circ$<br>$\circ$                       | $\mathbf{\mathbf{r}}$                    |    | 480                                                               |                | RAR                             |                     | $\bullet$<br>$\overline{\phantom{a}}$ | $\circ$ $\circ$                 | ч                                          |                                               | AME                  |                                              |                     | $\frac{1}{R} \sum_{i=1}^{N}$      |                | PJW                   | $\overline{5}$                                | ×                 | MOT                               |                         |              | ×                    | <b>SBZ</b>                             |                            |                             |          |
| $\infty$<br>$\infty$<br>$\omega$<br>$\omega$<br>4<br>4<br>щ<br>u.<br>$\infty$<br>$\omega$<br>$\prec$<br>∢    |                                        | $\circ$<br>$\circ$ | ×<br>×<br>4<br>4             | $\rightarrow$<br>×             | z<br>$\sim$                      | ı<br>$\sim$<br>$\sim$                           | $\propto$<br>$\alpha$     | $\circ$<br>$\circ$ | $\circ$<br>$\circ$<br>$\circ$<br>$\circ$ | $\mathbf{r}$<br>$\overline{\phantom{a}}$ |    | 480<br>480                                                        |                | RAR<br>RAR                      | 33333               | ٠                                     | $\circ$                         | $\overline{\phantom{0}}$<br>$\blacksquare$ |                                               | AME<br>AME           | 555                                          | x                   | $\frac{1}{R}$                     |                | PJW<br>PJW            | 5<br>15                                       | и                 | MOT<br>MOT                        |                         | 555          | ×,                   | SBA<br><b>SBZ</b>                      | 55555                      | $\frac{1}{2}$               |          |
|                                                                                                    |                                        |                    |                              |                                |                                  |                                                 |                           |                    |                                          |                                          |    |                                                                   |                |                                 |                     |                                       |                                 |                                            |                                               |                      |                                              |                     |                                   |                |                       |                                               |                   |                                   |                         |              |                      |                                        |                            |                             |          |
| $\infty$<br>$\sim$<br>d<br>u<br>$\omega$<br>∢                                                                | $\mathbf{I}$                           | ۰                  | ×<br>4                       | ×                              | N                                | $\mathbf{I}$<br>$\sim$                          | $\propto \propto$         | $\circ$            | $\circ$<br>۰                             | $\mathbf{r}$                             | т  | 480                                                               | ť              | RAR                             | 333                 | ¥.                                    | $\circ$ $\circ$                 | 1                                          | ť                                             | AME                  | <b>555</b>                                   | 1                   | 높 높 높                             | л              | PJR                   | 2                                             | 1                 | ###                               |                         | 555          | $\mathbf{I}$         | $SV^*$                                 | 5                          |                             |          |
| $\infty$<br>$\sim$<br>4<br>u.<br>≃<br>⋖                                                                      |                                        | $\circ$            | 5.<br>4                      | $\rightarrow$                  | $\mathbf{N}$                     | $\overline{N}$                                  |                           | $\circ$            | $\circ$<br>$\circ$                       | $\overline{\phantom{a}}$                 | и  | 480                                                               | и              | RAR                             |                     | $\bullet$                             |                                 | $\mathbf{r}$                               |                                               | AME                  |                                              |                     |                                   |                | $_{\rm{PR}}$          | 55                                            | и                 |                                   | $\frac{11}{44}$         |              | 1                    | $rac{3}{95}$                           | 55                         |                             |          |
| $\infty$<br>$\sim$<br>4<br>щ<br>$\infty$<br>∢                                                                |                                        | $\circ$            | ×<br>4                       | $\geq$                         | $\overline{a}$                   | $\sim$                                          | $\propto$                 | $\circ$            | $\circ$<br>$\circ$                       | $\rightarrow$                            |    | 480                                                               |                | RAR                             |                     | $\bullet$                             | $\circ$                         | $\blacksquare$                             |                                               | AME                  |                                              |                     |                                   |                | βK                    |                                               |                   |                                   | ###                     |              |                      |                                        |                            | Ε                           |          |
| $\infty$<br>m<br>d<br>щ<br>B<br>¢                                                                            |                                        | ۰                  | ۰<br>4                       | >                              | $\overline{M}$                   | $\mathbf{N}$                                    | œ                         | $\circ$            | $\circ$<br>$\circ$                       | $\mathbf{\overline{1}}$                  |    |                                                                   |                | RAR                             |                     |                                       | $\circ$                         | $\mathbf{r}$                               |                                               |                      |                                              |                     |                                   |                |                       |                                               |                   |                                   |                         |              |                      | $\frac{1}{s}$                          | 高                          |                             |          |
| $\infty$<br>m<br>4<br>щ<br>$\omega$<br>$\prec$                                                               |                                        | $\circ$            | ×<br>4                       | >                              | N                                | 1<br>$\sim$                                     | $\simeq$                  | $\circ$            | $\circ$                                  | $\mathbf{r}$                             | 1  | 480                                                               | 1              | RAR                             | 888                 | $\ddot{\bullet}$                      | $\circ$                         | $\mathbf{r}$                               |                                               | AME<br>AME           | <b>555</b>                                   |                     |                                   |                | <b>WE</b>             | 55                                            |                   |                                   | <b>HHH</b>              | <b>555</b>   | и                    |                                        |                            |                             |          |
| $\infty$<br>m<br>4<br>щ<br>$\omega$<br>⋖                                                                     |                                        | $\circ$            | ۵<br>4                       | Þ                              | N                                | I<br>$\overline{N}$                             | $\alpha$                  | $\circ$            | $\circ$<br>$\circ$                       | $\rightarrow$                            | Ш  | 480                                                               |                | RAR                             |                     | ú,                                    | $\circ$                         |                                            |                                               | AME                  |                                              |                     | $\frac{1}{2}$                     |                |                       | $\overline{a}$                                |                   |                                   | ###                     |              | J.                   | $\circ$ $\circ$                        | $\circ$                    |                             |          |

<span id="page-20-0"></span>**Abbildung 2 BAS (Beispiel einer Landesverwaltung)**

## <span id="page-21-0"></span>**2.2 AMEV-Profil**

Zusätzlich zum standardisierten BAS müssen einheitliche BACnet-Mindestanforderungen erfüllt sein, um Planung, Engineering und Bedienung der BACnet-Systeme durch vordefinierte Standards sicherzustellen.

Die AMEV-Empfehlung [\[AMEV BACnet 2017\]](#page-63-3) definiert für Automationsstationen die AMEV-Profile AS-A und AS-B auf der Grundlage der BACnet Revision 12 und beschreibt ein Verfahren für die Erstellung von AMEV-Testaten für diese AMEV-Profile. Aktuell haben BACnet-Hersteller für ca. 240 AS-Modelle AMEV-Testate erstellen lassen. Im D-A-CH-Bereich wird das AMEV-Profil AS-B standardmäßig eingesetzt.

Um das BACtwin-Konzept zeitnah umsetzen zu können, werden die AMEV-Profile für Automationsstationen in zwei Stufen als **AMEV-Profile AS-C** und **AS-D** weiterentwickelt.

Wichtige Neuerungen im **AMEV-Profil AS-C** und **AS-D** sind in [Abbildung 3](#page-21-1) dargestellt:

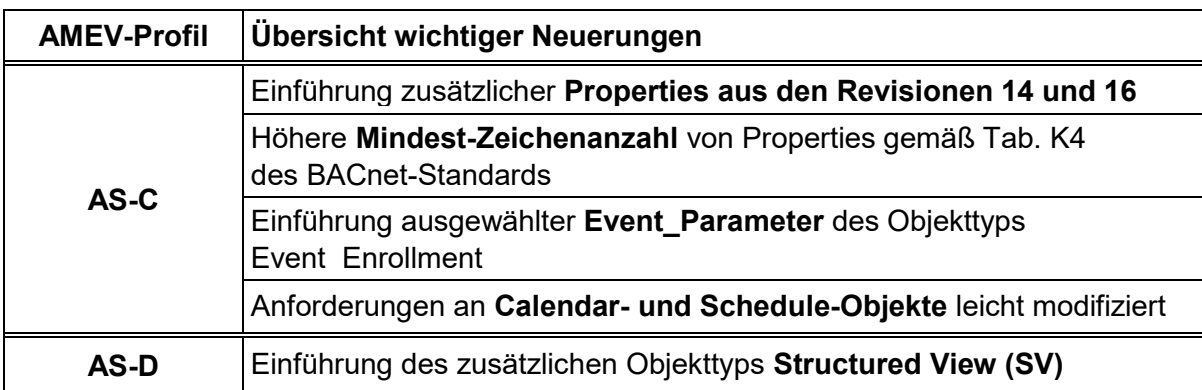

#### <span id="page-21-1"></span>**Abbildung 3 Neuerungen im AMEV-Profil AS-C und AS-D**

Das AMEV-Profil AS-D umfasst das AMEV-Profil AS-C und den Objekttyp Structured View (SV). Das BACtwin-Konzept nutzt die SV-Objekte zur modularen Darstellung der Anlagenstrukturen und der Dateninhalte von standardisierten Aggregaten, Baugruppen und Anlagen. Dies ermöglicht die Automatisierung zeitintensiver und fehlerträchtiger manueller Prozesse (z.B. Datenübergabe, Dokumentation, Prüfung).

Die BACtwin-Bibliothek 2 definiert in Tabelle 6 die beim AMEV-Profil AS-C und AS-D zu unterstützenden BIBBs, Objekttypen, Properties, Conformance Codes und weitere Leistungsmerkmale im Sinne einer Mindestanforderung als Prüftabelle.

Die nachfolgende Tabelle zeigt einen Auszug der Prüftabelle für die neuen AMEV-Profile.

Das in der AMEV-Empfehlung [\[AMEV BACnet 2017\]](#page-63-3) definierte Verfahren zur Erstellung der **AMEV-Testate** hat sich bewährt und wird auch für neue Automationsstationen mit den AMEV-Profilen AS-C und AS-D angewendet.

Das **Formblatt für AMEV-Testate Profil AS-C und AS-D** ist als Anhang 1 abgebildet.

Die Integration der SV-Objekte in neue AS mit AMEV-Profil AS-D ist zeitnah anzustreben. Um Markteinschränkungen bei AS mit AMEV-Profil AS-D zu vermeiden, wird das SV-Objekt vorerst nur in Planungstools und im Austauschformat gefordert. Das AMEV-Profil AS-D kann gefordert werden, sobald mehrere AS mit einem Testat für das AMEV-Profil AS-D zur Verfügung stehen.

Proprietäre BACnet Objekte sind für die Standard-GA-Funktionen nicht erlaubt. Der Ersatz von genormten BACnet Objekten, Properties und Diensten durch herstellerspezifische ist unzulässig.

Beim Engineering der BACnet-Geräte sind alle verwendeten BACnet-Objekte und Properties sichtbar anzulegen, so dass sie für gängige BACnet-Prüftools problemlos erkennbar sind.

#### AMEV-Profile AS-C und AS-D (Prüftabelle)

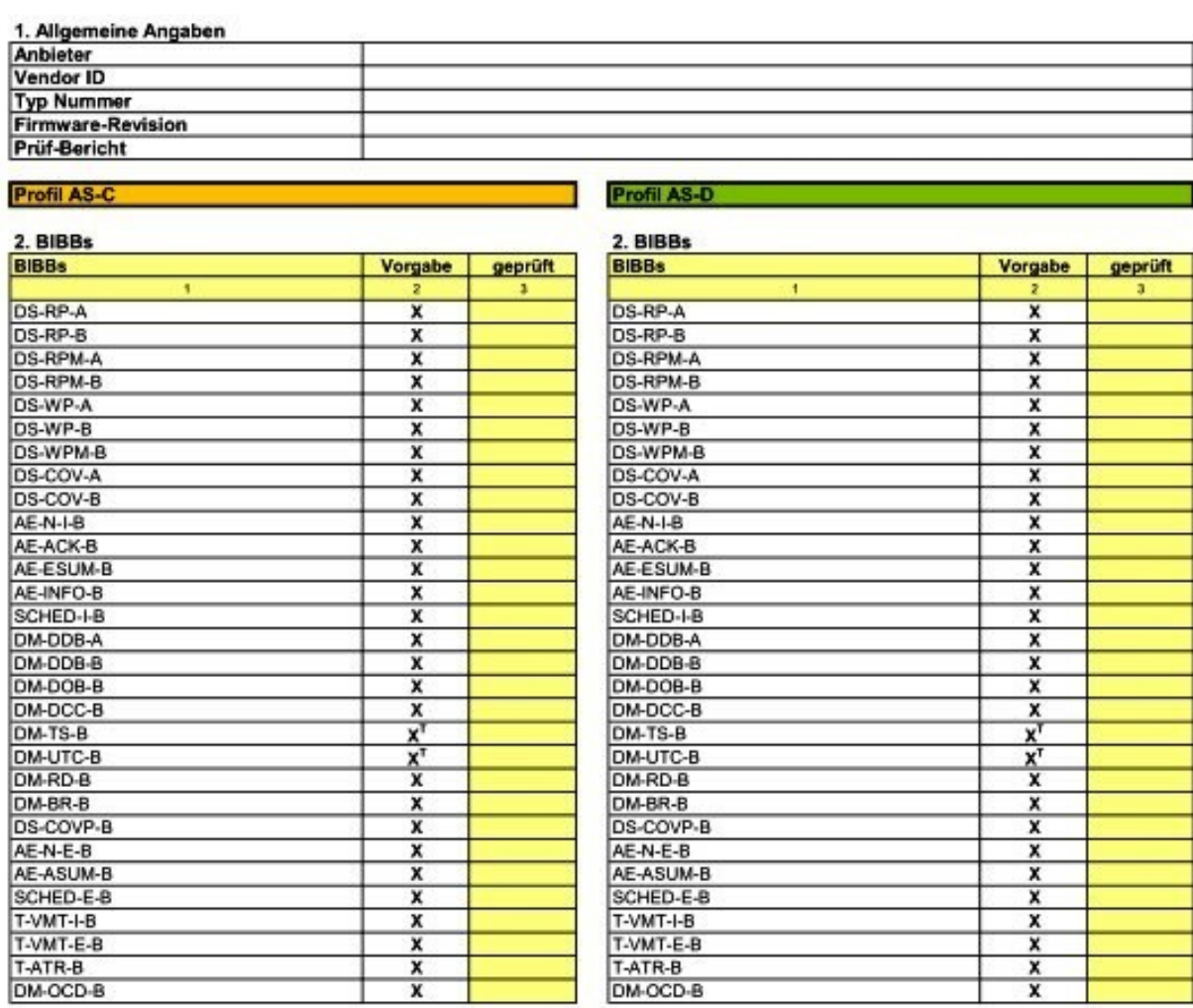

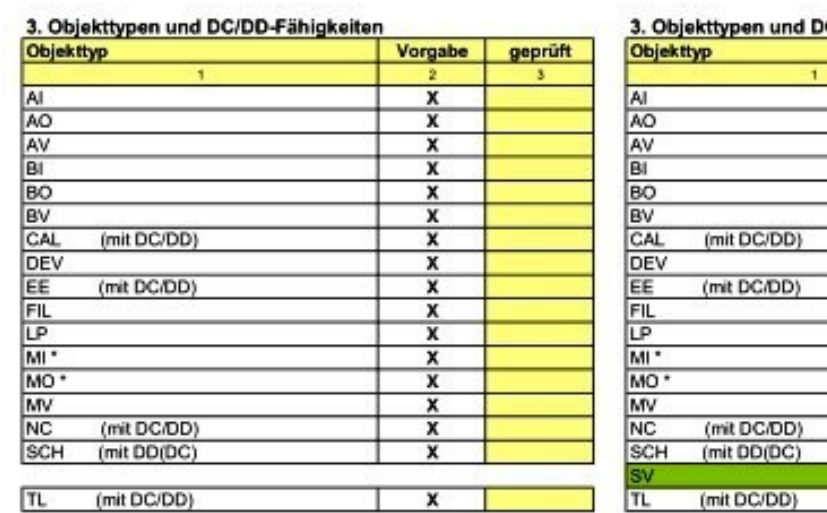

#### $2.01111$ nd DC/DD-Fähigkeiten

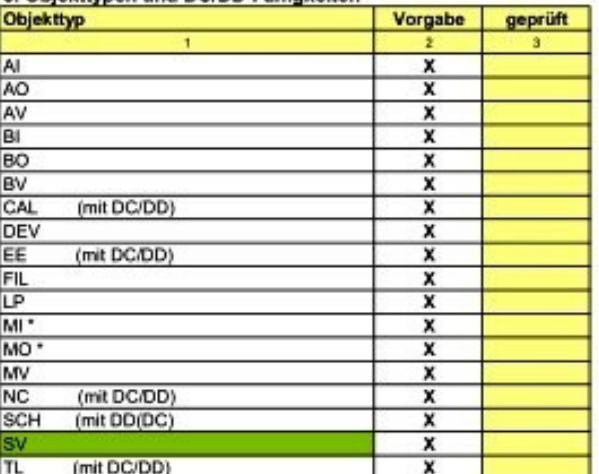

### <span id="page-22-0"></span>**Tabelle 6 AMEV-Profile AS-C und AS-D (Auszug der Prüftabelle)**

## <span id="page-23-0"></span>**2.3 Objekt-Template**

Ein Objekt-Template dient als Baustein zur Definition von Standard-Aggregaten nach dem Baukastenprinzip. Ein Objekt-Template definiert **eine Standard-GA-Funktion** mit Hilfe eines BACnet-Objekts, der Properties dieses Objektes und der empfohlenen Parameter.

Die Objekt-Templates werden nach Objekttypen geordnet und in objektspezifischen Objekt-Templates (Arbeitsblätter) wie folgt in der **Bibliothek 2** zusammengestellt:

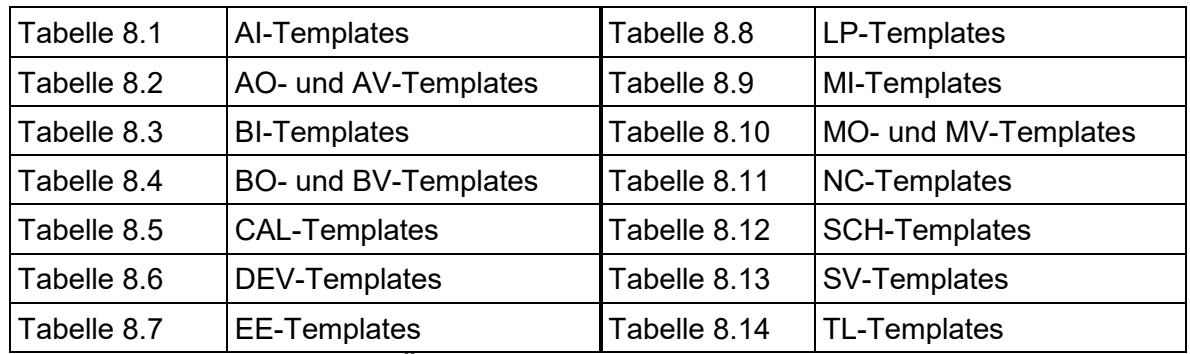

#### <span id="page-23-1"></span>**Tabelle 7 Objekt-Templates (Übersicht)**

Die 14 Arbeitsblätter definieren die **Objekt-Templates** mit den notwendigen standardisierten BACnet- und GA-Informationen. Ziel ist es, dass für jede gängige GA-Funktion jeweils ein BACnet-basierter Standard verfügbar ist.

Jedes Objekt-Template erhält eine eindeutige Kennung, die Vererben der Template-Eigenschaften an andere Informationsträger ermöglicht, und eine Bezeichnung als Klartext.

Die **Objekt-Template-Kennung** umfasst mehrere Teile, die aus Kürzeln in Anlehnung an den BAS gebildet werden und Unterstriche als Trennzeichen verwenden:

- 1. **OBJ** Kürzel des **Objekttyps**, zwei-/dreistellig (z.B. **AI** = Analog Input))
- 2. **FKT** Kürzel der **BM-Funktion**, zwei-/dreistellig (z.B. **MW** = Messwert)

3. **Suffix** optional, kennzeichnet **Varianten**, ein-/mehrteilig (z.B. **T** = Temperatur)

4. **Version** benennt die **Quelle und Version** des Templates (z.B. **AMEV1**)

#### **Beispiel Objekt-Template**

Warmwasser Temperatur Messwert **AI\_MW\_T\_H\_WW\_AMEV1** 

Das Beispiel benennt 1. ein **AI-Objekt,** das 2. den **Messwert** für 3. die **Warmwasser-Temperatur** erfasst und darstellt und 4. als Version AMEV1 definiert ist.

Bei komplexen Objekttypen entfällt die BM-Funktion (2. Teil) in der Template-Kennung.

In der nachfolgenden [Tabelle 8](#page-25-0) sind die AI-Templates beispielhaft als Auszug dargestellt.

Die Tabelle benennt für jedes AI-Template die Kennung des Objekt-Templates, die Klartext-Bezeichnung, die zu parametrierenden und zu prüfenden Properties und die dafür empfohlenen Parameter (z.B. Einheiten von Messwerten und Grenzwerte für Fehlermeldungen).

Für jedes zu parametrierende Property wird der empfohlene Vorgabewert oder Wertebereich definiert (in orange dargestellt).

Parameter in eckigen Klammern [ ] sind zulässige Wertebereiche. Diese Default-Werte sind im Projekt auf projektspezifisch sinnvolle Werte einzustellen (z.B. Messwert Druck in RLT-Anlagen, Parameter für COV Increment, Low Limit, High Limit).

- 
- 

Wird bei einem Property der Wert nicht parametriert, sondern **systemintern erzeugt**, und ist **prüfbedürftig**, wird der empfohlene Prüfwert definiert (in **türkis** dargestellt).

Die Implementierung der zu parametrierenden Properties erfolgt in drei Schritten: 1. Grundlegende Vorgabe 2. Detaillierte Festlegung 3. Umsetzung.

Die **Zuständigkeiten** für die drei Schritte werden durch Kennbuchstaben gekennzeichnet: **B** = Bauherr/Betreiber **P** = GA-Planung **U** = ausführendes Unternehmen.

Für nur prüfbedürftige Properties liegt die Zuständigkeit beim ausführenden Unternehmen.

Die Sortierung der Objekt-Templates erfolgt gemäß der Spalte **PropSort**. Der Aufbau und die Verwendung der Kennung PropSort werden in Abschnitt [2.7](#page-36-0) erläutert.

Die Spalte **GA-FL Einträge** benennt notwendige Einträge in der GA-Funktionsliste (mit Bereich und Spalte sowie Anzahl der jeweiligen GA-Funktion) gemäß [\[VDI 3814 Blatt 4.3\].](#page-64-2) Die Angaben sind von der GA-Planungssoftware automatisiert in die projektspezifische GA-FL-Liste zu übernehmen.

Jedes standardisierte Objekt-Template verfügt über einen **UUID** (Universally Unique Identifier), der Import und Verwendung des Templates in Datenbanken ohne Bezeichnungskonflikte unterstützt (Spalte B).

Die **Bibliothek 2** stellt in den Arbeitsblättern 8.1 bis 8.14 die standardisierten Objekt-Templates vollständig dar.

Zusätzlich benötigte standardisierte Objekt-Templates können dem AMEV mitgeteilt werden (siehe [4.11\)](#page-57-0).

Wird in einem projektspezifischen Sonderfall ein zusätzliches, nicht standardisiertes Objekt-Template benötigt, kann die GA-Planung in der Planungs-Software ein **Sonder-Objekt-Template** durch Modifikation eines Standard-Objekt-Templates generieren.

Das neu generierte Sonder-Objekt-Template muss eine eindeutige **Sonder-Objekt-Kennung** und **Klartext-Bezeichnung** erhalten.

Die Sonder-Objekt-Kennung soll sich an der Kennung standardisierter Objekt-Templates und am BACtwin-BAS orientieren. Wegen der projektspezifischen Modellierung entfällt AMEV1 als Quelle und Version. Statt AMEV1 ist eine eindeutige Benennung nach Wahl des Bauherrn bzw. Betreibers anzugeben (z.B. **Name, Version**).

#### **Beispiel Sonder-Objekt-Kennung**

Temperatur Messwert AI\_MW\_T\_**NAME1**.

Zusätzlich muss jedes Sonder-Objekt-Template einen **UUID** erhalten, der den Import und die Verwendung des Templates in Datenbanken ohne Bezeichnungskonflikte unterstützt.

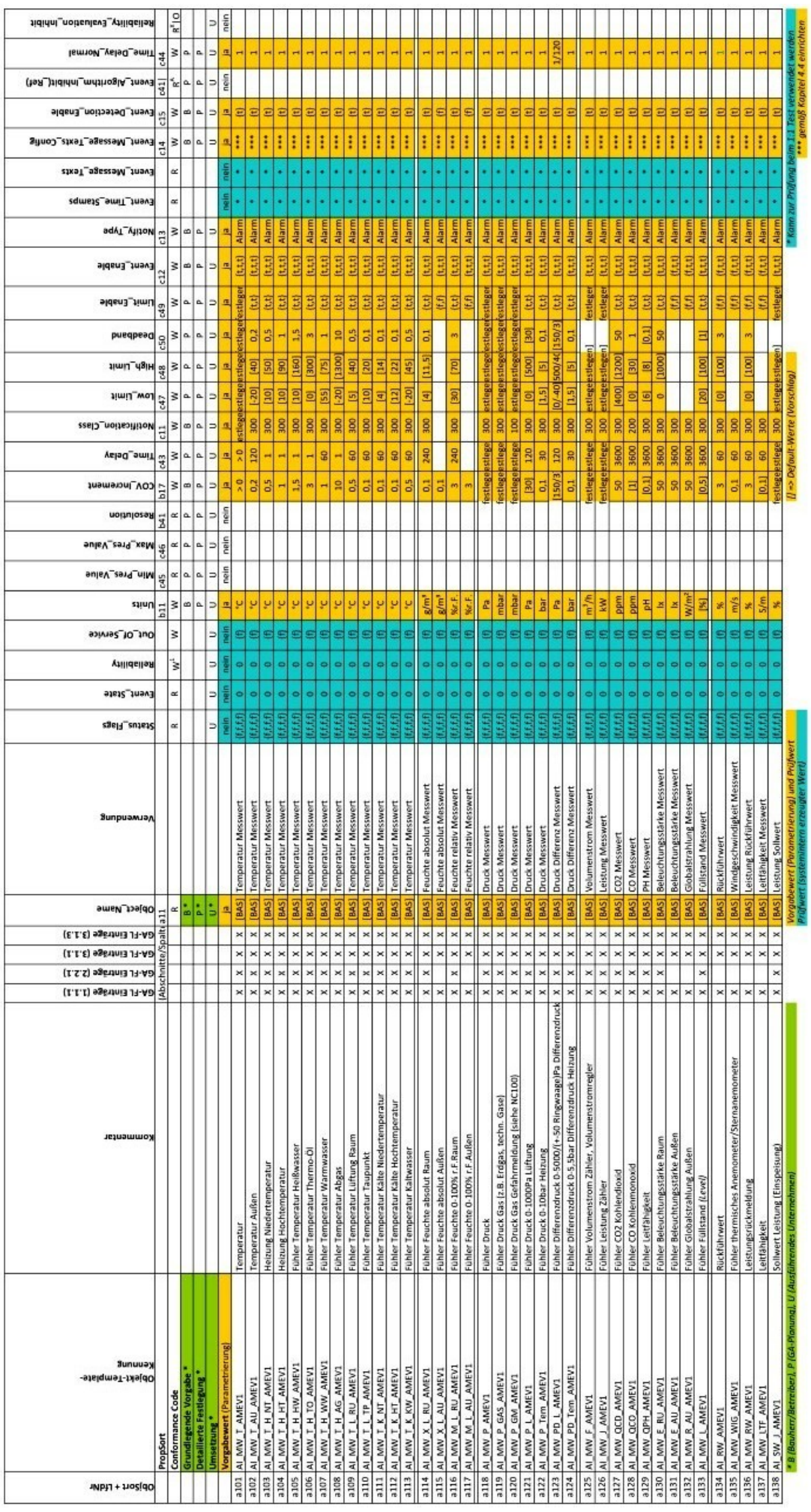

<span id="page-25-0"></span>**Tabelle 8 AI-Template (Beispiel)**

## <span id="page-26-0"></span>**2.4 Aggregate-Template**

## <span id="page-26-1"></span>**2.4.1 Standard-Aggregat**

Ein Aggregate-Template konfiguriert ein **Standard-Aggregat** nach dem Baukastenprinzip mit Hilfe von vordefinierten **Objekt-Templates**. Aggregate-Templates dienen als Bauelemente für die Definition von Standard-Baugruppen und Standard-Anlagen.

Ein Aggregate-Template definiert für ein Standard-Aggregat (z.B. einstufige Pumpe) eine praxisorientierte **Standardausstattung** an GA-Funktionen. Dabei werden verfügbare Best-Practice-Lösungen berücksichtigt (z.B. Vorgaben nach [\[AMEV TMon 2020\]\)](#page-63-6).

Für das Standard-Aggregat werden die benötigten Objekt-Templates aus der BACtwin-Bibliothek ausgewählt und mit Hilfe der Kennungen der Objekt-Templates als Aggregate-Template konfiguriert. Das Aggregate-Template definiert die GA-Ausstattung des Standard-Aggregates an Hand der verwendeten Objekt-Templates und - mittels Vererbung – auch der zugehörigen Properties und Parameter.

Jedes Aggregate-Template erhält eine eindeutige Kennung, die Vererben der Template-Eigenschaften an andere Informationsträger ermöglicht, und eine Bezeichnung als Klartext.

Die **Aggregate-Kennung** umfasst mehrere Teile, die aus Kürzeln in Anlehnung an den BAS gebildet werden und Unterstriche als Trennzeichen verwenden:

- 1. **AGG** Art des **Templates**, dreistellig (**AGG = Aggregate-Template**)
- 2. **Typ** Kürzel des **Aggregates**, dreistellig (z.B. **PPE** = Pumpe)

- 
- 3. **Suffix** optional, kennzeichnet **Varianten**, ein-/mehrteilig (z.B. **E1** = einstufig)
- 4. **Version** benennt **Quelle und Version** des Templates (z.B. **AMEV1**)

#### **Beispiel Aggregate-Kennung**

Pumpe einstufig **AGG\_PPE\_E1\_AMEV1** 

Beispielhaft wird das **Aggregate-Template Pumpe einstufig** in [Tabelle 9](#page-26-2) dargestellt:

<span id="page-26-3"></span>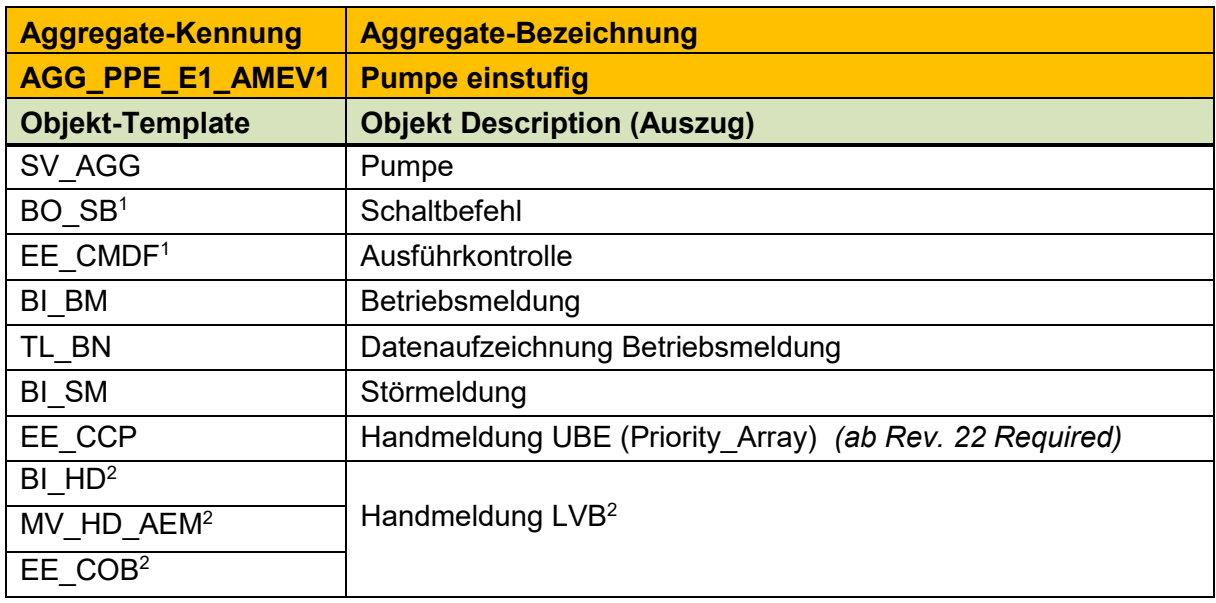

#### <span id="page-26-4"></span><span id="page-26-2"></span>**Tabelle 9 Beispiel Aggregate-Template: Pumpe einstufig**

Die Datenpunkte der einstufigen Pumpe werden nachfolgend beispielhaft erläutert.

Das Aggregate-Template beginnt mit einem Structured View-Objekt (Bedingung: AS mit AMEV Profil AS-D). Es benennt das Aggregate-Template (z.B. **SV\_AGG\_PPE\_E1\_AMEV1**)

-

<sup>1</sup> **Ausführkontrolle** mit Intrinsic Reporting (BO) oder Algorithmic Reporting (zusätzlich EE).

<sup>2</sup> **Handmeldung einer lokalen Vorrangbedienung** (LVB) mit BI-, MV- oder EE-Objekt.

und bildet die Struktur des Aggregate-Templates und die zugehörigen Objekt-Templates ab. Weitere Erläuterungen des SV-Objektes folgen in Abschnitt 2.7 Structured\_View-Objekte.

Die Pumpe verfügt über einen Schaltbefehl (BO\_SB <sup>1</sup>), die Betriebsmeldung (BI\_BM) und eine Störmeldung (BI\_SM).

Der **Schaltbefehl** dient bei einer einstufigen Pumpe in der Regel dazu, den Motor mittels eines schließenden Relais der AS zu schalten.

Die **Betriebsmeldung** kann von der Pumpe direkt (potentialfreier Kontakt) oder notfalls von einem Hilfskontakt des Leistungsschützes stammen.

Die **Datenaufzeichnung Betriebsmeldung** zeichnet den Betriebsstatus der Pumpe auf (EIN/AUS mit Zeitstempel) und dient energetischen Gründen (z.B. TMon-Auswertung).

Die **Störmeldung** kann direkt aus der Pumpe (potentialfreier Kontakt als Öffner) oder von einem Hilfskontakt (Öffner) des elektrischen Schutzorgans erzeugt werden.

Die **Ausführkontrolle** überwacht, ob die Betriebsmeldung dem Schaltbefehl entspricht. Zum Beispiel kann ein Schaltbefehl anliegen, aber die Pumpe läuft nicht. Oder eine Betriebsmeldung liegt an (Pumpe fördert Wasser), obwohl kein Schaltbefehl anliegt (unnötiger Energieverbrauch, ev. hydraulische Probleme). Die Ausführkontrolle[1](#page-26-3) kann **wahlweise** mit Intrinsic Reporting des **BO\_SB** oder mit einem zusätzlichen EE-Objekt (**EE\_CMDF**) realisiert werden (Fußnot[e1\)](#page-26-3). In beiden Fällen wird der BACnet-Event-Algorithmus Command\_Failure angewendet.

Die **Handmeldung UBE** (Universelle Bedieneinheit) ist ein Oberbegriff für einen Eingriff über eine MBE, ein Display oder eine sonstige Bedieneinheit, um die Prioritätensteuerung der Pumpe zu beeinflussen. Angezeigt werden nur die Einträge im Property Priority\_Array, die keinen Automatik-Betrieb darstellen (siehe Abschnitt [4.3\)](#page-48-0). Künftig (d. h. ab Rev. 22) soll ein Property Current Command in einem EE-Objekt die Handmeldung UBE melden.

Die Handmeldung LVB<sup>[2](#page-26-4)</sup> (Lokale Vorrangbedienung) zeigt an, dass nach dem Automatik-Betrieb des Schaltbefehls der Pumpe ein lokaler Eingriff erfolgt ist. Die Handmeldung LVB kann nur an der LVB zurückgenommen werden.

Bauherren bzw. Betreiber müssen **mögliche Varianten beim Konfigurieren** beachten.

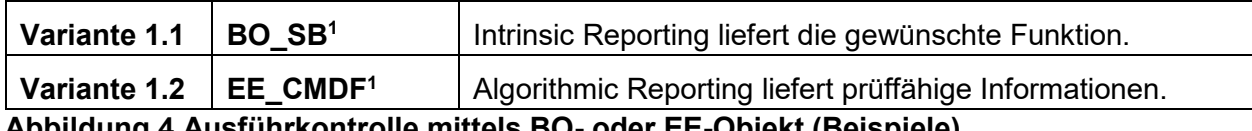

#### <span id="page-27-0"></span>**Abbildung 4 Ausführkontrolle mittels BO- oder EE-Objekt (Beispiele)**

Die **Ausführkontrolle** kann mit Intrinsic Reporting (z.B. BO-Objekt) oder Algorithmic Reporting (zusätzliches EE-Objekt) realisiert werden (Variante 1). In den Aggregate-Templates mit Ausführkontrolle wird für jede Variante 1.1 und 1.2 ein passendes Objekt-Template definiert (siehe [Abbildung 4\)](#page-27-0).

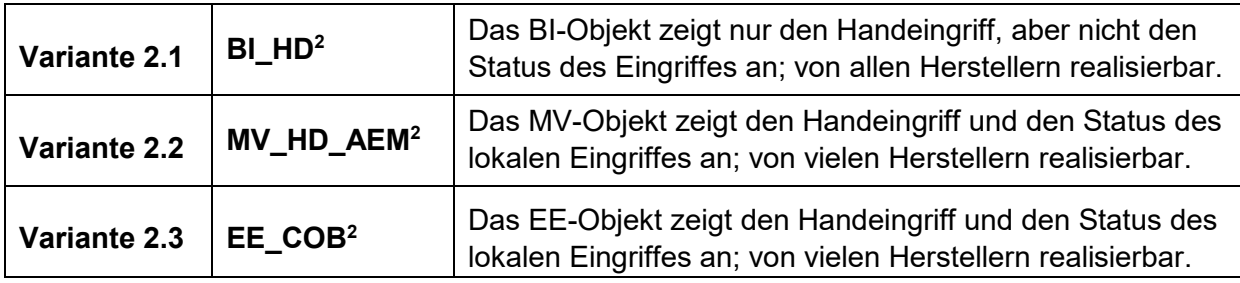

<span id="page-27-1"></span>**Abbildung 5 Handmeldung LVB mittels BI-, MV- oder EE-Objekt (Beispiele)**

Die **Handmeldung LVB** kann mit BI-, MV/MI- oder EE-Objekt realisiert werden (Variante 2).

Jede Variante meldet eine Handmeldung LVB, die ev. zu erhöhtem Energieverbrauch durch Übersteuern der automatisierten Ansteuerung eines Gerätes (z.B. Pumpe, Lüfter, Ventil) führen kann.

In den Aggregate-Templates mit Handmeldung LVB wird für jede Variante 2.1, 2.2 und 2.3 ein passendes Objekt-Template definiert (siehe [Abbildung 5\)](#page-27-1).Bauherrn bzw. Betreiber sollen die Entscheidungen über zulässige Varianten nicht in jedem Einzelfall, sondern bedarfsorientiert (z.B. gemäß Betreiberkonzept) treffen und **projekt- und liegenschaftsübergreifend** als **Betreibervorgabe** dokumentieren (siehe Abschnitt [4.11\)](#page-57-0).

Analog zur einstufigen Pumpe definieren die Aggregate-Templates in der BACtwin-Bibliothek die empfohlenen Datenpunkte gängiger Aggregate. Bei Standard-Aggregaten werden die energetisch relevanten Informationen aufgezeichnet, um die Trendlogs z.B. für TMon-Auswertungen verwenden zu können. Eine zentrale Zielsetzung ist auch, die Aggregate und Anlagen automatisiert gegen die Vorgaben der jeweiligen Templates prüfen zu können.

Gemäß § 71a [\[Gebäudeenergiegesetz\]](#page-63-2) muss ein Nichtwohngebäude mit digitaler Energieüberwachungstechnik ausgestattet werden, mittels derer eine kontinuierliche Überwachung, Protokollierung und Analyse der Verbräuche aller Hauptenergieträger sowie aller gebäudetechnischen Systeme durchgeführt werden kann. Die erhobenen Daten müssen über eine gängige und frei konfigurierbare Schnittstelle zugänglich gemacht werden, sodass Auswertungen firmen- und herstellerunabhängig erfolgen können.

Die Aggregate-Templates definieren **Verbrauchszähler** für das Energiemonitoring gemäß [\[AMEV TMon 2020\].](#page-63-6) Die Zähler unterstützen das Anlagen-, Gebäude- und Behaglichkeitsmonitoring nach [\[VDI 6041\]](#page-64-3) und liefern notwendige Informationen für das Aufdecken technischer und betrieblicher Fehler und für die Ermittlung betrieblicher Kennwerte (z.B. Nutzungsgrade).

Die nachfolgende **[Tabelle 10](#page-29-0)** zeigt Templates von Standard-Aggregaten als Beispiel.

Die **Bibliothek 3** stellt im Arbeitsblatt 10 die Aggregate-Templates für alle vordefinierten Standard-Aggregate vollständig dar.

Die Reihenfolge der Standard-Aggregate richtet sich - analog dem BACtwin-BAS - nach den Gewerken gemäß DIN 276.

Jedes Standard-Aggregat verfügt über einen **UUID**, der den Import und die Verwendung des Standard-Aggregates in Datenbanken ohne Bezeichnungskonflikte unterstützt (Spalte 2).

Für jedes Aggregat ist die Funktion Gruppierung aktiviert (Schaltfläche: 1). Die Gruppierung kann für jedes Aggregat einzeln (Schaltfläche: +) oder für alle Aggregate gleichzeitig aufgehoben werden (Schaltfläche: 2).

Der Object Name in der Spalte L beginnt mit einem "\* als Stellvertreter des Orts-BAS.

Zusätzlich enthält die Bibliothek 3 im Arbeitsblatt **10.1 AggTempl de-en** englische Übersetzungen der Bezeichnungen der Aggregate-Templates.

Zusätzlich benötigte Standard-Aggregate können dem AMEV mitgeteilt werden (siehe [4.11\)](#page-57-0).

| geaetk<br>T yp            | Template-Kennung<br><b>IBauguppen</b><br><b>Aggregate</b><br><b>HAnlagen-</b> | Referenziertes<br>Template<br>Davona de-Bezeichung<br>-uəɓeju∀/-uəddnıɓne⊝/<br>-әзебәлббу | Descripti<br>Präfix<br>[Orts-<br>BASI<br>5 | Beispiele aus BAS-Tabelle:<br>[Medium, Position]<br>[Anlage/Raum].<br>[Baugruppe].<br>Description | [BM-Funktions-Erweiterung]<br>Beispiele aus BAS-Tabelle:<br>Betriebsmittel<br>[BM-Funktion]<br>[Aggregate].<br>Description | <b>Object Name</b><br>Beispiel                                                                                                    | ismanM-negalaA<br>Pulagen-Kenning<br>Gewerk-Kennung          | Baugruppen-Nummer<br>Baugruppen-Kenung   | noifizo <sub>d</sub> muibsM                                | Suomun 4-WA<br><u>Betriebsmitter-</u><br>BunuuəX-ləttimzdəittə&              | BM-Funktions-Erweiteru<br>BM-Funktioins | Kommentar |
|---------------------------|-------------------------------------------------------------------------------|-------------------------------------------------------------------------------------------|--------------------------------------------|---------------------------------------------------------------------------------------------------|----------------------------------------------------------------------------------------------------|----------------------------------------------------------------------------------------------------|--------------------------------------------------------------|------------------------------------------|------------------------------------------------------------|------------------------------------------------------------------------------|-----------------------------------------|-----------|
|                           |                                                                               |                                                                                           | ۲                                          |                                                                                                   | ٠                                                                                                    | ş<br>۲                                                                                                    | ÷<br>÷                                                       | ÷                                        |                                                            |                                                                              | ۱,<br>$\frac{1}{2}$                     |           |
|                           | 88 Tiran, Tura, Fanctor, Sunaarchutz                                          |                                                                                           |                                            |                                                                                                   |                                                                                                    |                                                                                                    |                                                              |                                          |                                                            |                                                                              |                                         |           |
| ä<br>Hagroadt             | <b>AGG_FEH_AMET</b>                                                           | Fourtorhuntakt Romantumatiun                                                              |                                            |                                                                                                   |                                                                                                    |                                                                                                    |                                                              |                                          |                                                            |                                                                              |                                         |           |
| Aqqroqat                  |                                                                               | ST_AGG_AMET1                                                                              | [Ortrhoxuq]                                | Gebäudeautomationuryrtem Raum                                                                     | Fonctor                                                                                                    | "480_RARxx_#####_RU"_FENxx_#####_SV"01 480                                                                                                    | x<br>RAR .                                                   | ï<br>!!!                                 | xx<br>FEN<br>ż                                             | sy•<br><b>***</b> #*                                                         | ē                                       |           |
| Aqqroqat                  |                                                                               | <b>BLANLANETI</b><br>TL_BH_AMET1                                                          | [Ortrhezuq]<br>[Ortrboxuq]                 | Gobäudoautamatianzzyztom Raum<br>Gobäudoautamatiansrystom Raum                                    | Fontor Endrchalter Rückmeldung Auf                                                                                         | ForeorEndrchaltorRückmoldungAuf Datonaufzeichu <sup>n</sup> d80_RARox_\$####_RU <sup>._</sup> EENxx_GS^xx_RMA0t_ d80<br>"480_RARxx_*****_RU"_FENxx_GS"xx_RMA01 | xx<br>RAR.<br>RAR<br>480                                     | x<br>ö<br>Ħ<br>Ħ                         | $\frac{1}{2}$<br>EN<br>FEN<br>i.<br>à                      | RMA <sup>1</sup><br>RMA<br>$\stackrel{\times}{\scriptstyle\times}$<br>à<br>ģ | ē<br>ē                                  |           |
| ×<br>Aqqroqat<br>Hagroach | <b>AGG_FEH_ANT_AMET1</b>                                                      | Fourter mit Autrieb Roumautumation                                                        |                                            |                                                                                                   |                                                                                                    |                                                                                                    | ×                                                            |                                          | ×                                                          | ×                                                                            |                                         |           |
| Higgrogat                 |                                                                               | <b>ST_AGG_AMET1</b>                                                                       | [Ortrboxuq]                                | Gobäudoautamatianzzyztom Raum                                                                     | Fontor                                                                                                    | "480_RARxx_#####_RU"_FENxx_#####_SV°01                                                                                                    | ×<br>RAR .<br>480                                            | ö<br>m                                   | ×<br>FEN<br>à                                              | i,<br>×<br>:::                                                               | ē                                       |           |
| Aqqroqat                  |                                                                               | <b>BO_SB_AMET1</b>                                                                        | [Ortrhoxuq]                                | Gobäudoautamatiansrystom Raum                                                                     | Fontor Schaltbofold                                                                                                    | "480_RARxx_******_RU"_FENxx_MOTxx_SB"01 480                                                                                                    | ××<br>RAR                                                    | ×<br>$\frac{1}{1}$                       | ××<br>EEN<br>è                                             | 38'<br>××<br>MOT                                                             | ē                                       |           |
| Aggrogat                  |                                                                               | EE_CHDF_AHET1                                                                             | [Ortrboxuq]                                | Gobäudoautamatianzyztom Raum                                                                      | Fontor Aurführkantrallo                                                                                                    | "480_RARxx_#####_RU"_FENxx_MOTxx_AK"01_I                                                                                                    | ×<br>Æ<br>480                                                | ×<br>!!!                                 | ××<br>EEK<br>è                                             | ¥<br>××<br>ÎФИ                                                               | 닚<br>ē                                  |           |
| Aqqroqat                  |                                                                               | BL_RM_AMET1                                                                               | [Ortrhoxuq]                                | Gebäudeautamatianzyztem Raum                                                                      | FontorEndrchaltorRückmoldungZu                                                                                             | "480_RARxx_#####_RU"_FENxx_GS"xx_RM201 480                                                                                                    | xx<br>RAR.                                                   | x<br>ï                                   | $\ddot{x}$<br>EEN<br>è                                     | $\frac{1}{x}$<br>is,                                                         | RM2 01                                  |           |
| Aqqroqat                  |                                                                               | TL_BH_AHET1                                                                               | [Ortrhoxuq]                                | Gobäudoautamatianzyztom Raum                                                                      |                                                                                                    | FonterEndrchalterRückmoldungZu Datonaufzeichuf*480_RARxx_#####_RU*_FEHxx_GS*xx_RMZ01_1480_                                                                     | ××<br>RAR.                                                   | ÷<br>###                                 | xx<br>FEN<br>è                                             | RM <sub>2</sub><br>××<br>b                                                   | H                                       |           |
| ×<br>Aqqroqat             | AGG_FEH_ANT_KOM_AME?1                                                         | Fourter mit kummunikativom Antriob Raumautumatius                                         |                                            |                                                                                                   |                                                                                                    |                                                                                                    |                                                              |                                          |                                                            |                                                                              |                                         |           |
| Aqqroqat                  |                                                                               | ST_AGG_AMETI                                                                              | [Ortrhoxuq]                                | Gobäudoautamatianzzyztom Raum                                                                     | Fonctor                                                                                                    | *480_RARxx_*****_RU^_FENxx_*****_SV^01  480                                                                                                    | $\stackrel{\times}{\scriptscriptstyle\times}$<br>RAR         | ö<br>!!!                                 | $\boldsymbol{\tilde{\mathbf{x}}}$<br>RU- FEH               | sy.<br>#<br>##                                                               |                                         |           |
| Aqqroqat                  |                                                                               | BL RM_AMET1                                                                               | [Ortrboxuq]                                | Gobäudoautamatianzyztom Raum                                                                      | FontorEndrchalterRückmeldungZu                                                                                             | "480_RARxx_#####_RU"_FENxx_GS"xx_RM201                                                                                                    | ×<br>RAR<br>480                                              | ×<br>:::                                 | ×<br>FEN<br>è                                              | RM <sub>2</sub><br>×<br>š                                                    |                                         |           |
| Aggregat                  |                                                                               | TL_BH_AMET1                                                                               | [Ortrhoxuq]                                | Gobäudoautamatianzyztom Raum                                                                      |                                                                                                    | ForterEndrchalterRückmoldungZu Datonaufzeichuf*480_RARxx_#####_RU*_FENxx_GS*xx_RMZ0t_1480                                                                      | ××<br>RAR                                                    | ×<br>:::                                 | ×<br>EEN<br>à                                              | RMZ <sup>1</sup><br>××<br>ģ                                                  | ᅼ<br>ē                                  |           |
| Aqqroqat                  |                                                                               | <b>AP_ST_AMER1</b>                                                                        | [Ortrhoxuq]                                | Gobäudoautamatianzyztom Raum                                                                      | Fontor Stolkianal                                                                                                    | 480_RARxx_\$\$\$\$\$_RU"_FENxx_MOTxx_ST"01                                                                                                    | $\frac{8}{3}$<br>RAR.<br>480                                 | ×<br>:::                                 | ×<br>FEN<br>è                                              | 51<br>$\frac{8}{3}$<br>For                                                   |                                         |           |
| Aggregat                  |                                                                               | EE_FLIM_AMET1                                                                             | [Ortrboxuq]                                | Gobäudoautamatianzzyztom Raum                                                                     | Fontor Abuoichung                                                                                                    | *480_RARxx_*****_RU*_FENxx_MOTxx_ABW01_480                                                                                                    | ××<br>RAR.                                                   | ×<br>:::                                 | ××<br>FEN<br>è                                             | $\frac{1}{x}$<br>FOL                                                         | 닚<br><b>RBW</b> 101                     |           |
| Aqqroqat                  |                                                                               | <b>ALBY AMERI</b>                                                                         | [Ortrhoxuq]                                | Gobäudoautamatianzzyztom Raum                                                                     | Fontor Rückführuort                                                                                                    | "480_RARxx_#####_RU"_FENxx_MOTxx_RW"01                                                                                                    | ×<br>RAR<br>480                                              | ×<br>:::                                 | ×<br>FEN<br>à                                              | RW <sup>+</sup><br>$\frac{8}{3}$<br>MOT                                      | ē                                       |           |
| Aggregat                  |                                                                               | EE_CCP_AMET1                                                                              | [Ortrboxuq]                                | Gebäudeautamatianzyztem Raum                                                                      | Fontor Bodionoinhoit Hand                                                                                                  | "480_RARxx_#####_RU"_FENxx_UBExx_HD"01_8480                                                                                                    | ××<br>£                                                      | ï<br>:::                                 | ××<br>EEN<br>i<br>RU-                                      | è<br>××<br>980                                                               | 닚<br>ē                                  |           |
| Aqqroqat                  |                                                                               | TL_AN_P_AMET                                                                              | [Ortrboxuq]                                | Gobäudoautamatianzyztom Raum                                                                      | Fontor Rückführuort Datonaufzeichung                                                                                       | "480_RARxx_******_RU"_FENxx_MOTxx_RW"01_                                                                                                    | ××<br>E<br>1480                                              | ï<br>:::                                 | ××<br>FEN<br>è                                             | RW <sup>+</sup><br>$\frac{1}{x}$<br>MОТ                                      | H,<br>Ε                                 |           |
| Aggregat                  |                                                                               | BL_HD_AMETI <sup>2</sup>                                                                  | [Ortrhoxuq]                                | Gobäudoautamatianzyztom Raum                                                                      | FontorLVBHand                                                                                                    | "480_RARxx_#####_RU"_FENxx_LVBxx_HD"01                                                                                                    | ×<br>ã<br>480                                                | ×<br>$\frac{1}{1}$                       | xx<br>FEN<br>hur                                           | è<br>$\stackrel{\tt x}{\tt x}$<br>EVB.                                       | ē                                       |           |
| Aqqroqat                  |                                                                               | MY_HD_ASGM_AMETI <sup>2</sup>                                                             | [Ortrboxuq]                                | Gobäudoautamatianzzyztom Raum                                                                     | FontorLVBHand                                                                                                    | "480_RARxx_#####_RU"_FENxx_LVBxx_HD"01                                                                                                    | ××<br>å<br>480                                               | ×<br>Ħ                                   | ×<br>E<br>è                                                | è<br>×<br>9ar                                                                |                                         |           |
| Aqqroqat                  |                                                                               | EE_COB_AMETI*                                                                             | [Ortrosvq]                                 | Gobäudoautamatianzyztom Raum                                                                      | FontorLVBHand                                                                                                    | "480_RARxx_#####_RU"_FENxx_LVBxx_HD"01_E 480                                                                                                    | ××<br>EAR                                                    | x<br>!!!                                 | $\ddot{\mathbf{x}}$<br>EEN<br>le b                         | $\frac{1}{2}$<br>girl                                                        | 닚<br>$\frac{1}{2}$                      |           |
| Aqqroqat                  |                                                                               | BL SM_AMET1                                                                               | [Ortrhoxuq]                                | Gobäudoautamatianzyztom Raum                                                                      | Fontor Stärmoldung                                                                                                    | "480_RARxx_#####_RU"_FENxx_#####_SM"01                                                                                                    | ××<br>ã<br>480                                               | ×<br>ï                                   | ×<br>FEN<br>è                                              | šĦ.<br>×<br>:::                                                              |                                         |           |
| Aggregat                  |                                                                               | BL WH_AHET1                                                                               | [Ortrboxuq]                                | Gobäudoautamatianzryztom Raum                                                                     | Fontor Wartungmoldung                                                                                                    | "480_RARxx_#####_RU"_FENxx_####_WM"01 480                                                                                                    | x<br>RAR<br>RAR                                              | ×<br>##                                  | xx<br>FEN<br>FEN<br>kv-<br>è                               | RM <sub>2</sub><br>×<br>##                                                   | WM-101                                  |           |
| <b>Hagrea</b>             |                                                                               | <b>AT_MWC_ZFA_AMET1</b>                                                                   | [Ortrhoxuq]                                | Gebäudeautamatianzzyztem Raum                                                                     | Fontor RückmoldungZu                                                                                                    | <mark>.</mark> 480_RARxx_####1RU^_FENxx_####1RM201 480_                                                                                                    | xx                                                           | ×<br>Ħ                                   | $\frac{1}{2}$                                              | ×<br>:::                                                                     |                                         |           |
| ı<br>Aqaroqat<br>Aggroget | <b>AGG_FEK_GHA_AMET1</b>                                                      | Fourtorknatukt Gofuhroumoldounlugo<br>ST_AGG_AMET1                                        | [Ortreated]                                | Fernmelde- und IT-Anlagen Gefahrenmeldeanlage Einbruchma Fenreer                                  |                                                                                                    | "450_GMAxx_EMAxx_\$\$\$_FEMxx_\$\$\$\$\$_SV"01 450                                                                                                    | ××<br>GMA                                                    | $\boldsymbol{\tilde{\mathrm{x}}}$<br>EMA | ×<br>FEN<br>m                                              | sv-<br>×<br>Ħ                                                                | ē                                       |           |
| Hagroach                  |                                                                               | BLAM_ZOF_AMET1                                                                            |                                            | [Ortrboxuq] Fornmolde-undlT-Anlagen Gofahr                                                        | onmoldoanlage Einbruchma Forutor Endrchaltor Rückmoldung Zu                                                                | "450_GMAxx_EMAxx_***_FENxx_GS"xx_RM201_450                                                                                                    | ×<br>GMA <sub>1</sub>                                        | ×<br>EMA <sub>1</sub>                    | X<br>### FEN                                               | RM2<br>×<br>GS*                                                              | ē                                       |           |
| ×<br>Aqqroqat             | AGG_FEN_FEK_GMA_AMET1                                                         | Fourtorkuntakt Gofahronmoldoanlage und Raumautumatiun kumbinie                            |                                            |                                                                                                   |                                                                                                    |                                                                                                    |                                                              |                                          |                                                            |                                                                              |                                         |           |
| Aggregat                  |                                                                               | ST_AGG_AMET1                                                                              | [Ortroxuq]                                 | Baraich Raum<br>Türen, Tare, Fenster, Sannenrchutz                                                | Fencter                                                                                                    | "330_RABxx_#####_RU"_FENxx_#####_SV"01 330                                                                                                    | $\times$<br>RAB                                              | x<br>::                                  | x<br>EE<br>ż                                               | sv.<br>x<br>::                                                               | ē                                       |           |
| Aqqroqat                  |                                                                               | BLAM_AMETI                                                                                | [Ortrhoxuq]                                | Bereich Raum<br>Türen, Tare, Fenster, Sannenrchutz                                                | FontorEndrchaltorRückmoldungZu                                                                                             | "330_RABxx_#####_RU"_FENxx_GS"xx_RM201                                                                                                    | ××<br>RAB<br>330                                             | ö<br>:::                                 | ×<br>EEK<br>è                                              | RM2<br>××<br>ģ                                                               | ē                                       |           |
| Aqqroqat                  |                                                                               | TL_BH_AHET1                                                                               | [Ortrhoxuq]                                | Boroich Raum<br>Türen, Tare, Fenrter, Sannenrchutz                                                |                                                                                                    | FoutorEndrchaltorRückmoldungZuDatonaufzoichun <sup>1</sup> °330_RABxx <b>_#####_</b> RU°_FENxx_GS <sup>2</sup> xx_RMZ0L_1330_                                  | ××<br>RAB                                                    | ×<br>Ħ                                   | x<br>FEN<br>è                                              | RM <sub>2</sub><br>×<br>is.                                                  | ē                                       |           |
| ×<br>Aqqroqat             | <b>AGG_FEN_FEG1_AMEP1</b>                                                     | Fourterqriff ZufA                                                                         |                                            |                                                                                                   |                                                                                                    |                                                                                                    |                                                              |                                          |                                                            |                                                                              |                                         |           |
| Hagroach                  |                                                                               | <b>ST_AGG_AMET1</b>                                                                       | [Ortroceuq]                                | Gobäudoautamatianzyztom                                                                           | Fonctor                                                                                                    | "480_RARxx_#####_###_FENxx_#####_SV"01                                                                                                    | x<br>RAR.<br>480                                             | x<br>##                                  | ××<br>FEN<br>:::                                           | sy.<br>x<br>::                                                               |                                         |           |
| Aqqroqat                  |                                                                               | BL_RM_AMETI                                                                               | [Ortrboxuq]                                | Gobäudoautamatianzyztom                                                                           | Fontor Fontorgriff Rückmoldung Auf                                                                                         | "480_RARxx_#####_###_FENxx_FEGxx_RMA01 480                                                                                                    | $\boldsymbol{\mathsf{x}}$<br>RAR.                            | x<br>$\overline{\mathbf{r}}$             | $\stackrel{\times}{\scriptscriptstyle\times}$<br>###  FEN  | $\ddot{\mathbf{x}}$<br>FEG                                                   | RMA <sub>01</sub>                       |           |
| Aqqroqat                  |                                                                               | TL_BH_AMET1                                                                               | [Ortrhoxuq]                                | Gobäudoautamatianzyztom                                                                           |                                                                                                    | Forstor Forstorariff Rückmoldung Auf Datonaufzoichu <sup>i a</sup> ddo_RARxx_ <b>s###_###_</b> FEMxx_REGxx_RMADt_ 480                                          | ×<br>æ                                                       | x<br>##                                  | ××<br><b>FEN</b><br>$\cdots$                               | <b>RMA</b><br>××<br>FEG.                                                     | H,<br>ē                                 |           |
| ×<br>Aqqroqat             | <b>AGG_FEM_FEG2_AMET1</b>                                                     | Fourterqriff Zufürkipptfäuf                                                               |                                            |                                                                                                   |                                                                                                    |                                                                                                    |                                                              |                                          |                                                            |                                                                              |                                         |           |
| Aggregat                  |                                                                               | <b>ST_AGG_AMET1</b>                                                                       | [Ortrhoxuq]                                | Gobäudoautamatianzyztom                                                                           | Fonctor                                                                                                    | "480_RARxx_#####_###_FENxx_#####_SV*01                                                                                                    | $\stackrel{\times}{\scriptscriptstyle\times}$<br>RAR.<br>480 | #<br>:::                                 | $\frac{8}{3}$<br>EEN<br>ï                                  | š.<br>#<br>::                                                                |                                         |           |
| Aqqroqat                  |                                                                               | <b>MY_RM_ZKA_AMET1</b>                                                                    | [Ortrhoxuq]                                | Gobäudoautamatianzyztom                                                                           | FontorFontorgriffBückmoldung                                                                                               | "480_RARxx_******.***_FENxx_FEGxx_RM"01 480                                                                                                    | x<br>RAR .                                                   | x<br>!!!                                 | x<br>FEN<br>!!!                                            | RM*<br>$\frac{x}{x}$<br>FEG                                                  | ē                                       |           |
| Aagrogat                  |                                                                               | TL_HS_AHET1                                                                               | [Ortrhoxuq]                                | Gobäudoautamatiansystom                                                                           |                                                                                                    | FoutorFoutorqriffRückmoldungDatonaufzeichung  *480_RARxx_####_###_FENxx_FEGxx_RN*0L_ 480                                                                       | $\ddot{\rm x}$<br>ã                                          | Ħ<br>Ħ                                   | $\ddot{\rm x}$<br>E<br>Ħ                                   | RM*<br>$\stackrel{\times}{\scriptstyle\times}$<br>FEG                        | 出<br>ē                                  |           |
| ×<br>Aqqroqat             | <b>AGG_TUR_AMET1</b>                                                          | Tür Zufün                                                                                 | [Ortrhoxuq]                                |                                                                                                   | ż                                                                                                    |                                                                                                    | RAS                                                          |                                          | :::                                                        | sv-<br>#<br>!!!                                                              | ē                                       |           |
| Aqqroqat                  |                                                                               | <b>ST_AGG_AMET1</b><br>BL_RM_AMET1                                                        | [Ortrhoxuq]                                | Gebäudeautamatianzryztem Segment                                                                  | Tür Endrchalter Rückmeldung Auf                                                                                            | "480_RASxx_#####_###_TURxx_#####_SV*01 480  <br>"480_RASxx_#####_###_TURxx_GS"xx_RMA01 480                                                                     | $\stackrel{\times}{\scriptstyle\times}$<br>RAS               | x<br>#<br>***<br>:::                     | $\stackrel{\times}{\scriptstyle\times}$<br>FUR.<br>S.<br>Ħ | RMA <sub>.</sub><br>is,                                                      | ē                                       |           |
| Aqqroqat                  |                                                                               | <b>TL_BH_AMET1</b>                                                                        | [Ortrhoxuq]                                | Gobäudoautamatianzzyztom Sogmont<br>Gobäudoautamatianzyztom Sogmont                               | Tür Endrehalter Rückmeldung Auf Datenaufzeichung                                                                           | 480_RASxx_******_***_TURxx_GS"xx_RMA01_480                                                                                                    | x<br>××<br>RAS                                               | ×<br>:::                                 | xx<br>xx<br><b>FUR</b><br>Ħ                                | x<br>××<br>š                                                                 | RMA <sub>01</sub>                       |           |
| ×<br>Magnegat<br>Hagroadt | <b>AGG_TUR_ANT_AMET1</b>                                                      | Tür mit Antriob                                                                           |                                            |                                                                                                   |                                                                                                    |                                                                                                    |                                                              |                                          |                                                            |                                                                              |                                         |           |
| Aggregat                  |                                                                               | $57 - A66 - AHET$                                                                         |                                            | $\begin{bmatrix} One theorem & The other form of theorem \end{bmatrix}$                           |                                                                                                    | $\frac{1}{200}$ FAA $\approx$ $\frac{11111}{200}$ $\frac{111111}{200}$ $\frac{1}{200}$ $\frac{1}{200}$ $\frac{1}{200}$ $\frac{1}{200}$                         |                                                              |                                          |                                                            |                                                                              | sy- or                                  |           |
|                           |                                                                               |                                                                                           |                                            |                                                                                                   |                                                                                                    |                                                                                                    |                                                              |                                          |                                                            |                                                                              |                                         |           |

<span id="page-29-0"></span>**Tabelle 10 Aggregate-Template (Beispiel)**

## <span id="page-30-0"></span>**2.4.2 Projekt-Aggregat**

Wenn wichtige GA-Funktionen eines Standard-Aggregates nicht passen, kann es unter ausschließlicher Verwendung von AMEV Standard-Objekt-Templates zu einem **Projekt-Aggregat** modifiziert werden. Vorteile von Projekt-Aggregaten können z.B. sein:

- − Erweiterung durch zusätzliche GA-Funktionen, z.B. innovative Lösungen,
- − Austausch von GA-Funktionen (d. h. Abwahl unerwünschter GA-Funktionen und Einsatz von gewünschten GA-Funktionen),
- − Abwahl nicht benötigter GA-Funktionen (z.B. Objekt-Template für Reparaturschalter).

Zu beachten sind auch die Nachteile von Projekt-Aggregaten, z.B. der erhöhte individuelle Aufwand in den Planungs- und Prüftools, die zunehmende Intransparenz der Projektdaten und der ev. Verzicht auf energie-, kosten- oder prüfrelevante Informationen.

Vor der Zustimmung zu Projekt-Aggregaten sollen Bauherren und Betreiber sorgfältig abwägen, ob diese den GA-Betrieb dauerhaft verbessern oder eher erschweren. Der Transparenz der Massendaten in GA-Systemen ist dabei hohe Priorität einzuräumen.

Schlägt die GA-Planung ein Projekt-Aggregat vor, muss sie die Gründe und Besonderheiten dokumentieren, damit die positiven Effekte vor der Freigabe vom Bauherrn/Betreiber geprüft, bei der GA-Ausführung effizient umgesetzt und bei Abnahmen und im GA-Betrieb überwacht werden können.

Bauherren und Betreiber sollen auf Prüfbarkeit achten und bei der Genehmigung von Änderungen der Standard-Templates einen strengen Standard anlegen. In jedem Einzelfall müssen die Vorteile von Änderungen die Nachteile deutlich überwiegen - auch langfristig.

Reduzierungen von Standardfunktionen oder individuelle Änderungen von Standardvorlagen sind **nur in begründeten Sonderfällen** zuzulassen.

Die beiden nachfolgenden Tabellen stellen **Beispiele für Projekt-Aggregate** dar.

In Beispiel 1 wird ein Objekt-Template des Standard-Aggregates Pumpe einstufig abgewählt. Die Handmeldung LVB kann z.B. entfallen, wenn in einem Sonderfall ein Schaltschrank nicht barrierefrei zugänglich ist (z.B. Deckeneinbau der Pumpe).

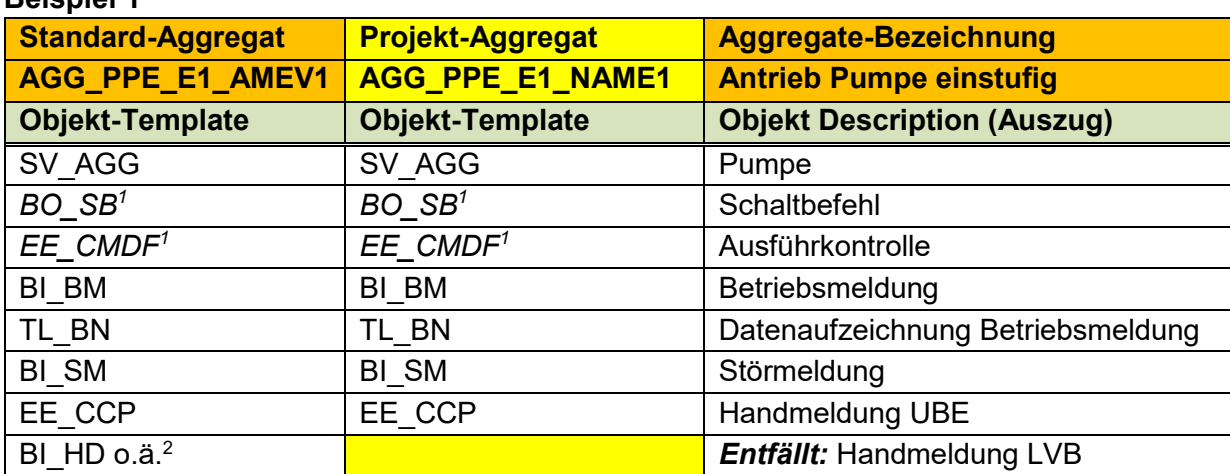

#### **Beispiel 1**

#### <span id="page-30-1"></span>**Tabelle 11 Beispiel Projekt-Aggregat mit einem abgewählten Objekt-Template**

Im nachfolgenden Beispiel 2 werden dem Standard-Aggregat Pumpe einstufig zwei zusätzliche Objekt-Templates hinzugefügt.

Damit können die **Betriebsstunden** aufgezeichnet werden, um z.B. auf notwendige Wartungen in Zusammenhang mit der Pumpe hinzuweisen (z.B. Schmutzfänger).

Die Revisionsmeldung beim **Reparaturschalter** ist zusätzlich vorzusehen, falls nach den anerkannten Regeln der Technik ein Reparaturschalter erforderlich ist.

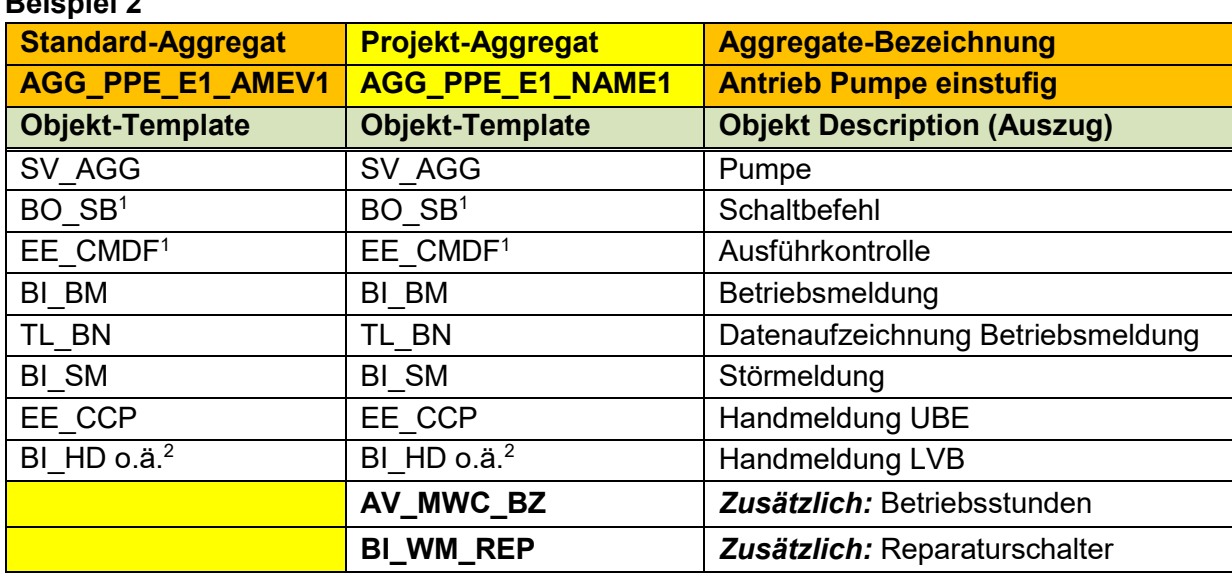

#### <span id="page-31-1"></span>**Tabelle 12 Beispiel Projekt-Aggregat mit zwei zusätzlichen Objekt-Templates**

Ein Projekt-Aggregat wird generiert, indem die GA-Planung im Planungs-Tool ein Standard-Aggregat auswählt und das Standard-Aggregate-Template bedarfsgerecht modifiziert.

Die Modifikation ändert den Umfang der GA-Funktionen eines Standard-Aggregates.

Werden bei einem Standard-Aggregat nur empfohlene Parameter bedarfsgerecht angepasst werden (z.B. bei der Einregulierung gemäß Abschnitt [4.6.1\)](#page-54-0), ist dies keine Modifikation.

Ein neues Projekt-Aggregate-Template muss eine eindeutige **Projekt-Aggregate-Kennung** und **Klartext-Bezeichnung** in Anlehnung an das verwendete Standard-Aggregat und den BACtwin-BAS erhalten. Dabei entfällt wegen der projektspezifischen Modellierung AMEV1 als Quelle und Version. Statt AMEV1 ist eine eindeutige Benennung nach Wahl des Bauherrn bzw. Betreibers anzugeben (z.B. AGG\_PPE\_E1\_**NAME1**).

Die **Projekt-Aggregate-Kennung** wird in die projektspezifische Aggregate-Liste eingefügt. Die Aggregate-Liste benennt die verwendeten Standard- und Projekt-Aggregate und -Objekt-Templates.

Zusätzlich muss jedes Projekt-Aggregat einen **UUID** erhalten, der den Import und die Verwendung des Projekt-Aggregates in Datenbanken ohne Bezeichnungskonflikte unterstützt.

Um die Vorteile der Standardisierung auch für Projekt-Aggregate zu nutzen und z.B. den notwendigen Zusatzaufwand zu reduzieren, sollten vom Betreiber gewünschte Projekt-Aggregate weitmöglich typisiert werden. Die bedarfsgerechte Standardisierung im gesamten Liegenschaftsportfolio wird bei der Definition der Betreibervorgabe empfohlen (siehe [4.11\)](#page-57-0).

#### <span id="page-31-0"></span>**2.4.3 Sonder-Aggregat**

**Beispiel 2**

Das zuvor beschriebene Verfahren zum Generieren eines Projekt-Aggregates gilt sinngemäß auch für das Generieren eines Sonder-Aggregates. Der zentrale Unterschied besteht darin, dass ein Projekt-Aggregat ausschließlich standardisierte Objekt-Templates verwendet und daher mit geringem Mehraufwand und Risiko automatisiert prüfbar ist.

Im Gegensatz dazu benutzt ein Sonder-Aggregat mindestens ein individuell definiertes Objekt-Template und ist dadurch mit erhöhtem Risiko bezüglich der Systemintegration und mit einem zusätzlichen manuellen Prüfaufwand verbunden.

Aus diesen Gründen ist das Verwenden von Sonder-Aggregaten möglichst zu vermeiden.

### <span id="page-32-0"></span>**2.5 Baugruppen-Template**

Ein Baugruppen-Template konfiguriert eine **Standard-Baugruppe** nach dem Baukastenprinzip mit Hilfe von Standard-Aggregaten und Standard-GA-Funktionen. Baugruppen-Templates dienen als Bauelemente für Standard-Anlagen.

Ein Baugruppen-Template definiert für eine Standard-Baugruppe (z.B. Nacherhitzer) eine praxisgerechte Standardausstattung an GA-Funktionen. Verfügbare Best-Practice-Lösungen werden berücksichtigt (z.B. Vorgaben nach [\[AMEV TMon 2020\]\)](#page-63-6).

Für eine Standard-Baugruppe werden die passenden Aggregate- und Objekt-Templates aus der BACtwin-Bibliothek ausgewählt und mit Hilfe der jeweiligen Kennungen zum gewünschten Baugruppen-Template konfiguriert. Das Baugruppen-Template definiert die zur Standard-Baugruppe zugehörigen Standard-Aggregate und Standard-GA-Funktionen sowie - mittels Vererbung - die zugehörigen Objekt-Templates und deren Properties und Parameter.

Jedes Baugruppen-Template erhält eine eindeutige Kennung, die das Vererben der Objekt-Eigenschaften an andere Informationsträger ermöglicht, und eine Bezeichnung als Klartext.

Die **Baugruppen-Kennung** umfasst mehrere Teile, die aus Kürzeln in Anlehnung an den BAS gebildet werden und Unterstriche als Trennzeichen verwenden:

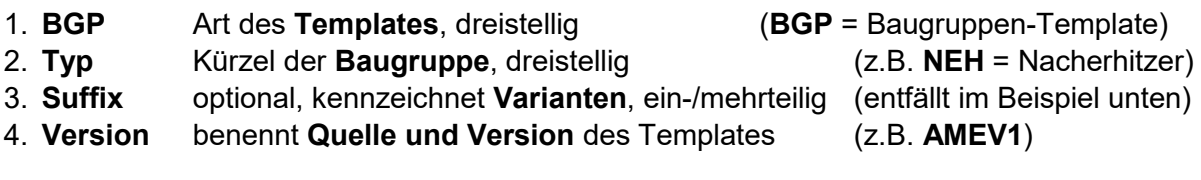

#### **Beispiel Baugruppen-Kennung**

Nacherhitzer **BGP\_NEH\_AMEV1** 

Die nachfolgende **Tabelle 13** zeigt Beispiele der vordefinierten Baugruppen-Templates.

In der **Bibliothek 3** sind im Arbeitsblatt 10 alle standardisierten Beispiele für **Baugruppen-Templates** vollständig dargestellt (siehe Spalte Typ: **Baugruppe**). Zur Unterscheidung von den Objekt-Templates sind die Kennungen der Aggregate-Templates hellgrün markiert.

Jede Standard-Baugruppe verfügt über einen **UUID**, der den Import und die Verwendung der Standard-Baugruppe in Datenbanken ohne Bezeichnungskonflikte unterstützt (Spalte C).

Die beispielhaften BACtwin-Templates für Standard-Baugruppen decken nur Teile der in BACtwin-Projekten benötigten Baugruppen ab. Die GA-Planung muss die für die Gesamtfunktion benötigten **Projekt-Baugruppen** auf der Basis von BACtwin-Templates entwickeln.

Eine Projekt-Baugruppe wird in der Planungs-Software mit Hilfe verfügbarer Aggregate- und Objekt-Templates generiert (analog zur Definition von Projekt-Aggregaten).

Das neue Projekt-Baugruppen-Template erhält dabei eine eindeutige **Projekt-Baugruppen-Kennung** und eine **Klartext-Bezeichnung**, die beide in die Baugruppen-Liste eingefügt werden. Die projektspezifische Baugruppen-Liste benennt die verwendeten Standard- und Projekt-Baugruppen und -Objekt-Templates.

Die **Kennung** der Projekt-Baugruppe soll sich an der Kennung verfügbarer Baugruppen und am BACtwin-BAS orientieren. Wegen der projektspezifischen Modellierung entfällt AMEV1 als Quelle und Version. Statt AMEV1 ist eine eindeutige Benennung nach Wahl des Bauherrn bzw. Betreibers anzugeben (z.B. **BGP\_NEH\_NAME1**).

Zusätzlich muss jede Projekt-Baugruppe einen **UUID** erhalten, der den Import und die Verwendung der Projekt-Baugruppe in Datenbanken ohne Bezeichnungskonflikte unterstützt.

| Siehe Kammentare de<br>raforn hydraulizch nat<br>Siehe Kammentare de<br>Vontil mit Zwan grechli<br>Salltora aurgoführt w<br>AirErratzmaßnahme<br>Kommentar<br>٠,<br>BM-Funktions-<br>ᅼ<br>F<br>H<br>H<br>٣<br>H<br>$\frac{1}{2}$<br>-148<br>ē<br>ē<br>ē<br>ē<br>ē<br>ē<br>ē<br>δ<br>ē<br>ē<br>ē<br>ē<br>ē<br>ē<br>ē<br>ē<br>ē<br>ā<br>ē<br>ē<br>ē<br>ē<br>ē<br>ē<br>ē<br>ē<br>ē<br>Ξ<br>ē<br>ē<br>SM <sup>2</sup><br>i,<br>MM.<br>MW <sup>*</sup><br>MW*<br>MW*<br>MW*<br>AM*<br>MW*<br>MM.<br>MM <sub>s</sub><br>MM,<br>MM.<br>MW*<br>MM.<br>MM.<br>SM <sup>2</sup><br>SM <sup>2</sup><br>-MS<br>MW <sup>*</sup><br>MM.<br>MM-<br><b>SH</b><br>Ì,<br>۱,<br><b>In the</b><br>sv-<br>SM <sup>*</sup><br><b>SHE</b><br>S <sub>N</sub><br>sv-<br>šv<br>SM <sup>*</sup><br>i,<br>-148<br>×<br>ö<br>ləmmzdənə8<br>×<br>#####<br>×<br>×<br>x<br>×<br>×<br>xx<br>$\stackrel{\times}{\approx}$<br>×<br>xx<br>××<br>××<br>×<br>×<br>××<br>X<br>××<br>$\boldsymbol{\ddot{\mathrm{x}}}$<br>×<br>x<br>xx<br>xx<br>$\stackrel{\times}{\scriptstyle\times}$<br>××<br>$\ddot{\rm x}$<br>×<br>×<br>×<br>×<br>×<br><b>Titl</b><br>Ħ<br>##<br>Ħ<br>Ħ<br>HSH<br>FSH<br>51<br>51<br>š<br><b>FSH</b><br>FSH<br><b>HSL</b><br>FSH<br>FSH<br><b>HSL</b><br>ì<br>ì<br>ì<br>ì<br>ì<br>ì<br>ì<br>ì<br>ì<br>ì<br>ì<br>ì<br>ì<br>ì<br>.lettrebsmittel<br>x<br>x<br>×<br>x<br>x<br>××<br>$\boldsymbol{\tilde{\mathrm{x}}}$<br>××<br>××<br>×<br>×<br>×<br>xx<br>×<br>×<br>××<br>$\stackrel{\times}{\scriptstyle\times}$<br>ē<br>××<br>××<br>××<br>$\frac{x}{x}$<br>××<br>××<br>$\stackrel{\times}{\scriptscriptstyle{\times}}$<br>$\frac{8}{36}$<br>$\ddot{x}$<br>××<br>ē<br>×<br>×<br>õ<br>ê<br>!!!<br><b>SAM</b><br>EWH<br>EWH<br>Ħ<br>m<br><b>STW</b><br>\$DB<br>E<br>STB <sub>1</sub><br>sos<br>STB <sub></sub><br>šDB<br>STB <sub></sub><br>šΝ<br>STB<br>STW<br>EF*<br>ì.<br>i.<br>is.<br>in.<br>EF <sup>2</sup><br>È<br>à<br>F<br>È<br>à<br>ŗ<br>Ŀ<br>à<br>ć<br>느<br>$\overline{\mathbf{1}}$<br>aw-<br>Ħ<br>HWR  <br>HWY<br>HWR <sub></sub><br>HWR.<br><b>HWH</b><br>Ħ<br>li⊌R<br><u> 사회</u><br>l's<br>6,00<br>HZR<br><b>HWV</b><br><b>HWY</b><br>H2R<br>H2R<br>š<br><b>HWV</b><br>F2R<br><b>R2</b><br>Ħ<br>ΗŽ <sup>U</sup><br>HZV<br>ï<br>HZV<br>FS,<br>FZ.<br>FS,<br>FS.<br>H <sub>2</sub><br>H <sub>2</sub><br><b>HZV</b><br>ζH<br>F5,<br>řΞ,<br>noijizo¶ ,muibaM<br>싶<br>ļй<br>Baugruppen-Nummer<br>×<br>×<br>×<br>x<br>xx<br>××<br>××<br>××<br>××<br>$\ddot{x}$<br>$\ddot{\rm x}$<br>×<br>××<br>××<br>$\ddot{\rm x}$<br>××<br>××<br>××<br>X<br>X<br>$\ddot{\mathbf{x}}$<br>××<br>×<br>××<br>×<br>×<br>X<br>X<br>$\stackrel{\times}{\scriptscriptstyle \times}$<br>×<br>××<br>×<br>×<br>×<br>×<br>$\ddot{\mathrm{x}}$<br>×<br>××<br>×<br>$\ddot{\rm x}$<br>×<br>$\stackrel{\times}{\scriptscriptstyle \times}$<br>MFT<br>RBH<br>RBH<br>FWU<br><b>EWU</b><br><b>EWU</b><br>FWU<br>FWU<br>FWU<br>FWU<br>KES<br>HFT<br>FWU<br>RWU<br>FWU<br>RWU<br>FWU<br>FWU<br>FWU<br>KES<br>KES<br>MFT<br>FWU<br>RWU<br>EWU<br>FWU<br>FWU<br>FWU<br>PWU<br>FWU<br>FWU<br><b>EWU</b><br><b>RWU</b><br>FWU<br>KES<br>R<br>FWU<br>EWU<br><b>RWU</b><br>KES<br>Ē<br>KES<br>Baugruppen-Kenung<br>t<br>x<br>x<br>×<br>×<br>××<br>×<br>x<br>×<br>$\boldsymbol{\tilde{x}}$<br>x<br>×<br>××<br>xx<br>××<br>×<br>××<br>×<br>×<br>×<br>××<br>×<br>×<br>X<br>$\boldsymbol{\tilde{\mathbf{x}}}$<br>××<br>×<br>×<br>$\ddot{\rm x}$<br>××<br>×<br>$\stackrel{\times}{\scriptstyle\times}$<br>××<br>×<br>××<br>×<br>××<br>××<br>××<br>××<br>×<br>$\boldsymbol{\tilde{\mathbf{x}}}$<br>×<br>E2A<br><u>[Oroberu]  WämeversravnaponterevanaponlaerhiskorolheidWaremonebiskorunFülrendrokleheidendroklehez/ESax_KESax_LNYSxx_LSLax_AM*01  420  EZA  </u><br>EAA<br>EH<br>330 FAA<br>EH<br>FAA<br>EZA<br>E2A<br>EZA<br>EZA<br>EZA<br>E2A<br>EZA<br>EZA<br>E2A<br>E2A<br>E2A<br>E2A<br>EZA<br>EZA.<br>EZA<br>EZA<br>EZA<br>EZA<br>E2A<br>EÃ<br>EZA<br>EZA<br>EZA<br>EZA<br>EZA<br>EZA<br>EZA<br>E2A<br>EZA<br>EZA<br>EZA<br>EÃ<br>E2A<br>EZA<br>EZA<br>Anlagen-Kenung<br>420<br>410<br>420<br>"420_EZAxx_FWUxx_HWU_EF"xx_T"*xx_MW"01_TU420<br>"420_EZAxx_FWUxx_HZR_EF"xx_T""xx_MW"01_TL 420<br>420<br>"420_EZAxx_FWUxx_HWV_EF"xx_T"xx_MW"01_TU420<br>420<br>420<br>420<br>330<br>330<br>410<br>420<br>"420_EZAxx_FWUxx_HWR_EF"xx_T""xx_MW"01_T 420<br>420<br>420<br>420<br>"420_EZAxx_FWUxx_HZR_EF"xx_T""x_MW"01_TL 420<br>420<br>420<br>420<br>420<br>420<br>420<br>420<br>420<br>420<br>420<br>420<br>420<br>420<br>420<br>420<br>420<br>420<br>420<br>420<br>420<br>420<br>Demanda A-dromag<br>"420_EZAxx_FWUxx_HWR_EF"xx_T""xx_MW"01_T<br>"420_E2Axx_FWUxx_H2V_EF"xx_T""xx_MW"01_TL<br>"410_FFHxx_RBHxx_AW"_EWHxx_*****_SV"01<br>"420_EZAxx_FWUxx_HZV_EF"xx_T""xx_MW"01_TL<br>"420_EZAxx_KESxx_***_*****_*****_SV"01<br>"410_FFHxx_RBHxx_AW"_EWHxx_####1_SM*01<br>"420_EZAxx_FWUxx_###_####_####_SV-01<br>"420_EZAxx_FWUxx_###_#####_####_SV"01<br>Wärmoverergungranlagen Erzougungranlage Hoizkozel HoizjSicherheite drucke oreenze halten de haben Stäte (* 120 EZAxx_KESxx_H2^_SDBxx_BSHxx_SM^01<br>"330_FAAxx_MFT##_n00_TURxx_#####_SV*01<br>Wärmovorravnaanlaan Erzouanaanlaan Fornuärmöübe  Sichorhoitedruckoaronrach-acharchalhach Stär¦420_EAnx_HVUxx_HZ_SDB0t_PSHxx_SM*01<br>SicharhaiteamparaturuidchtarTamparaturzchalkand¦*420_EZAxx_FWUxx_HZ<_STWxx_TSHxx_SM*01<br>SichorholatomporaturusichterTomporaturzchaltend *420_EZAxx_FWUxx_HZ"_STWxx_TSHxx_SM"01<br>Sicherheitsemperaturbegrenzer Temperaturzchalte20_EZAxx_FWUxx_HZ^_STB01_TSHxx_SM*01<br>Sicherheitsduckbegrenzer Druckzshaltendlach Stän 420_EZAxx_FWUxx_HZ*_SDB02_PSHxx_SM*01<br>Wärnovorarqundandn Erzogungranlago Fornuärmöübe Sichorhoidtomporaturbaronzor Tomporaturchalted0_EZAxx_FNUxx_HZ^_STBxx_TSHxx_SM^01<br>SicherheitsemperaturbegrenzerTemperaturzchalter *420_EZAxx_KESxx_HZ*_STBxx_TSHxx_GH*01<br>SicherbeitemperaturuächterTemperaturzchaltend *420_EZAxx_KESxx_HZ<_STWxx_SHxx_SM*01<br>"420_EZAxx_FWUxx_HWR_EF"xx_T"*xx_MW"01<br>"420_EZAxx_FWUxx_HZR_EF"xx_T""xx_MW"01<br>"420_EZAxx_FWUxx_HWR_EF"xx_T""xx_MW"01<br>"420_EZAxx_FWUxx_HWV_EF"xx_T""xx_MW"01<br>"420_EZAxx_FWUxx_HWU_EF"xx_T""xx_MW"01<br>"420_EZAxx_FWUxx_HZ"_STB02_TSHxx_SM"01<br>"420_E2Axx_FWUxx_H2V_EF"xx_T""xx_MW"01<br>"420_EZAxx_FWUxx_HZV_EF"xx_T""xx_MW"01<br>"420_EZAxx_FWUxx_HZR_EF"xx_T""xx_MW"01<br><b>Object Name</b><br><b>Beispiel</b><br>ş<br>*420_EZAxx_KESxx_***<br>Sicherheitstemperaturbegrenzer Temperaturzchalter<br>٠<br>[BM-Funktions-Erveiterung]<br>Beispiele aus BAS-Tabelle:<br>Wärmeverzargungzanlagen Erzeugungzanlage Fernuärmeübe Temperatur Mezzuert Datenaufzeichung<br>Wärmeverzargungzanlagen Erzeugungzanlage Fernuärmeübe  Temperatur Mezruert Datenaufzeichung<br>Wärmeverzargungzanlagen Erzeugungzanlage Fernwärmeübe  Temperatur Mezzwert Datenaufzeichung<br>Wärmovorrargungranlagon Erzougungranlago Fornwärmoübe  Tomporatur Mexrwert Datonaufzeichung<br>Tomporatur Mazzuort Datonaufzeichung<br>Tomperatur Mezzuert Datenaufzeichung<br>Tomporatur Mazzuort Datonaufzeichung<br>Tomporatur Mozzuort Datonaufzoichung<br>Betriebsmittel]<br>[BM-Funktion].<br>[Aggregate].<br>Description<br>Freiflächenheizung Rahrbegl Elektraheizung Stärmeldung<br>Wärmovorrargungranlagen Erzougungranlage Fernwärmeübergabe Heißwarer-Varlauf<br>Wärmeverrargungranlagen Erzeugungranlage Fernwärmeübergabe Heizwarzer-Varlauf<br>Wärmovorzargungzanlagon Erzougungzanlago Fornwärmoüborgabo HoiBwazer-Varlauf<br>Wärmeverrargungranlagen Erzeugungranlage Fernuärmeübergabe Heizugrzer-Varlauf<br>Temperatur Mezzuert<br>Temperatur Mezzuert<br><b>TemperaturMezzuert</b><br>Tomporatur Mazzuort<br>TomporaturMozzuort<br>Tomporatur Mazzuort<br>Tomporatur Mozzuort<br>Tomporatur Mozzuort<br>Freiflächenheizung Rahrbeg  Elektraheizung<br>Wärmovorzargungzanlagon Erzougungzanlago Fornuärmoüborgabe<br>Wärmeverzargungzanlagen Erzeugungzanlage Fernwärmeübergabe<br>Wärmovorrarqungranlagon Erzougungranlago Fornwärmoüborgabo<br><b>Its Farradonaniago Multifunk Tür</b><br>Wärmovorrarqungranlagon Erzougungranlago Fornwärmoübol<br>Wärmovorrarqungranlagon Erzougungranlago Fornwärmoübo<br>Wärmeverrargungranlagen Erzeugungranlage Fernwärmeübel<br>Wärmovorrargungranlagon Erzougungranlago Fornwärmoübol<br>Wärmovorzurgungzanlagon Erzougungzanlago Fornuärmoübo<br>Wärmeverzargungzanlagen Erzeugungzanlage Fern⊔ärmeübe<br>Wärmovorrargungranlagon Erzougungranlago Hoizkozzol Hoiz<br>Wärmovorzargungzanlagen Erzougungzanlage Heizkezzel Heiz<br>Wärmeverrargungranlagen Erzeugungranlage Fernuärmeübe $\big\vert$<br>Wärmeverzargungzanlagen Erzeugungzanlage Fernuärmeübe $\vert$<br>Wärmovorrargungranlagen Erzougungranlage Fornwärmoübo<br>Wärmovorzargungzanlagon Erzougungzanlago Fornuärmoübo<br>Wärmeverzargungzanlagen Erzeugungzanlage Fernuärmeübe<br>Wärmovorrargungranlagon Erzougungranlago Fornwärmoübo<br>Wärmeverzargungzanlagen Erzeugungzanlage Fernwärmeübe<br>Wärmeverzargungzanlagen Erzeugungzanlage Fernwärmeübe<br>Wärmovorrargungranlagen Erzougungranlage Fornuärmoübo<br>Wärmeverzargungzanlagen Erzeugungzanlage Fernuärmeübe<br>Wärmovorrargungranlagon Erzougungranlago Fornuärmoübo<br>Wärmovorzargungzanlagon Erzougungzanlago Hoixkozol<br>Wärmovorrargungranlagen Erzougungranlage Heizkerzol<br>Beispiele aus BAS-Tabelle:<br>osition]<br>[Anlage/Raum].<br>[Baugruppe].<br>Description<br>[Medium, P<br>Ã<br>Türen, Tare, Fenrter, Sannenrch<br>Abuarer, Warer, Garanlagen<br>Abuarer, Warer, Garanlagen<br>Kazzal mit muduliorondom Bronnor, Pumpo und Rücklaufanhabung (z.B. Gar)<br>[Ortrosuq]<br>[Ortrboxuq]<br>Descripti<br>[Ortrboxuq]<br>[Ortrboxuq]<br>[Ortrhoxuq]<br>[Ortrboxuq]<br>[Ortrhoxuq]<br>[Ortrboxuq]<br>[Ortrboxuq]<br>[Ortrboxuq]<br>[Ortrhoxuq]<br>[Ortrboxuq]<br>[Ortrboxuq]<br>[Ortrboxuq]<br>[Ortrboxuq]<br>[Ortrboxuq]<br>[Ortrboxuq]<br>[Ortrhoxuq]<br>[Ortrboxuq]<br>[Ortrboxuq]<br>[Ortrboxuq]<br>[Ortrboxuq]<br>[Ortroxuq]<br>[Ortrboxuq]<br>[Ortrboxuq]<br>[Ortrboxuq]<br>[Ortrboxuq]<br>[Ortrboxuq]<br>[Ortrboxuq]<br>[Orboraq]<br>[Ortrboxuq]<br>[Ortrboxuq]<br>[Ortrboxuq]<br>[Ortrboxuq]<br>[Ortrboxuq]<br>[Ortrhoxuq]<br>[Ortrboxuq]<br>[Druboxuq]<br>[Ortrboxuq]<br>[Ortrboxu4]<br>[Ortrboxuq]<br>Prāfis:<br>[Orts-<br>BAS<br>5<br>r<br>Fornumentation ask > 300 kW nach DIN EN 12828<br>Þ<br>Stürmeldung einzeln(z.B. Rahrbodothoizung)<br>AGG_TUR_ANT_KOM_AMET1<br>Referenziertes<br><b>AGG_RWS_KOM_AMET1</b><br>ALMULTIN HIAMETI<br>ALMW_T_H_HT_AMETI<br>ALMW_T_H_HT_AMEVI<br>ALMULT.H.HT_AMERI<br>ALMV_T_H_HT_AMEVI<br>ALMV_T_H_HT_AMETI<br>ALMULT_H_HT_AMET<br>ALMW_T_H_HT_AMET<br>Maltifunktionrtär kommunikativ<br><b>AGG_BRE_sM_AMET1</b><br><b>Template</b><br><b>AGG_TEN_ST_AMET1</b><br><b>AGG_TEN_ST_AMET1</b><br><b>AGG_PPE_E1_AMET1</b><br><b>AGG_PPE_E1_AMET1</b><br>AGG_WMZ_H_AMERI<br><b>AGG WHZ H AMET1</b><br>TLAN_P_AMET1<br>TLAN_P_AMET1<br><b>TLANP_AMET1</b><br>TL_AR_P_AMET1<br>TLAN_P_AMET1<br>TL_AH_P_AMETI<br>TLAN_P_AMET1<br>TL_AN_P_AMEY<br><b>ST_BGP_AMET1</b><br><b>ST_BGP_AMET1</b><br><b>ST BGP AMET1</b><br><b>ST_BGP_AHET1</b><br>ST_BGP_AMET1<br><b>BL_SH_AHET1</b><br><b>BLSM_AMETI</b><br>BL_SH_AHET1<br>BI SM AMETI<br>BL SH_AHET1<br>BL_SM_AMET1<br>BL GM_AMET1<br>BL SM AMERI<br>BL SM_AMET1<br>BL_SM_AMET1<br><b>BLSH_AHEF1</b><br>BLAM_AHETI<br>Davoisse-Bezeichung<br>Formula<br>-uəɓejuɣį-uəddnıɓnegi<br>-әзебәлббу<br>١<br>Template-Kennung<br><b>BGP_HFT_KOM_AMET</b><br>Baugupen-<br>BGP_KES_aM_AMET1<br>Aggregate-<br><b>Anlagen-</b><br>BGP FWUZ AMETI<br>BGP FWU1 AMET1<br><b>BGP_SM_AMET1</b><br>×<br>ţ<br>×<br>×<br>ä<br>Gewerk<br><b>Pddnabne</b><br>k<br><b>Gdrabne</b><br><b>Selection</b><br><b>General</b><br><b>Sidnaban</b><br><b>CONTRACTOR</b><br><b>Genabin</b><br><b>Identity</b><br><b>GGE-16m</b><br>ddhabne<br>ddnabne<br>ddnabne<br><b>Gdrabn</b><br><b>Gdrabne</b><br>ddinbha<br><b>Separator</b><br><b>Sababa</b><br><b>Saturbo</b><br>ddnabh<br><b>Security</b><br>ddinibin<br>ddnabne<br>ddnabh<br>ddinibin<br>ddinibio<br><b>District</b><br><b>Bandar</b><br>disable<br>adn.hn<br>dinabin<br>ddinibio<br>adnabe<br>dinabne<br><b>Sidnabin</b><br>dinabin<br><b>RANDA</b><br>š<br><b>Handle</b><br><b>Ginabin</b><br>doubn<br>ē<br>ēndru<br><b>APPRO</b><br>Ê |  |  |  |  |  |                        |
|----------------------------------------------------------------------------------------------------|--|--|--|--|--|------------------------|
|                                                                                                    |  |  |  |  |  |                        |
|                                                                                                    |  |  |  |  |  |                        |
|                                                                                                    |  |  |  |  |  |                        |
|                                                                                                    |  |  |  |  |  |                        |
|                                                                                                    |  |  |  |  |  |                        |
|                                                                                                    |  |  |  |  |  |                        |
|                                                                                                    |  |  |  |  |  |                        |
|                                                                                                    |  |  |  |  |  |                        |
|                                                                                                    |  |  |  |  |  |                        |
|                                                                                                    |  |  |  |  |  | Vontil mit Zuangrachli |
|                                                                                                    |  |  |  |  |  |                        |
|                                                                                                    |  |  |  |  |  | Grenzwertnach Vertre   |
|                                                                                                    |  |  |  |  |  |                        |
|                                                                                                    |  |  |  |  |  | rafern hydraulizch nat |
|                                                                                                    |  |  |  |  |  |                        |
|                                                                                                    |  |  |  |  |  |                        |
|                                                                                                    |  |  |  |  |  |                        |
|                                                                                                    |  |  |  |  |  |                        |
|                                                                                                    |  |  |  |  |  |                        |
|                                                                                                    |  |  |  |  |  |                        |
|                                                                                                    |  |  |  |  |  |                        |
|                                                                                                    |  |  |  |  |  |                        |
|                                                                                                    |  |  |  |  |  |                        |
|                                                                                                    |  |  |  |  |  |                        |
|                                                                                                    |  |  |  |  |  | Gronzuortnach Vortro   |
|                                                                                                    |  |  |  |  |  |                        |
|                                                                                                    |  |  |  |  |  |                        |
|                                                                                                    |  |  |  |  |  |                        |
|                                                                                                    |  |  |  |  |  |                        |
|                                                                                                    |  |  |  |  |  |                        |
|                                                                                                    |  |  |  |  |  |                        |
|                                                                                                    |  |  |  |  |  |                        |
|                                                                                                    |  |  |  |  |  | Air Erratzmaßnahme     |
|                                                                                                    |  |  |  |  |  |                        |
|                                                                                                    |  |  |  |  |  |                        |
|                                                                                                    |  |  |  |  |  |                        |
|                                                                                                    |  |  |  |  |  |                        |
|                                                                                                    |  |  |  |  |  |                        |
|                                                                                                    |  |  |  |  |  |                        |
|                                                                                                    |  |  |  |  |  |                        |
|                                                                                                    |  |  |  |  |  |                        |

<span id="page-33-0"></span>**Tabelle 13 Baugruppen-Template (Beispiel)**

## <span id="page-34-0"></span>**2.6 Anlagen-Template**

Ein Anlagen-Template konfiguriert eine **Standard-Anlage** nach dem Baukastenprinzip mit Hilfe von Standard-Baugruppen, Standard-Aggregaten und Standard-GA-Funktionen. Ein Anlagen-Template definiert für eine Standard-Anlage (z.B. Raumlufttechnische Anlage) eine praxisgerechte Mindestausstattung an GA-Funktionen. Dabei werden verfügbare Best-Practice-Lösungen berücksichtigt (z.B. Vorgaben nach [\[AMEV TMon 2020\]\)](#page-63-6).

Für das Anlagen-Template werden die passenden Baugruppen-Templates und Aggregate-Templates aus der BACtwin-Bibliothek ausgewählt und mit Hilfe ihrer Kennungen zum benötigten Anlagen-Template konfiguriert. Das Anlagen-Template definiert die zur Standard-Anlage zugehörigen Standard-Baugruppen, Standard-Aggregate und Standard-GA-Funktionen und mittels Vererbung die zugehörigen Objekt-Templates, deren Properties und Parameter.

Jedes Anlagen-Template erhält eine eindeutige Kennung, die Vererben der Objekt-Eigenschaften an andere Informationsträger ermöglicht, und eine Bezeichnung als Klartext.

Die **Anlagen-Kennung** umfasst mehrere Teile, die aus Kürzeln in Anlehnung an den BAS gebildet werden und Unterstriche als Trennzeichen verwenden:

- 1. **ANL** Art des **Templates**, dreistellig (**ANL** = Anlagen-Template)
- 2. **Typ** Kürzel der **Anlage**, dreistellig (z.B. **WET** = Wetterstation)

3. **Suffix** optional, kennzeichnet **Varianten,** ein-/mehrteilig (entfällt im Beispiel unten)

4. **Version** benennt **Quelle und Version** des Templates (z.B. **AMEV1**)

#### **Beispiel Anlagen-Template**

Wetterstation **ANL WET AMEV1** 

Die nachfolgende **Tabelle 14** stellt beispielhafte Standard-Anlagen-Templates dar.

In der **Bibliothek 3** sind im Arbeitsblatt 10 die Anlagen-Templates vollständig dargestellt (siehe Spalte Typ: **Anlage**). Zur Unterscheidung von den verwendeten Objekt-Templates sind die Kennungen der verwendeten Aggregate-, Baugruppen- und Anlagen-Templates mit unterschiedlichen Farben markiert.

Jede Standard-Anlage verfügt über einen **UUID**, der den Import und die Verwendung der Standard-Anlage in Datenbanken ohne Bezeichnungskonflikte unterstützt (Spalte C).

Die beispielhaft erstellten Templates für **Standard-Anlagen** decken nur Teile der benötigten Anlagen ab. Die GA-Planung muss die für die Gesamtfunktion benötigten **Projekt-Anlagen** auf der Basis von BACtwin-Templates entwickeln.

Eine Projekt-Anlage wird in der Planungs-Software mit Hilfe verfügbarer Baugruppen-, Aggregate- und Objekt-Templates generiert (analog zur Definition von Projekt-Baugruppen).

Das neue Projekt-Anlagen-Template erhält eine eigene, eindeutige **Projekt-Anlagen-Kennung** und eine **Klartext-Bezeichnung**, die beide in die projektspezifische Anlagen-Liste eingefügt werden. Die Anlagen-Liste benennt die verwendeten Standard- und Projekt-Anlagen, - Baugruppen und -Objekt-Templates.

Die **Kennung** der Projekt-Anlage soll sich an der Kennung verfügbarer Anlagen und am BACtwin-BAS orientieren. Wegen der projektspezifischen Modellierung entfällt AMEV1 als Quelle und Version. Statt AMEV1 ist eine eindeutige Benennung nach Wahl des Bauherrn bzw. Betreibers anzugeben (z.B. BGP\_WET\_**NAME1**).

Zusätzlich muss jede Projekt-Anlage einen **UUID** erhalten, der den Import und die Verwendung der Projekt-Anlage in Datenbanken ohne Bezeichnungskonflikte unterstützt.

| Kommentar                                                                                                    |                       |                                            |                 |                  |                                       |                                                        |                                                                                                    |                                                 |                                                                              |                                                            |                                                                                     |                                                         |                                                                                                    |                                                                                     |                                                                                                    |                                                                                       |                                                                             |                                                               |                                                                                        |                                                             |                                                                              |                                                                                                    |                                                                   |                                                                                  |                                                                                                |                                                              |                                                                                                    |                                                                                               | (nach DINEN 13053                                                                        |                                                                                                    |                                                                        |                       | Kann auch über Bin                                             |                        |                                                        |                                                                        |                                                          |                                                              |                                                                                                    |                                                                                                    |                                                                                     |                                                                                                    |
|----------------------------------------------------------------------------------------------------|-----------------------|--------------------------------------------|-----------------|------------------|---------------------------------------|--------------------------------------------------------|----------------------------------------------------------------------------------------------------|-------------------------------------------------|------------------------------------------------------------------------------|------------------------------------------------------------|-------------------------------------------------------------------------------------|---------------------------------------------------------|----------------------------------------------------------------------------------------------------|-------------------------------------------------------------------------------------|----------------------------------------------------------------------------------------------------|---------------------------------------------------------------------------------------|-----------------------------------------------------------------------------|---------------------------------------------------------------|----------------------------------------------------------------------------------------|-------------------------------------------------------------|------------------------------------------------------------------------------|----------------------------------------------------------------------------------------------------|-------------------------------------------------------------------|----------------------------------------------------------------------------------|------------------------------------------------------------------------------------------------|--------------------------------------------------------------|----------------------------------------------------------------------------------------------------|-----------------------------------------------------------------------------------------------|------------------------------------------------------------------------------------------|----------------------------------------------------------------------------------------------------|------------------------------------------------------------------------|-----------------------|----------------------------------------------------------------|------------------------|--------------------------------------------------------|------------------------------------------------------------------------|----------------------------------------------------------|--------------------------------------------------------------|----------------------------------------------------------------------------------------------------|----------------------------------------------------------------------------------------------------|-------------------------------------------------------------------------------------|----------------------------------------------------------------------------------------------------|
| ⊦nurnouz-Flasifsln<br><b>NB</b>                                                                                             |                       |                                            |                 |                  |                                       |                                                        |                                                                                                    |                                                 |                                                                              |                                                            |                                                                                     |                                                         | F                                                                                                    |                                                                                     | E                                                                                                    |                                                                                       |                                                                             |                                                               |                                                                                        |                                                             |                                                                              | F                                                                                                    | F                                                                 |                                                                                  | F                                                                                              |                                                              | F                                                                                                    | F                                                                                             |                                                                                          |                                                                                                    |                                                                        |                       |                                                                |                        |                                                        |                                                                        |                                                          |                                                              |                                                                                                    |                                                                                                    |                                                                                     | E                                                                                                    |
| <b>NB</b>                                                                                                    |                       | ē                                          |                 |                  |                                       | ē<br>sv.                                               |                                                                                                    |                                                 |                                                                              | <b>SM</b>                                                  | SSM<br>è                                                                            |                                                         | hw-                                                                                                    |                                                                                     | ē<br>$2w^2$                                                                                           |                                                                                       |                                                                             | ē                                                             |                                                                                        | MM <sub>s</sub>                                             |                                                                              | MM,                                                                                                    | MM.                                                               |                                                                                  | ē<br>MW                                                                                        | Ì                                                            | MM-<br>MW <sup>*</sup>                                                                                                    | hill,                                                                                         | MWC                                                                                      | ě                                                                                                    | ē                                                                      |                       | GM <sup>*</sup>                                                |                        |                                                        | 68                                                                     | <b>SSM</b>                                               | ē<br>àM.                                                     |                                                                                                    | ŠM*                                                                                                    |                                                                                     | MW- 01                                                                                                    |
| <u>ləjimzdə</u>                                                                                                    |                       | š<br>×                                     |                 |                  |                                       | àN.                                                    | ×                                                                                                    | à<br>#                                          | BM <sup>*</sup><br>×                                                         | ×                                                          | ×                                                                                   | hiy.<br>×                                               | ×<br>X                                                                                                    | $2W^*$<br>×                                                                         | x                                                                                                    | SM <sup>*</sup><br>x                                                                  |                                                                             | å<br>×                                                        |                                                                                        |                                                             | ×                                                                            | Ì<br>×<br>×                                                                                                    | ×                                                                 | Ì<br>X                                                                           | ×                                                                                              | ×                                                            | ×<br>$\frac{8}{3}$                                                                                                    | x                                                                                             | ×                                                                                        | ××                                                                                                    | š                                                                      |                       | x                                                              |                        | š<br>#                                                 | ×                                                                      | ×                                                        | ×                                                            |                                                                                                    | šv<br>×<br>××                                                                                                   | Ì<br>×                                                                              | x                                                                                                    |
| Daunnay-lettimadəittə&                                                                                                    |                       | !!!                                        |                 |                  |                                       | #######                                                | PS1                                                                                                    | Ħ                                               | For                                                                          | Fои                                                        | ï<br>gin 1                                                                          |                                                         | ì                                                                                                    |                                                                                     | ì                                                                                                    | ì                                                                                     |                                                                             | m                                                             |                                                                                        |                                                             |                                                                              |                                                                                                    | ì                                                                 |                                                                                  | ì                                                                                              | ì<br>ì                                                       | ì                                                                                                    |                                                                                               | <b>BMAR</b>                                                                              | 8WG                                                                                                    | ## ##                                                                  |                       | s                                                              |                        | :::                                                    | ::                                                                     | :::                                                      | Ħ                                                            |                                                                                                    | m<br>FEE                                                                                                    | š                                                                                   | $ w_0 $                                                                                                    |
|                                                                                                    |                       |                                            |                 |                  |                                       |                                                        | ××                                                                                                    | ×                                               | X                                                                            | ××                                                         | x<br>x                                                                              |                                                         | ×<br>xx                                                                                                    | ×                                                                                   | x                                                                                                    | ××                                                                                    |                                                                             | ×                                                             | ×                                                                                      |                                                             | ×                                                                            | š<br>š                                                                                                    | xx                                                                |                                                                                  | ×                                                                                              | š                                                            | š<br>$\frac{8}{36}$                                                                                                    | š                                                                                             | ×                                                                                        | ı                                                                                                    | m m                                                                    |                       | x                                                              |                        | Ħ                                                      | x                                                                      | x                                                        | x                                                            |                                                                                                    | x<br>x                                                                                                    | x                                                                                   |                                                                                                    |
| ate-Kennung<br><b>uonizo</b> d muibely                                                                                      | t<br>÷                | *** *** **                                 |                 |                  |                                       | ## ### ##                                              | <b>SHM</b><br>H2R                                                                                                    | Ħ<br>Ħ                                          | E<br>H2R                                                                     | PPE<br>H2R                                                 | Ħ<br>ï<br>H2R<br>HZR                                                                | è<br>HZR.                                               | ŗ<br>H2R                                                                                                    | WAZ<br><b>ASK</b>                                                                   | WAZ.<br>H2R                                                                                           | WAZ<br><b>R2R</b>                                                                     |                                                                             | Ħ<br>Ħ                                                        | PPE<br>E<br>§<br>B                                                                     | VEN<br>UWR <sup>1</sup>                                     | ì.<br>ywe.                                                                   | à<br>à<br>UWR.<br><b>B</b>                                                                                       | ŗ<br>š                                                            | ĥ<br>à                                                                           | ŗ<br>à                                                                                         | È<br>2U <sup>2</sup><br>$\frac{1}{2}$                        | Ŀ<br>ć<br>è                                                                                                    | ŗ<br>è                                                                                        | m<br>:::                                                                                 | :::<br>:::                                                                                                    | à                                                                      | È                     | È<br>è                                                         |                        | m<br>Ħ                                                 | Ħ<br>Ħ                                                                 | Ħ<br>::                                                  | Ħ<br>Ħ                                                       |                                                                                                    | m<br>Ħ<br>Ħ<br>à                                                                                                | MFE<br>à                                                                            | DAY MFE xx                                                                                                    |
| Baugruppen-Nummer                                                                                                    | ÷                     | x                                          |                 | ĕ                |                                       |                                                        | ×                                                                                                    | ×                                               | x                                                                            | ×                                                          | ×<br>x                                                                              | #                                                       | x                                                                                                    | #                                                                                   | ×                                                                                                    | $\ddot{x}$                                                                            |                                                                             | ×                                                             | $\frac{8}{3}$                                                                          | $\frac{8}{3}$                                               | $\frac{8}{3}$                                                                | ×<br>×                                                                                                    | ×                                                                 | $\frac{8}{3}$                                                                    | $\frac{8}{3}$                                                                                  | ×                                                            | ×<br>$\frac{1}{x}$                                                                                                    | $\frac{8}{3}$                                                                                 | ××                                                                                       | $\frac{8}{8}$                                                                                                  | ×                                                                      | ×                     | $\frac{8}{2}$                                                  |                        | $\frac{1}{x}$                                          | ×                                                                      | ×                                                        | ×                                                            |                                                                                                    | $\frac{8}{3}$<br>×                                                                                              | ×                                                                                   |                                                                                                    |
| Dannmay-meqquipus                                                                                                    | ÷                     | ::                                         | KES             | KES              |                                       |                                                        | Ħ                                                                                                    | ::                                              | Ħ                                                                            | Ħ                                                          | I<br>Ħ                                                                              |                                                         | ::<br>::                                                                                                    | Ħ                                                                                   | ï                                                                                                    | Ħ                                                                                     |                                                                             | wRG                                                           | WRG                                                                                    | WRG                                                         | WRG                                                                          | wRG<br>WRG                                                                                                    | WRG                                                               | wRG                                                                              | WRG                                                                                            | WRG                                                          | WRG<br>WRG                                                                                                    | S                                                                                             | WRG                                                                                      | wRG                                                                                                    | yRB                                                                    | ga                    | e                                                              |                        | š                                                      | <b>SBL</b>                                                             | 5BL                                                      | 5BL                                                          |                                                                                                    | GBG<br>GBG                                                                                                    | GBG                                                                                 | GBG xx                                                                                                    |
| 19MMvW-N9psinA<br> gaen-Kenning                                                                                             | ŧ                     | ××                                         | ×               | x                |                                       | x                                                      | ×<br>BНG                                                                                                    | ×<br><b>DHG</b>                                 | š<br>DHG                                                                     | ××<br>DHG                                                  | X<br>DHG<br>DHG                                                                     | xx<br>DHG                                               | x<br>×<br><b>DHG</b>                                                                                                    |                                                                                     | ×<br>×<br><b>DHG</b>                                                                                  | ××<br>DHG                                                                             |                                                                             | ×                                                             | š                                                                                      | ××                                                          | ×                                                                            | X<br>š                                                                                                    | ×                                                                 | ×                                                                                | ×                                                                                              | ××                                                           | ×<br>××                                                                                                    | ×                                                                                             | $\ddot{\rm x}$                                                                           | ××                                                                                                    | ××                                                                     | ×                     | ×                                                              |                        | ×                                                      | ××                                                                     | ×                                                        | ×                                                            |                                                                                                    | ××                                                                                                    | xx<br>××                                                                            | ××                                                                                                    |
| Gewerk-Kenuung                                                                                                    | ŧ.                    | EZA                                        | EA<br>420       | EZA<br>420       |                                       | <b>DHG</b>                                             | 420                                                                                                    |                                                 | 420                                                                          |                                                            | 420                                                                                 |                                                         | 420                                                                                                    | DHG<br>420                                                                          |                                                                                                    | 420                                                                                   |                                                                             | KWS                                                           | KVS.<br>430                                                                            | KWS<br>430                                                  | KVS.<br>430                                                                  | KNS<br>KVS<br>430                                                                                                | KVS                                                               | KVS<br>430                                                                       | kvs                                                                                            | KVS<br>430                                                   | KVS.<br>KWS<br>430                                                                                                    | KVS                                                                                           | KVS                                                                                      | š<br>430                                                                                                    | 484                                                                    | 484<br>430            | é<br>š                                                         |                        | yea<br>440                                             | yBA                                                                    | VBA                                                      | yBA                                                          |                                                                                                    | WET<br>WET<br>480<br>480                                                                                        | 13M<br>480                                                                          |                                                                                                    |
| Object_Name<br>Beispiel                                                                                                    | ٠<br>÷                | 1020_EZAxx_#####_###_#####_#####_SV-01 420 | 420_EZAxx_KES01 | "420_EZAxx_KES02 |                                       | 020_DHGxx_#####_###_####_#####_SV°01420                |                                                                                                    | "420_DHGxx_#####_###_#####_\$####_\$V"01420     | "420_DHGxx_#####_HZR_PPExx_MOTxx_BM"01                                       | '420_DHGxx_#####_HZR_PPExx_MOTxx_BM*01_420                 | '420_DHGxx_####1_HZR_#####_#####_SSM0 420<br>"420_DHGxx_#####_HZR_#####_LVBxx_HD"01 |                                                         | "420_DHGxx_#####_HZR_EF"xx_P""xx_MW"01_1420<br>"420_DHGxx_*****_HZR_EF"xx_P""xx_MW"01                                                                                 | "420_DHGxx_*****_HZR_WAZxx_F"*xx_ZW"01                                              | '420_DHGxx_#####_HZR_WAZxx_F**xx_ZW*01_1420                                                           | "420_DHGxx_#####_HZR_WAZxx_F""xx_SM"01                                                |                                                                             | 020_KVSxx_WRGxx_###_###1#_####_SV*01 430                      |                                                                                        |                                                             | "430_KVSxx_WRGxx_UWR_EF"xx_T""xx_MW"01                                       | "430_KVSxx_WRGxx_UWR_EF"xx_T""xx_MW"0LT430<br>"430_KVSxx_WRGxx_UWU_EF"xx_T""xx_MW"01                             | "430_KVSxx_WRGxx_UWV_EF"xx_T""xx_MW"01_T 430                      | "430_KVSxx_WRGxx_AU"_EF"xx_T""xx_MW"01                                           | "430_KVSxx_WRGxx_AU"_EF"xx_T""xx_MW"01_TI430                                                   | "430_KVSxx_WRGxx_ZU"_EF"xx_T""xx_MW"01                       | "430_KVSxx_WRGxx_ZU"_EF"xx_T""xx_MW"01_TU430<br>"430_KVSxx_WRGxx_FO*_EF*xx_T**x_MW*01                                                                           | "430_KVSxx_WRGxx_FO"_EF"xx_T""xx_MW"01_TU430                                                  |                                                                                          |                                                                                                    | "430_ABAxx_VRBxx_AB"_####_#####_SV"01 430                              |                       | 430_ABAxx_VRBxx_AB*_EF*xx_SSLxx_GM*01                          |                        | "440_VBAxx_SBLxx_###_#####_#####_SV"01                 |                                                                        |                                                          | 000 0010148111 11111 1111 122                                | 10.480_WET* <lgbgxx_###_#####_####_sv*01< th=""><th>"480_WETxx_GBGxx_DA"_#####_FEExx_SM*01</th><th>480_WETxx_GBGxx_DAY_MTAGxx_WIGxx_MW*01</th><th>1980_WETxx_GBGxx_DA^_MFExx_WIGxx_MW^01_1480 WET</th></lgbgxx_###_#####_####_sv*01<> | "480_WETxx_GBGxx_DA"_#####_FEExx_SM*01                                                                          | 480_WETxx_GBGxx_DAY_MTAGxx_WIGxx_MW*01                                              | 1980_WETxx_GBGxx_DA^_MFExx_WIGxx_MW^01_1480 WET                                                                     |
| [BM-Funktions-Erweiterung]<br>Beispiele aus BAS-Tabelle:<br>[Betriebsmittel]<br>[BM-Funktion]<br>Description<br>[Aggregate] | ٠                     |                                            |                 |                  |                                       |                                                        | uckhaltunqranlaqo Hoizuazrof Wazromanqobichorunq Druckrchaltond nidatiq Alama¦*420_DHGxx_\$\$\$\$\$_HZR_WMSxx_PSLxx_AM*01 |                                                 |                                                                              | Pumpe Betriebrmeldung Datenaufzeichung                     | LVBHand                                                                             |                                                         |                                                                                                    |                                                                                     |                                                                                                    |                                                                                       |                                                                             |                                                               |                                                                                        | laufvorbundryztom Wärmorück gewinnung Umlaufwarzer-Rücklauf |                                                                              | aufvorbundryztom Wärmorück & Tomporatur Mozzuort Datonaufzoichung                                                | laufvorbundryrtom Wärmorücke Tomporatur Mazzuort Datonaufzoichung |                                                                                  |                                                                                                | Temperatur Mezzuert                                          | <b>TomporaturMozzuor</b>                                                                                                    |                                                                                               |                                                                                          | Wirkungrard Mazzuort berechnet Datenaufzeichung <mark>1</mark> 430_KVSxx_WRGxx_ <b>****_*****_</b> XWGxx_MWC01 |                                                                        |                       | Lufetenmüberwachung Gefahrmeldung                              |                        |                                                        |                                                                        | Sammelrtärmeldung                                        | Alermmeldung                                                 |                                                                                                    | Stärmeldung                                                                                                    |                                                                                     |                                                                                                    |
| <b>BAS-Tabelle:</b><br>Position<br>[Anlage/Raum].<br>[Baugruppe].<br>iption<br>Desci<br><b>Beispiele aus</b><br>[Medium,    | ٠                     | Wärmovorzarqungzanlagon Erzougungzanlago   |                 |                  |                                       | [Orbbezug] Wärmeverrargungranlagen Druckhaltungranlage | Wärmeverzargungranlagen Dr                                                                                                | uckhaltungranlage<br>Wärmovorrargungranlagen Dr | Wärmoverargungranlagen Druckhaltungranlage Heizu arzer Pumpe Betriebrmeldung | uckhaltungranlage Heizwarer-<br>Wärmovorrarqungranlagon Dr | Wärmeverzurgungzanlagen Druckhaltungzanlage Heizwarzer Sammelztürmeldung            | Wärmeverzurgungzanlagen Druckhaltungzanlage Heizwarzer- | Wärmeverrargungranlagen Druckhaltungranlage Heizuarzer   Druck Merruert Datenaufzeichung <br>Wärmovorzargungzanlagon Druckhaltungzanlago Hoizu azzor – Druck Mozzuort | Wärmeverrargungranlagen Druckhaltungranlage Heizu arrer Warrerzähler Menge Zähluert | Wärmovorrargungranlagon Druckhaltungranlago Hoizuazror†Wazzorzählor Mongo Zähluort Datonaufzoichung ! | Wärmovorrargungranlagen Druckhaltungranlage Heizuarzer Warzerzähler Menge Stärmeldung |                                                                             | laufvorbundryrtom Wärmorücke<br>Lufttechnirche Anlagen Kreir! | Lufttechnirche Anlagen Kreirlaufverbundryztem Wärmerückgewinnung Umlaufwarzer-Rücklauf | Lufttechnirche Anlagen Kreir                                | Lufttechnirche Anlagen Kreirlaufverbundryztem Wärmerücke Temperatur Mazzuert | laufvorbundryrtom Wärmorücke Tomporatur Morruort<br>Lufttechnirche Anlagen Kreir<br>Lufttochnircho Anlagon Kroir | Lufttechnirche Anlagen Kreirl                                     | laufverbundryrtem Wärmerücke Temperatur Mexzuert<br>Lufttechnirche Anlagen Kreir | Luftte chnirche Anlagen Kreirlaufverbundryztem Wärmerücke Temperatur Mezruert Datenaufzeichung | laufverbundryrtem Wärmerückg<br>Lufttechnirche Anlagen Kreir | Luftte chnirche Anlagen Kreirlaufverbundryztem Wärmerücke Temperatur Mezzwert Datenaufzeichung<br>laufverbundryztem Wärmerücke<br>Lufttochnirche Anlagen Kreir! | Lufttechnürche Anlagen Kreizlaufverbundzyztem Wärmerücke Temperatur Mezzuert Datenaufzeichung | Lufttechnizche Anlagen Kreizlaufverbundzyztem Wärmerücke Wirkungzgrad Mexzuert berechnet | laufverbundryztem Wärmerücke<br>Lufttechnirche Anlagen Kreirl                                                  | [Orarboxuq] Lufttochnircho Anlagon Abluftanlago Vontilatarbaugruppo Ab |                       | tanlage Ventilatorbaugruppe Ab<br>Lufttechnizche Anlagen Abluf |                        | Starkremanlagen Verbrauchranlage Sicherheitzbeleuchtun | Starkreamanlagen Verbrauchranlage Sicherheitzbeleuchtun Betriebrbereit | Starkrtramanlagen Verbrauchranlage Sicherheitrbeleuchtun | vanlage Sicherheitrbeleuchtun<br>Starkstramanlagen Verbrauch |                                                                                                    | Gobäudoautamatianzzyztom Wottorztatian Baugrupponobono<br>Gobäudoautamatianryrtom Wottorrtatian Baugrupponobono | Gobäudeautamatianzryztem Wetterztatian Baugruppenebene Windqozchuindiqkeit Mozzuert | [Ortrbozuq]   Gobäudoautamatianaryztom Wottorztatian Baugrupponobono  Windqorchuindiqkoit Moazuort Datonaufzoichunq |
| Descripti<br>Prāfix<br>[Drts-<br><b>BAS1</b><br>5                                                                           | ٠<br>r-               | [Ortrboxuq]                                |                 |                  |                                       |                                                        | [Ortreated]                                                                                                    | [Ortrhoxuq]                                     | [Ortrboxuq]                                                                  | [Ortrboxuq]                                                | [Ortrboxuq]                                                                         | [Ortrboxuq]                                             | [Ortrboxuq]<br>[Ortrboxuq]                                                                                                    | [Ortroxuq]                                                                          | [Ortrboxuq]                                                                                           | [Ortrboxuq]                                                                           |                                                                             | [Ortrhoxuq]                                                   | [Ortrboxuq]                                                                            | [Ortrboxuq]                                                 | [Ortrboxuq]                                                                  | [Ortrboxuq]<br>[Ortrboxuq]                                                                                       | [Oreboxuq]                                                        | [Ortrboxuq]                                                                      | [Ortrhoxuq]                                                                                    | [Ortrozuq]                                                   | [Ortrboxuq]<br>[Ortrboxuq]                                                                                                    | [Ortrboxuq]                                                                                   | [Ortrboxuq]                                                                              | [Ortrboxuq]                                                                                                    |                                                                        |                       | [Ortrboxuq]                                                    |                        | [Ortrhoxuq]                                            | [Ortrboxuq]                                                            | [Ortreated]                                              | [Ortrboxuq]                                                  |                                                                                                    | [Ortrboxuq]<br>[Ortrboxuq]                                                                                      | [Ortrboxuq]                                                                         |                                                                                                    |
| Referenziertes<br>Template                                                                                                  | ٠                     | Karrabeerhund mit 2 Karrab<br>ST_ARL_AMET1 |                 |                  | gelde de<br>Druckhaltung c 1000 kW () | <b>STANLAHET1</b>                                      | anlage)<br>Druckhaltung 1000 kW < 4000 kW (Druckhalt<br><b>BLAH_AHET</b>                                                  | <b>ST_ANL_AMET</b>                              | BL_BM_AMET1                                                                  | TL_BH_AMET1                                                | BL_SM_AMETI                                                                         | BL HD_AMETI                                             | ALMW_P_T+-_AMERI<br>TLAN_P_AMEVI                                                                                                    | <b>AT_ZM_AMET1</b>                                                                  | TLAN_P_AMET1                                                                                          | BL SH_AHETI                                                                           | Anlaqanübarqraifanda WRG mit Krairlaufvarbundrystam als aiganstūndiqa Anlaq | SY_ANL_AMET1                                                  | <b>AGG_PPE_E1_AMET1</b>                                                                | <b>AGG_PEN_ST_AMEP1</b>                                     | ALMY LILLAMET                                                                | ALMW_T_L_RU_AMETI<br><b>TLAN_P_AHET1</b>                                                                         | TL_AH_P_AHET1                                                     | ALMW_T_L_RU_AMETI                                                                | TLAN_P_AMER1                                                                                   | ALMY T.L.RU.AMETI                                            | ALMW_T_L_RU_AMETI<br>TL_AN_P_AMET1                                                                                                    | TL_AN_P_AMET1                                                                                 | <b>BE MAC BAS GHEAL</b>                                                                  | TLAN_P_AMERI                                                                                                   | <b>ST_ANL_AMET1</b><br>Î                                               | <b>AGG_TER_E_AMET</b> | BL GH_AHET1                                                    | Sicherheitzbeleuchtung | <b>SY_ANL_AMEY</b>                                     | <b>BL_BB_AMET1</b>                                                     | <b>BLSH_AHET1</b>                                        | <b>BLAH_AHETI</b>                                            | Wattarrtetius kummunikatiu                                                                                                    | <b>SY_AML_AMET1</b>                                                                                             | BY_SM_NAF_AMEYI<br>AT_MY_VIG_AMET                                                   | TLAN_P_AMER1                                                                                                    |
| Template-Bezeichung<br>∤Bagry haddry ∤Anlaen.<br>әзебәлббу                                                                  | Þ                     |                                            |                 |                  |                                       |                                                        |                                                                                                    |                                                 |                                                                              |                                                            |                                                                                     |                                                         |                                                                                                    |                                                                                     |                                                                                                    |                                                                                       |                                                                             |                                                               |                                                                                        |                                                             |                                                                              |                                                                                                    |                                                                   |                                                                                  |                                                                                                |                                                              |                                                                                                    |                                                                                               |                                                                                          |                                                                                                    | distant                                                                |                       |                                                                |                        |                                                        |                                                                        |                                                          |                                                              |                                                                                                    |                                                                                                    |                                                                                     |                                                                                                    |
| Template-Kennung<br>Bauguppen-<br>Aggregate-<br><b>Mnlagen-</b>                                                             | $\blacktriangleright$ | <b>AML_ZKES_AMET1</b>                      |                 |                  | <b>ANL_DHAL_AMET</b>                  |                                                        | <b>## AHL_DHAZ_AMET1</b>                                                                                                  |                                                 |                                                                              |                                                            |                                                                                     |                                                         |                                                                                                    |                                                                                     |                                                                                                    |                                                                                       | <b>ANL WRG KYS AMEVI</b>                                                    |                                                               |                                                                                        |                                                             |                                                                              |                                                                                                    |                                                                   |                                                                                  |                                                                                                |                                                              |                                                                                                    |                                                                                               |                                                                                          |                                                                                                    | AML_ABA_SSL_AMET                                                       |                       |                                                                | AML_PBA_SBL1_AMEPT     |                                                        |                                                                        |                                                          |                                                              | <b>AGG_WET_AMET1</b>                                                                                                    |                                                                                                    |                                                                                     |                                                                                                    |
| geaerp                                                                                                    | þ                     | ×                                          |                 |                  | ×                                     |                                                        |                                                                                                    |                                                 |                                                                              |                                                            |                                                                                     |                                                         |                                                                                                    |                                                                                     |                                                                                                    |                                                                                       | ı                                                                           |                                                               |                                                                                        |                                                             |                                                                              |                                                                                                    |                                                                   |                                                                                  |                                                                                                |                                                              |                                                                                                    |                                                                                               |                                                                                          |                                                                                                    | #                                                                      |                       |                                                                | ×                      |                                                        |                                                                        |                                                          |                                                              | ×                                                                                                    |                                                                                                    |                                                                                     |                                                                                                    |
| Ê                                                                                                    |                       | Anlage<br>Anlage                           | Anlage          | Anlage           | Anlage                                | Anlage                                                 | Anlage<br>Anlage                                                                                                    | Anlage                                          | Anlage                                                                       | Anlage                                                     | Holage                                                                              | Anlage                                                  | <b>Anlage</b><br>Anlage                                                                                                    | <b>Anlage</b>                                                                       | Anlage                                                                                                | Anlage                                                                                | Anlage                                                                      | Anlage                                                        | Anlage                                                                                 | Anlage                                                      | <b>Anlage</b>                                                                | Anlage<br>Anlage                                                                                                 | Anlage                                                            | Anlage                                                                           | Anlage                                                                                         | Anlage                                                       | Anlage<br>Anlage                                                                                                    | Anlage                                                                                        | Anlage                                                                                   | <b>Anlage</b>                                                                                                  | Anlage<br>Anlage                                                       | Anlage                | <b>Anlage</b>                                                  | Anlage                 | Anlage                                                 | Anlage                                                                 | Anlage                                                   | Anlage                                                       | Anlage                                                                                                    | Anlage<br>Anlage                                                                                                | Anlage                                                                              | Anlage                                                                                                    |

<span id="page-35-0"></span>**Tabelle 14 Anlagen-Template (Beispiel)**

## <span id="page-36-0"></span>**2.7 Zuständigkeitstabelle, BACtwin-Tabelle**

Die Tabellen und Listen von Properties bedürfen wegen der hohen Anzahl, Komplexität und unterschiedlichen Bedeutung der Properties sorgfältiger Betrachtung.

In Objekt-Templates werden die für ein BACnet-Objekt empfohlenen Properties und Parameter jeweils in einer objektspezifischen Tabellenform definiert. Zur Definition der Zuständigkeiten für Properties wird eine **objektübergreifende Tabellenform** benötigt. Die objektübergreifende Tabellenform wird auch für BACtwin-Tabellen und -Projektlisten verwendet.

Werden die Properties in alphabethischer Ordnung dargestellt, fehlt der für das menschliche Verständnis notwendige Sachzusammenhang. Sinnvolle Prioritäten sind bei dieser Anordnung nicht erkennbar (z.B. erscheinen Objekt\_Name und Description nicht gemeinsam und nicht an erster Stelle). Bei alphabetischer oder numerischer Sortierung sind auch die Zuständigkeiten für Properties nicht in einem sinnvollen Zusammenhang darstellbar.

Um Anwendern das Verständnis und die Kontrolle der Properties zu erleichtern, werden die **zu parametrierenden Properties** in objektübergreifenden Property-Tabellen **kontextorientiert angeordnet** (analog zur GA-FL).

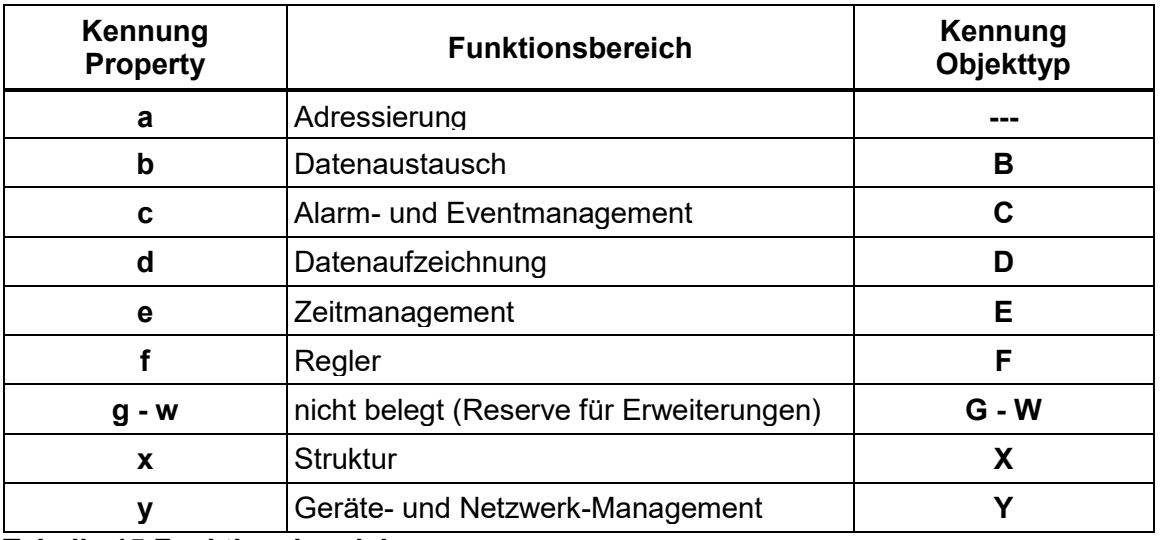

Dazu werden die Properties zunächst einem **Funktionsbereich** zugeordnet [\(Tabelle 15\)](#page-36-1).

### <span id="page-36-1"></span>**Tabelle 15 Funktionsbereich**

Im zweiten Schritt wird die **Zuständigkeit für Properties** klassifiziert. Die [Tabelle 16](#page-36-2) kennzeichnet in der linken Spalte die Zuständigkeit für die Parametrierung von Properties mit **Kennbuchstaben: B** (Bauherr, Betrieb), **P** (Planung) und **U** (Ausführendes Unternehmen). In der rechten Spalte wird jedem Zuständigkeitsbereich ein eigener **Ziffernblock** zugeordnet. Die mittlere Spalte enthält typische Anwendungsbeispiele für Properties.

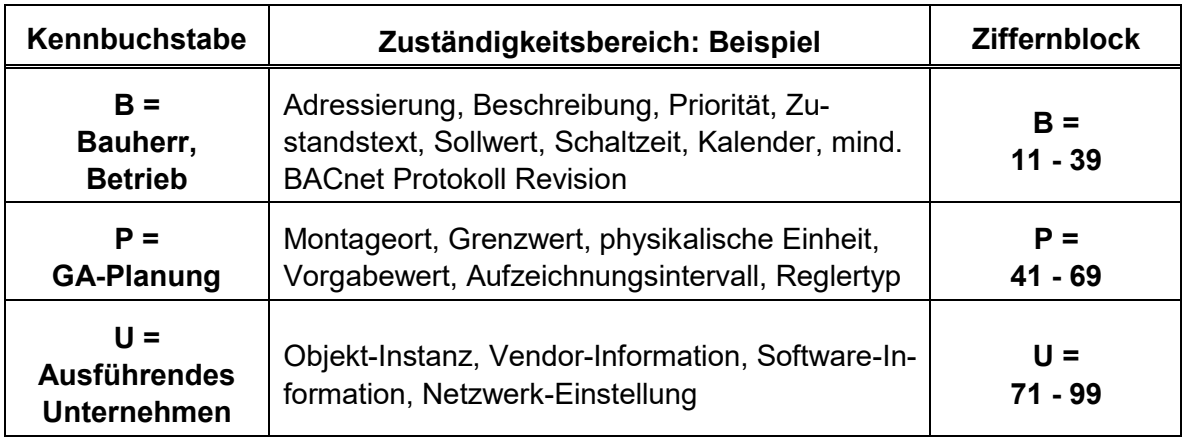

<span id="page-36-2"></span>**Tabelle 16 Zuständigkeitsbereich**

Um die kontextorientierte Anordnung automatisieren zu können, erhält jedes Property eine dreistellige alphanumerische Kennung namens **PropSort**.

Die 1. Stelle von PropSort kennzeichnet den **Funktionsbereich** des Properties mit einem Kleinbuchstaben für den Funktionsbereich [\(Tabelle](#page-36-1) **15**, linke Spalte).

Zwei Ziffern an 2. und 3. Stelle von PropSort kennzeichnen die **Zuständigkeit** für das Property an Hand der rechten Spalte in [Tabelle 16,](#page-36-2) die für jeden Zuständigkeitsbereich einen **Ziffernblock** zur Verfügung stellt. Mit der Wahl der Ziffer wird zugleich die Reihenfolge des Properties im Funktionsbereich festgelegt.

#### **Beispiel PropSort**

Das Property **Object\_Name** gehört zum Funktionsbereich a = Adressierung (**1. Stelle = a**). Die Zuständigkeit für Object\_Name liegt beim Bauherrn bzw. Betreiber (d. h. Zuständigkeitsbereich A = Ziffernblock **11 - 39**). Innerhalb des Ziffernblockes ist Object\_Name besonders wichtig und nimmt daher den ersten Platz ein (**2. und 3. Stelle = 11**).

Im Ergebnis lautet die Kennung **PropSort** für das Property **Object\_Name**: **a11**.

Analog zur dreistelligen Kennung PropSort ermöglicht die zweistellige Kennung **ObjSort** kontextorientiertes Sortieren von **Objekten**. Ein Großbuchstabe kennzeichnet den Funktionsbereich des Objekttyps [\(Tabelle 15,](#page-36-1) rechte Spalte). Eine zusätzliche Ziffer definiert die Reihenfolge des Objekt-Templates innerhalb des jeweiligen Funktionsbereiches.

Ein Beispiel für eine kontextorientierte Property-Tabelle zeigt die **Zuständigkeitstabelle**.

Die Zuständigkeitstabelle [\(Tabelle](#page-38-0) **17**) stellt die zu parametrierenden Properties des AMEV-Profils AS-D in kompakter Form (auf 1 Seite DIN A4) kontextorientiert dar. Mit Hilfe von Kennbuchstaben (B/P/U) benennt sie die Zuständigkeiten für Vorgaben zur Parametrierung der Properties. Für die vertikale Sortierung der Properties wird die Kennung PropSort und für die horizontale Sortierung der Objekttypen die Kennung ObjSort verwendet.

Die **Bibliothek 2** enthält die Zuständigkeitstabelle als Arbeitsblatt **17 ZuständTab**.

Ein anderes Beispiel für die kontextorientierte Darstellung von Properties zeigt die weiter unten folgende **BACtwin-Tabelle (Beispiel – Auszug)**.

Die BACtwin-Tabelle (**[Tabelle 18](#page-39-0)**) listet vertikal die Standard-Aggregate und horizontal die ggf. zu parametrierenden Properties des AMEV-Profils AS-D auf. Für die kontextorientierte horizontale Sortierung der Properties wird die Kennung PropSort verwendet. Die Einträge von Parameter-Werten sind farbig markiert.

Die BACtwin-Tabelle kann für die **Dokumentation** von BACtwin-Listen in Projekt-Bibliotheken und für den **Datenaustausch** von BACtwin-Listen genutzt werden.

Die **Bibliothek 3** enthält die BACtwin-Tabelle als Arbeitsblatt **18 BACtwinTab**.

<span id="page-38-1"></span>

| $\mathbf{1}$            | $\overline{\mathbf{2}}$  | 3                          | 4                                            | 5               | 6                    | $\overline{\mathbf{r}}$ | 8                | 9       | 10        | 11                    | 12             | 13           | 14      | 15                   | 16                                  | 17      | 18                  | 19              | 20              | 21                      | $^{22}$      | 23              | 24              |
|-------------------------|--------------------------|----------------------------|----------------------------------------------|-----------------|----------------------|-------------------------|------------------|---------|-----------|-----------------------|----------------|--------------|---------|----------------------|-------------------------------------|---------|---------------------|-----------------|-----------------|-------------------------|--------------|-----------------|-----------------|
| Nr                      | Nr                       | <b>Fkt.Bereich</b><br>Name | Property                                     | Prop<br>Sort    | Zust<br>٠            | b1                      | <b>b2</b><br>AO. | 63      | <b>b4</b> | <b>b</b> <sub>5</sub> | b6             | b7           | b8      | P <sub>3</sub><br>MV | c1                                  | c2      | d1                  | e1              | $_{e2}$         | f1                      | x1           | y1              | $\sqrt{2}$      |
| ges.<br>1               | Ber.<br>1                |                            |                                              | 811             | в                    | AI<br>8                 | 8                | AV<br>B | BI<br>B   | <b>BO</b><br>B        | <b>BV</b><br>B | MI<br>B      | MO<br>B | $\mathbf{B}$         | <b>NC</b><br>8                      | EE<br>B | $\mathfrak{n}$<br>B | <b>CAL</b><br>B | <b>SCH</b><br>B | LP<br>B                 | 5V<br>в      | <b>DEV</b><br>в | <b>FIL</b><br>8 |
| $\overline{\mathbf{z}}$ | $\overline{z}$           | a.                         | Object_Name<br>Description                   | a12             | в                    | B                       | $\mathbf{B}$     | B       | B         | в                     | B              | в            | B       | B                    | B                                   | B       | B                   | в               | B               | в                       | в            | B               | B               |
| 3                       | 3                        | Adressierung               | Object Type                                  | a13             | B                    | B                       | 8                | B       | B         | B                     | B              | B            | B       | B                    | B                                   | B       | B                   | B               | B               | B                       | B            | в               | B               |
| 4                       | 4                        |                            | Object Identifier                            | a71             | U                    | Ü                       | U                | U       | U         | $\mathbf{u}$          | U              | $\mathbf{u}$ | U       | U                    | U                                   | U       | U                   | U               | $\mathbf{u}$    | $\mathbf{u}$            | $\mathbf{u}$ | U               | U               |
| 5                       | $\mathbf{1}$             |                            | Units                                        | b11             | B                    | в                       | в                | B       |           |                       |                |              |         |                      |                                     |         |                     |                 |                 |                         |              |                 |                 |
| 6                       | $\overline{2}$           |                            | Polarity                                     | b12             | B                    |                         |                  |         | В         | B                     |                |              |         |                      |                                     |         |                     |                 |                 |                         |              |                 |                 |
| 7                       | 3                        |                            | <b>Inactive Text</b>                         | b13             | B                    |                         |                  |         | B         | B                     | B              |              |         |                      |                                     |         |                     |                 |                 |                         |              |                 |                 |
| 8                       | 4                        |                            | <b>Active Text</b>                           | b14             | B                    |                         |                  |         | B         | в                     | B              |              |         |                      |                                     |         |                     |                 |                 |                         |              |                 |                 |
| 9                       | 5                        | ь.                         | State Text                                   | b15             | B                    |                         |                  |         |           |                       |                | в            | в       | B                    |                                     |         |                     |                 |                 |                         |              |                 |                 |
| 10                      | 6                        | Daten-                     | Relinquish_Default                           | <b>b16</b>      | B                    |                         | в                | в       |           | в                     | B              |              | в       | B                    |                                     |         |                     |                 |                 |                         |              |                 |                 |
| 11                      | $\overline{\phantom{a}}$ |                            | COV Increment                                | b17             | B                    | B                       | в                | B       |           |                       |                |              |         |                      |                                     |         |                     |                 |                 | в                       |              |                 |                 |
| 12                      | 8                        | austausch                  | Priority For Writing                         | b18             | B                    |                         |                  |         |           |                       |                |              |         |                      |                                     |         |                     |                 | B               | B                       |              |                 |                 |
| 13                      | 9                        |                            | Resolution                                   | b41             | P                    | P                       | P                |         |           |                       |                |              |         |                      |                                     |         |                     |                 |                 |                         |              |                 |                 |
| 14                      | 10                       |                            | Number Of States                             | b42             | P                    |                         |                  |         |           |                       |                | P            | P       | P                    |                                     |         |                     |                 |                 |                         |              |                 |                 |
| 15                      | 11                       |                            | Minimum_Off_Time                             | b43             | P                    |                         |                  |         |           | P                     | P              |              |         |                      |                                     |         |                     |                 |                 |                         |              |                 |                 |
| 16                      | 12                       |                            | Minimum On Time                              | b44             | P                    |                         |                  |         |           | P                     | P              |              |         |                      |                                     |         |                     |                 |                 |                         |              |                 |                 |
| 17                      | $\mathbf{1}$             |                            | Notification Class                           | c11             | B                    | 8                       | в                | B       | B         | B                     | B              | в            | B       | 8                    | B                                   | 8       | B                   |                 |                 | B                       |              |                 |                 |
| 18                      | z                        |                            | Event Enable                                 | c12             | в                    | B                       | B                | B       | B         | B                     | B              | в            | в       | B                    |                                     | B       | B                   |                 |                 |                         |              |                 |                 |
| 19                      | 3                        |                            | Notify Type                                  | c13             | в                    | B                       | в                | B       | B         | в                     | B              | B            | B       | B                    |                                     | B       | в                   |                 |                 | в                       |              |                 |                 |
| 20                      | 4                        |                            | <b>Event Message Texts Config</b>            | c14             | B                    | B                       | B                | B       | B         | B                     | B              | B            | B       | в                    |                                     | B       | B                   |                 | B               | B                       |              |                 |                 |
| $\overline{21}$         | 5                        |                            | Event Detection Enable                       | c15             | B                    | B                       | B                | B       | B         | B                     | B              | B            | B       | B                    |                                     | B       | B                   |                 | в               | B                       |              |                 |                 |
| 22                      | 6                        |                            | Alarm Value                                  | c16             | B                    |                         |                  |         | B         |                       | B              |              |         |                      |                                     |         |                     |                 |                 |                         |              |                 |                 |
| 23                      | 7                        |                            | Alarm Values                                 | c17<br>c18      | B<br>B               |                         |                  |         |           |                       |                | в<br>в       |         | ₿<br>B               |                                     |         |                     |                 |                 |                         |              |                 |                 |
| 24                      | 8                        |                            | Fault_Values                                 |                 |                      |                         |                  |         |           |                       |                |              |         |                      |                                     |         |                     |                 |                 |                         |              |                 |                 |
| 25<br>26                | 9<br>10                  |                            | Feedback_Value                               | c19<br>c20      | B<br>в               |                         |                  |         |           | B                     |                |              | в       |                      |                                     |         |                     |                 |                 |                         |              |                 |                 |
| 27                      | 11                       |                            | Priority                                     | c21             | B                    |                         |                  |         |           |                       |                |              |         |                      | в<br>B                              |         |                     |                 |                 |                         |              |                 |                 |
| 28                      | 12                       |                            | <b>Ack Required</b><br>Recipient List        | c22             | B                    |                         |                  |         |           |                       |                |              |         |                      | B                                   |         |                     |                 |                 |                         |              |                 |                 |
| 29                      | 13                       | Alarm- und                 | Event Type                                   | c23             | B                    |                         |                  |         |           |                       |                |              |         |                      |                                     | B       |                     |                 |                 |                         |              |                 |                 |
| 30                      | 14                       | Event-                     | Event_Parameters                             | c24             | B                    |                         |                  |         |           |                       |                |              |         |                      |                                     | B       |                     |                 |                 |                         |              |                 |                 |
| 31                      | 15                       | management                 | Event Algorithm Inhibit                      | c41             | P                    | P                       | P                | P       | P         | P                     | P              | P            | P       | P                    |                                     | P       |                     |                 |                 |                         |              |                 |                 |
| 32                      | 16                       |                            | Event_Algorithm_Inhibit_Ref                  | c42             | P                    | P                       | P                | P       | P         | P                     | P              | P            | P       | P                    |                                     | P       |                     |                 |                 |                         |              |                 |                 |
| 33                      | 17                       |                            | Time Delay                                   | c43             | P                    | P                       | P                | P       | P         | P                     | P              | P            | P       | P                    |                                     |         |                     |                 |                 | P.                      |              |                 |                 |
| 34                      | 18                       |                            | Time Delay Normal                            | c44             | P                    | P                       | P                | P       | P         | P                     | P              | P            | P       | P                    |                                     |         |                     |                 |                 | P                       |              |                 |                 |
| 35                      | 19                       |                            | Min Pres Value                               | c45             | P.                   | P                       | P                | P       |           |                       |                |              |         |                      |                                     |         |                     |                 |                 |                         |              |                 |                 |
| 36                      | 20                       |                            | Max Pres Value                               | c46             | P                    | P                       | P                | P       |           |                       |                |              |         |                      |                                     |         |                     |                 |                 |                         |              |                 |                 |
| 37                      | 21                       |                            | Low Limit                                    | c47             | P                    | P                       | P                | P       |           |                       |                |              |         |                      |                                     |         |                     |                 |                 |                         |              |                 |                 |
| 38                      | $^{22}$                  |                            | High Limit                                   | c48             | P                    | P                       | P                | P       |           |                       |                |              |         |                      |                                     |         |                     |                 |                 |                         |              |                 |                 |
| 39                      | 23                       |                            | Limit Enable                                 | c49             | P                    | P                       | P                | P       |           |                       |                |              |         |                      |                                     |         |                     |                 |                 |                         |              |                 |                 |
| 40                      | 24                       |                            | Deadband                                     | c50             | P                    | P                       | P                | P       |           |                       |                |              |         |                      |                                     |         |                     |                 |                 | $\mathbf{U}$            |              |                 |                 |
| 41                      | 25                       |                            | <b>Object Property Reference</b>             | c51             | P.                   |                         |                  |         |           |                       |                |              |         |                      |                                     | P       |                     |                 |                 |                         |              |                 |                 |
| 42                      | 1                        |                            | Enable                                       | d11             | B                    |                         |                  |         |           |                       |                |              |         |                      |                                     |         | B                   |                 |                 |                         |              |                 |                 |
| 43                      | $\overline{\mathbf{z}}$  |                            | Log DeviceObjectProperty                     | d12             | B                    |                         |                  |         |           |                       |                |              |         |                      |                                     |         | B                   |                 |                 |                         |              |                 |                 |
| 44                      | 3                        |                            | Log Interval                                 | d13             | B                    |                         |                  |         |           |                       |                |              |         |                      |                                     |         | B                   |                 |                 |                         |              |                 |                 |
| 45                      | 4                        | d.                         | COV Resubscription Interval                  | d14             | B                    |                         |                  |         |           |                       |                |              |         |                      |                                     |         | B                   |                 |                 |                         |              |                 |                 |
| 46                      | 5                        | Trendauf-                  | Client COV Increment                         | d15             | B                    |                         |                  |         |           |                       |                |              |         |                      |                                     |         | в                   |                 |                 |                         |              |                 |                 |
| 47                      | 6                        | zeichnung                  | Stop When Full                               | d16             | B                    |                         |                  |         |           |                       |                |              |         |                      |                                     |         | B                   |                 |                 |                         |              |                 |                 |
| 48                      | 7                        |                            | Buffer_Size                                  | d17             | B                    |                         |                  |         |           |                       |                |              |         |                      |                                     |         | B                   |                 |                 |                         |              |                 |                 |
| 49                      | 8                        |                            | Logging Type                                 | d18             | в                    |                         |                  |         |           |                       |                |              |         |                      |                                     |         | B                   |                 |                 |                         |              |                 |                 |
| 50<br>51                | 9<br>10                  |                            | Trigger                                      | d19<br>d20      | B<br>B               |                         |                  |         |           |                       |                |              |         |                      |                                     |         | B<br>B              |                 |                 |                         |              |                 |                 |
| 52                      | $\mathbf{1}$             |                            | Notification Threshold<br>Date List          | e11             | B                    |                         |                  |         |           |                       |                |              |         |                      |                                     |         |                     | B               |                 |                         |              |                 |                 |
| 53                      | $\mathbf{z}$             |                            | <b>Effective Period</b>                      | e12             | B                    |                         |                  |         |           |                       |                |              |         |                      |                                     |         |                     |                 | B               |                         |              |                 |                 |
| 54                      | 3                        | e.                         | Weekly_Schedule                              | e13             | B                    |                         |                  |         |           |                       |                |              |         |                      |                                     |         |                     |                 | B               |                         |              |                 |                 |
| 55                      | 4                        | Zeit-                      | <b>Exception_Schedule</b>                    | e14             | B                    |                         |                  |         |           |                       |                |              |         |                      |                                     |         |                     |                 | B               |                         |              |                 |                 |
| 56                      | 5                        | management                 | Schedule Default                             | e <sub>15</sub> | B                    |                         |                  |         |           |                       |                |              |         |                      |                                     |         |                     |                 | B               |                         |              |                 |                 |
| 57                      | 6                        |                            | List Of Object Property Reference            | e71             | P                    |                         |                  |         |           |                       |                |              |         |                      |                                     |         |                     |                 | P               |                         |              |                 |                 |
| 58                      | $\mathbf 1$              |                            | Setpoint Reference                           | f11             | B                    |                         |                  |         |           |                       |                |              |         |                      |                                     |         |                     |                 |                 | в                       |              |                 |                 |
| 59                      | $\mathbf{z}$             |                            | Action                                       | f41             | P                    |                         |                  |         |           |                       |                |              |         |                      |                                     |         |                     |                 |                 | P                       |              |                 |                 |
| 60                      | 3                        |                            | Controlled Variable Reference                | f42             | P                    |                         |                  |         |           |                       |                |              |         |                      |                                     |         |                     |                 |                 |                         |              |                 |                 |
| 61                      | $\ddot{a}$               |                            | Controlled Variable Units                    | f43             | P                    |                         |                  |         |           |                       |                |              |         |                      |                                     |         |                     |                 |                 | P                       |              |                 |                 |
| 62                      | 5                        |                            | Minimum_Output                               | f44             | P.                   |                         |                  |         |           |                       |                |              |         |                      |                                     |         |                     |                 |                 | P                       |              |                 |                 |
| 63                      | 6                        |                            | Maximum_Output                               | 145             | P                    |                         |                  |         |           |                       |                |              |         |                      |                                     |         |                     |                 |                 | P                       |              |                 |                 |
| 64                      | $\overline{\phantom{a}}$ | ٦f.                        | Manipulated_Variable_Reference               | 146             | P.                   |                         |                  |         |           |                       |                |              |         |                      |                                     |         |                     |                 |                 | P                       |              |                 |                 |
| 65                      | 8                        | Regler                     | Output Units                                 | f47             | P                    |                         |                  |         |           |                       |                |              |         |                      |                                     |         |                     |                 |                 | P                       |              |                 |                 |
| 66                      | 9                        |                            | Proportional Constant                        | f71             | $\overline{U}$       |                         |                  |         |           |                       |                |              |         |                      |                                     |         |                     |                 |                 | $\overline{\mathbf{u}}$ |              |                 |                 |
| 67                      | 10                       |                            | Proportional Constant Units                  | f72             | u<br>U               |                         |                  |         |           |                       |                |              |         |                      |                                     |         |                     |                 |                 | $\mathbf{u}$<br>u       |              |                 |                 |
| 68                      | 11                       |                            | Derivative Constant                          | f73             | Ü                    |                         |                  |         |           |                       |                |              |         |                      |                                     |         |                     |                 |                 |                         |              |                 |                 |
| 69<br>70                | 12                       |                            | Derivative Constant Units                    | f74<br>f75      | u                    |                         |                  |         |           |                       |                |              |         |                      |                                     |         |                     |                 |                 | U<br>U                  |              |                 |                 |
| 71                      | 13<br>14                 |                            | Integral_Constant<br>Integral_Constant_Units | 176             | U.                   |                         |                  |         |           |                       |                |              |         |                      |                                     |         |                     |                 |                 | $\mathbf{u}$            |              |                 |                 |
| 72                      | $\mathbf{1}$             |                            | Node_Type                                    | x11             | B                    |                         |                  |         |           |                       |                |              |         |                      |                                     |         |                     |                 |                 |                         | B            |                 |                 |
| 73                      | $\overline{2}$           | x.                         | Node Subtype                                 | x12             | B                    |                         |                  |         |           |                       |                |              |         |                      |                                     |         |                     |                 |                 |                         | в            |                 |                 |
| 74                      | 3                        | Struktur                   | Subordinate List                             | x13             | в                    |                         |                  |         |           |                       |                |              |         |                      |                                     |         |                     |                 |                 |                         | в            |                 |                 |
| 75                      | $\mathbf{1}$             |                            | Location                                     | y11             | B                    |                         |                  |         |           |                       |                |              |         |                      |                                     |         |                     |                 |                 |                         |              | в               |                 |
| 76                      | $\mathbf{z}$             |                            | Protocol Version                             | y12             | B                    |                         |                  |         |           |                       |                |              |         |                      |                                     |         |                     |                 |                 |                         |              | в               |                 |
| 77                      | 3                        |                            | Protocol Revision                            | y13             | B                    |                         |                  |         |           |                       |                |              |         |                      |                                     |         |                     |                 |                 |                         |              | в               |                 |
| 78                      | $\overline{4}$           |                            | Protocol_Services_Supported                  | y14             | в                    |                         |                  |         |           |                       |                |              |         |                      |                                     |         |                     |                 |                 |                         |              | в               |                 |
| 79                      | 5                        | ٧.                         | Protocol_Object_Types_Supported              | y15             | В                    |                         |                  |         |           |                       |                |              |         |                      |                                     |         |                     |                 |                 |                         |              | в               |                 |
| 80                      | 6                        | Geräte- und                | UTC Offset                                   | y16             | B                    |                         |                  |         |           |                       |                |              |         |                      |                                     |         |                     |                 |                 |                         |              | в               |                 |
| 81                      | $\overline{\phantom{a}}$ |                            | UTC Time Synchronization Recipients          | y17             | B                    |                         |                  |         |           |                       |                |              |         |                      |                                     |         |                     |                 |                 |                         |              | в               |                 |
| 82                      | 8                        | Netzwerk-                  | Time Synchronization Recipients              | y18             | в                    |                         |                  |         |           |                       |                |              |         |                      |                                     |         |                     |                 |                 |                         |              | B               |                 |
| 83                      | 9                        | Management                 | Time Synchronization Interval                | y19             | в                    |                         |                  |         |           |                       |                |              |         |                      |                                     |         |                     |                 |                 |                         |              | B               |                 |
| 84                      | 10                       |                            | Align_Intervals                              | y20             | B                    |                         |                  |         |           |                       |                |              |         |                      |                                     |         |                     |                 |                 |                         |              | в               |                 |
| 85                      | 11                       |                            | Interval_Offset                              | y21             | B                    |                         |                  |         |           |                       |                |              |         |                      |                                     |         |                     |                 |                 |                         |              | B               |                 |
| 86                      | $12$                     |                            | Max_Master                                   | y22             | B                    |                         |                  |         |           |                       |                |              |         |                      |                                     |         |                     |                 |                 |                         |              | в               |                 |
| 87                      | 13                       |                            | Max_Info_Frame                               | y23             | B                    |                         |                  |         |           |                       |                |              |         |                      |                                     |         |                     |                 |                 |                         |              | в               |                 |
|                         |                          |                            |                                              |                 |                      |                         |                  |         |           |                       |                |              |         |                      |                                     |         |                     |                 |                 |                         |              |                 |                 |
|                         |                          | * Zuständig:               | B = Bauherr/Betreiber (grün)                 |                 | $P =$ Planung (gelb) |                         |                  |         |           |                       |                |              |         |                      | U = Ausführendes Unternehmen (blau) |         |                     |                 |                 |                         |              |                 |                 |

<span id="page-38-0"></span>**Tabelle 17 Zuständigkeitstabelle**

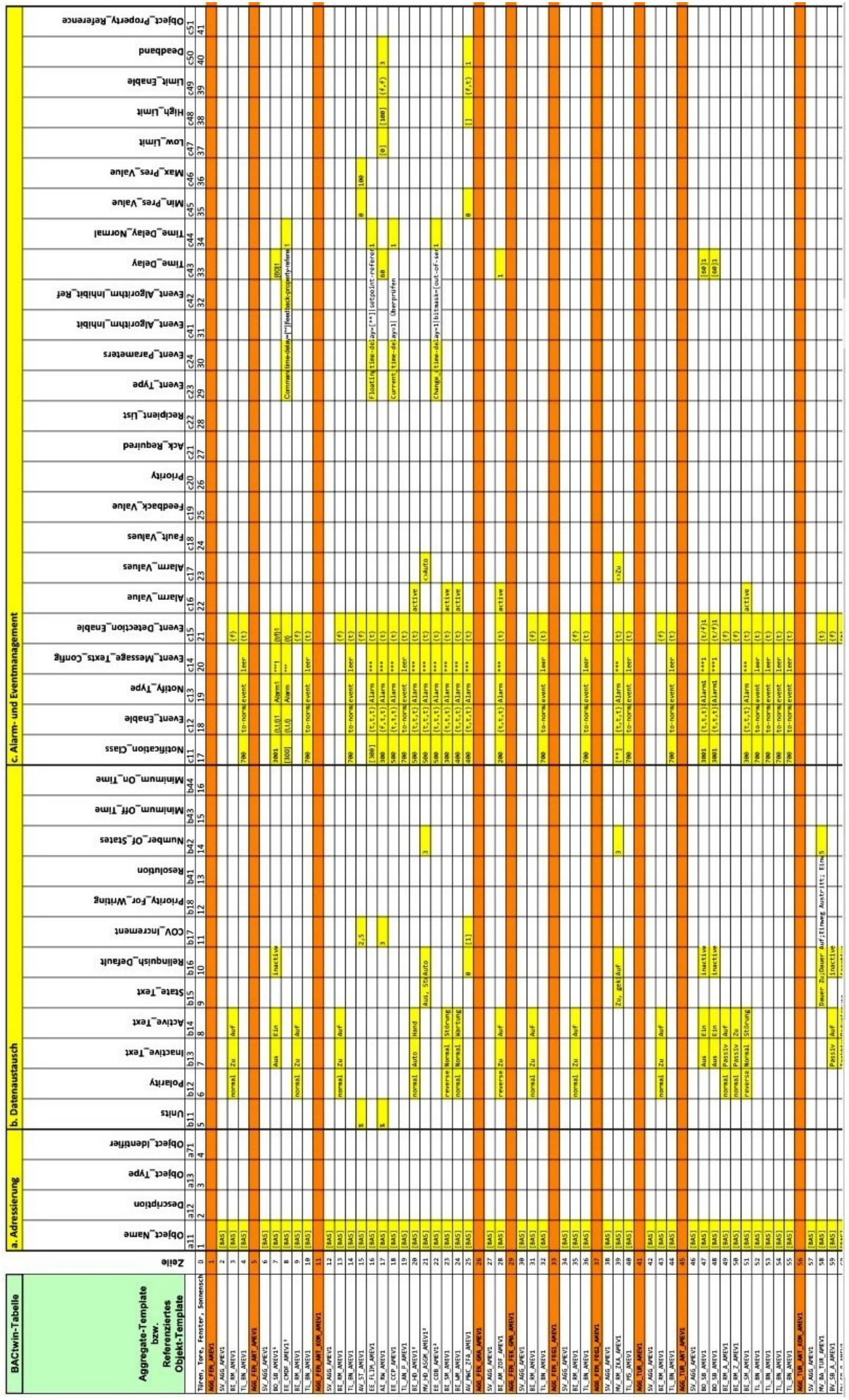

<span id="page-39-0"></span>**Tabelle 18 BACtwin-Tabelle (Beispiel – Auszug)**

## <span id="page-40-0"></span>**2.8 Objekttyp Structured View (SV)**

Automationsstationen mit dem **AMEV-Profil AS-D** verfügen über SV-Objekte, mit deren Hilfe die GA-Massendaten automatisiert überprüft und die Anlagenstrukturen transparent dargestellt werden können. Die Nutzung des Objekttyps Structured\_View wird nachfolgend erläutert.

Jedes Template für eine Anlage, Baugruppe oder ein Aggregat wird mit einem SV-Objekt ausgestattet. In diesen SV-Objekten werden wesentliche Informationen der verwendeten Templates gespeichert. Diese Informationen können für automatisierte Prüfungen von geplanten und verwendeten Templates genutzt werden. Durch die Implementierung der SV-Objekte werden automatisierte Prüfungen erleichtert.

Zusätzlich ergeben sich aus den Informationen automatisch die jeweiligen Anlagenstrukturen. Die Dateninhalte der jeweiligen Aggregate-, Baugruppen- und Anlagen-Templates werden in einer logischen Baumstruktur dargestellt.

Ein Beispiel für eine automatisiert erstellte Anlagenstruktur zeigt die [Abbildung 6:](#page-40-1)

430\_LTA01\_WRG01\_###\_#####\_#####\_\$V~01<br>430\_LTA01\_WRG01\_###\_#####\_#####\_\$V~01<br>430\_LTA01\_VRB01\_ZU~\_#####\_#####\_\$V~01<br>430\_LTA01\_VEH01\_ZU~\_#####\_#####\_\$V~01 430\_LTA01\_VEH01\_HZV\_EF~01\_T~~01\_MW~TL01 Datenaufzeichung ung<br>
430\_LTA01\_VEH01\_HZR\_EF∼01\_#####\_SV~01<br>
430\_LTA01\_VEH01\_HZR\_EF∼01\_T~~01\_MW~01<br>
430\_LTA01\_VEH01\_HZR\_EF∼01\_T~~01\_MW~TL01<br>
430\_LTA01\_VEH01\_HZV\_PPE01\_#####\_SV~01<br>
430\_LTA01\_VEH01\_HZV\_PPE01\_MOT01\_SB~01<br>
430\_LTA01\_VEH01\_HZ 430\_LTA01\_VEH01\_HZV\_PPE01\_MOT01\_BM~01<br>430\_LTA01\_VEH01\_HZV\_PPE01\_MOT01\_BM~01<br>430\_LTA01\_VEH01\_HZV\_PPE01\_MOT01\_BM~TL01 430\_LTA01\_VEH01\_HZV\_PPE01\_MOT01\_SM~01<br>430\_LTA01\_VEH01\_HZV\_PPE01\_MOT01\_SM~01<br>430\_LTA01\_VEH01\_HZV\_PPE01\_UBE01\_HDBEE~01<br>430\_LTA01\_VEH01\_HZV\_PPE01\_LVB01\_HD~01 430\_LTA01\_VEH01\_HZV\_VEN01\_#####\_SV~01<br>430\_LTA01\_VEH01\_HZV\_VEN01\_#####\_SV~01<br>430\_LTA01\_VEH01\_HZV\_VEN01\_MOT01\_ST~01<br>430\_LTA01\_VEH01\_HZV\_VEN01\_MOT01\_ABWEE01 430\_LTA01\_VEH01\_HZV\_VEN01\_MOT01\_RW~01<br>430\_LTA01\_VEH01\_HZV\_VEN01\_MOT01\_RW~01<br>430\_LTA01\_VEH01\_HZV\_VEN01\_UBE01\_HDBEE~01<br>430\_LTA01\_VEH01\_HZV\_VEN01\_UBE01\_HDBEE~01 430\_LTA01\_VEH01\_HZV\_VEN01\_LVB01\_HD~01 430\_LTA01\_KHL01\_ZU~\_#####\_#####\_SV~01<br>430\_LTA01\_NEH01\_ZU~\_#####\_#####\_SV~01 430\_LTA01\_FIL01\_ZU~\_KLA01\_#####\_SV~01<br>430\_LTA01\_FIL01\_ZU~\_KLA01\_#####\_SV~01<br>430\_LTA01\_FIL01\_AB~\_KLA01\_#####\_SV~01<br>430\_LTA01\_VRB01\_AB~\_#####\_#####\_SV~01<br>430\_LTA01\_#####\_FO~\_KLA01\_#####\_SV~01

| Saal Lüftungsanlage 1 | Saal Lüftungsanlage 1 Außenluftklappe Saal Lüftungsanlage 1 Außenluftfilter Saal Lüftungsanlage 1 Wärmerückgewinnung Saal Lüftungsanlage 1 Ventilator Zuluft Saal Lüftungsanlage 1 Vorenhitzer | Saal Lüftungsanlage 1 Vorerhitzer Zuluft Fühler 1 I Saal Lüftungsanlage 1 Vorerhitzer Zuluft Frostschutzwächter Saal Lüftungsanlage 1 Vorerhitzer Heizungsvorlauf Fühler 1 | Saal Lüftungsanlage 1 Vorerhitzer Heizungsvorlauf Temperatur | Saal Lüftungsanlage 1 Vorerhitzer Heizungsvorlauf Temperatur

#### <span id="page-40-1"></span>**Abbildung 6 Automatisiert erstellte Anlagenstruktur (Beispiel Lüftungsanlage)**

Im realen Anlagenbetrieb wird für die Adressierung der BACnet-Objekte der Object\_Identifier genutzt (Addressing by number). Da die Object\_Identifier erst in der Projektierung festgelegt werden (der Object Identifier ist in Planungstools und im XML-Austauschformat folglich nicht verfügbar), benutzt BACtwin in der Planungsphase hilfsweise den Object\_Name (Addressing by name), also den **BAS**.

Im Gegensatz zu den anderen BACnet-Objekten beschränkt sich der im Object\_Name des SV-Objektes abgebildete BAS auf die **Anlagen-Ebene** (die BAS-Anteile Baugruppe und Aggregat enthalten nur Füllzeichen), die **Baugruppen-Ebene** (der BAS-Anteil Aggregat enthält nur Füllzeichen) oder die jeweilige **Aggregate-Ebene**

Die **Description** des SV-Objekts bezeichnet das Template (z.B. Aggregat: Pumpe; Baugruppe: Vorerhitzer; Anlage: Wetterstation) und kann in der Visualisierung angezeigt werden.

Jedes SV-Objekt enthält nur eine Liste von Objekten (Array), auf die es verweist. Um die Anlagenstruktur abzubilden, referenziert es nur eine, die direkt darunter liegende Ebene.

Für die maschineninterpretierbare Zuordnung zur Ebene **Anlage**, **Baugruppe** oder **Aggregat** wird das Property **Node\_Type** (Knoten-Typ) verwendet. Bei jeder Anlage, Baugruppe und jedem Aggregat wird im Property Node\_Type des SV-Objektes der zugehörige **zulässige Begriff** eingerichtet (BACnet-Standard [DIN EN ISO 16484-5] siehe 12. 29. 5):

- **Aggregat** Node\_Type = **EQUIPMENT**
- **Baugruppe** Node\_Type = **SUBSYSTEM**
- **Anlage** Node Type = **SYSTEM**

Im Property **Node\_Subtype** wird für ein **Standard-Aggregat** die Aggregate-Template-Kennung aus der Bibliothek 3 Aggregate-Templates eingerichtet. Beispiel: AGG\_PPE\_E1\_**AMEV1**

Im Property Node\_Subtype wird für ein **Projekt-Aggregat** (= projektspezifisch modifiziertes Aggregate-Template) die modifizierte Kennung des Projekt-Aggregates eingerichtet. Beispiel: AGG\_PPE\_E1\_**NAME1**

Zusätzlich werden in jedem SV-Objekt im Property **Subordinate\_List** die im Objekt-Template enthaltenen Objekt-Identifier als **Array** angegeben.

Die Objekt-Templates der SV-Objekte sind in der **Bibliothek 2** im Arbeitsblatt 8.13 definiert.

Beispielhaft zeigt die nachfolgende **[Abbildung 7](#page-41-0)** einen Heizkreis und die **[Abbildung 8](#page-42-0)** eine Übersicht der zu diesem Heizkreis zugehörigen BACnet-Objekte einschließlich der SV-Objekte mit den Properties Node Type, Node Subtype und Subordinate List.

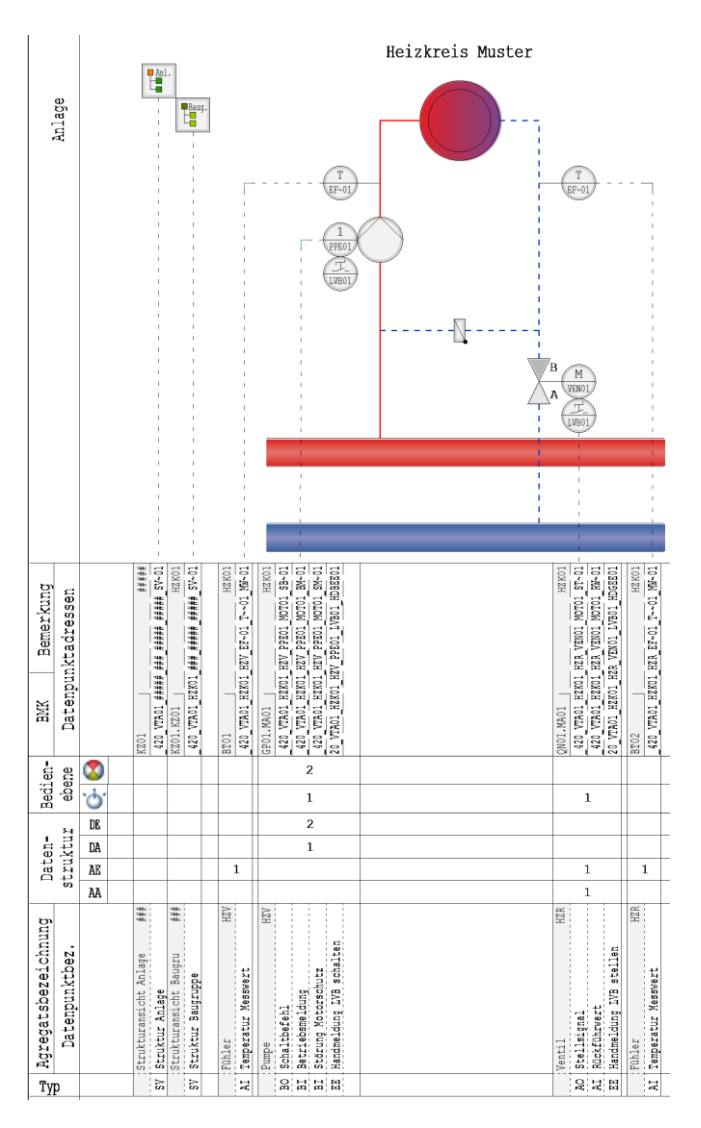

<span id="page-41-0"></span>**Abbildung 7 Beispiel Heizkreis – Grafische Darstellung** 

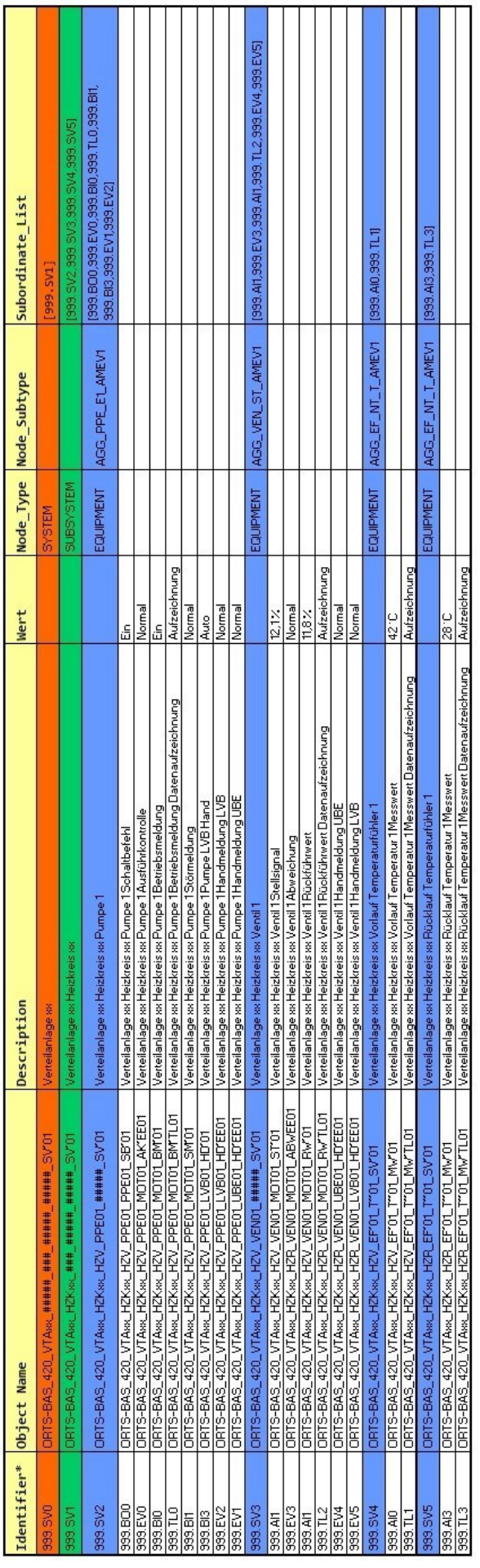

## <span id="page-42-0"></span>**Abbildung 8 Beispiel Heizkreis – Übersicht der Objekte und SV-Properties**

## <span id="page-43-0"></span>**3 BACtwin-fähige SW-Tools und Datenaustausch**

## <span id="page-43-1"></span>**3.1 BACtwin-fähiges Planungs-Tool**

BACtwin-fähige Planungs-Tools sind eine wichtige Voraussetzung, um das hohe Potential auszuschöpfen, dass das BACtwin-Konzept für die Vereinfachung, Fehlervermeidung und Qualitätsverbesserung in BACnet-Projekten bietet.

Software-Herstellern wird empfohlen, die Vorlagen der BACtwin-Bibliothek in ihre Planungs-Tools zu importieren.

Ein BACtwin-fähiges Planungs-Tool soll die Handhabung der in [Tabelle 19](#page-43-3) genannten Daten und Funktionen ermöglichen. Zur Handhabung gehören in den Zeilen 1, 3, 5 - 11, 14, 17 und 18 das Importieren/Eingeben, Editieren, Speichern und Exportieren.

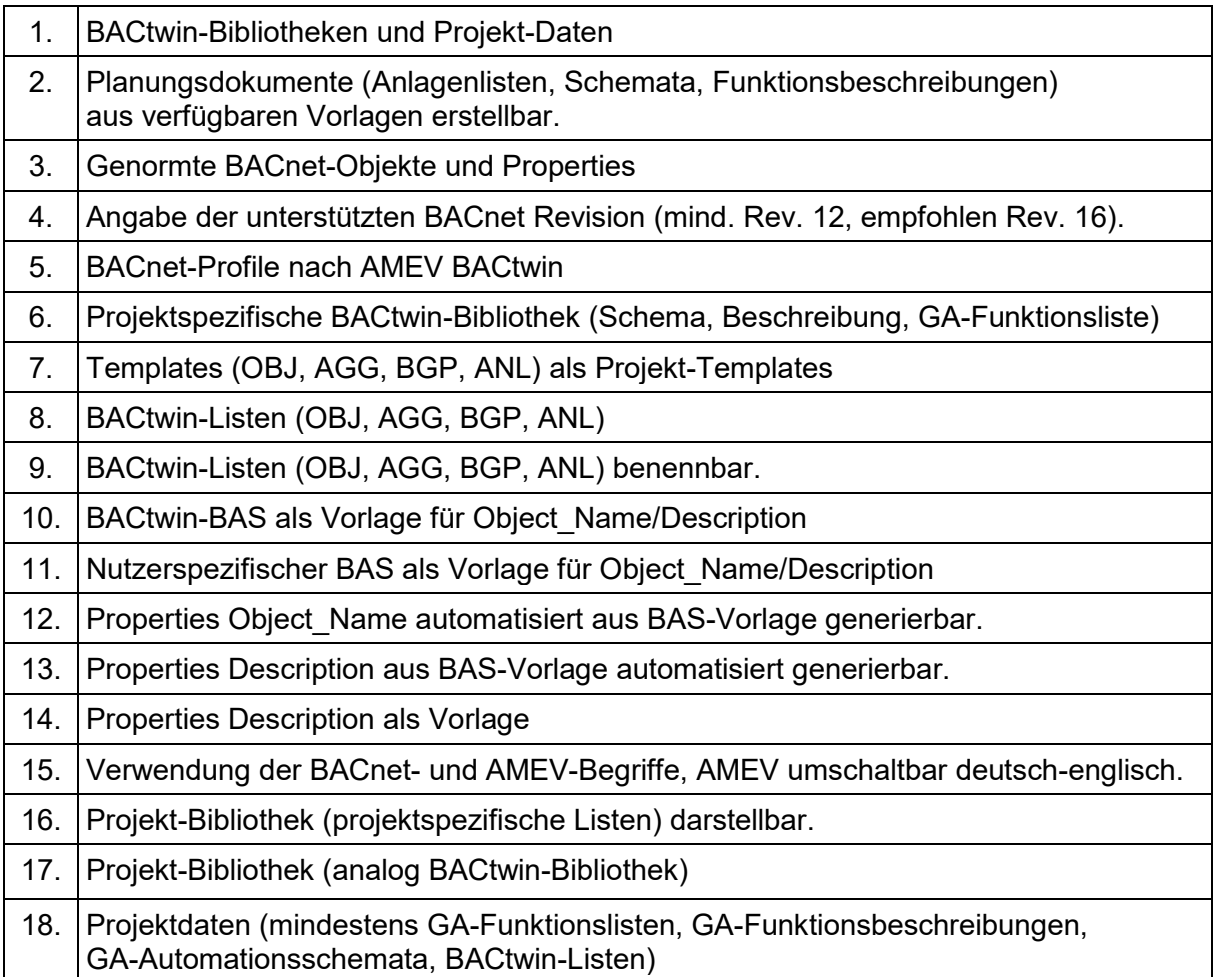

<span id="page-43-3"></span>**Tabelle 19 BACtwin-fähiges Planungs-Tool**

## <span id="page-43-2"></span>**3.2 BACtwin-fähiges Engineering-Tool**

BACtwin-fähige Engineering-Tools sind ebenfalls eine wesentliche Voraussetzung, um das hohe Potential auszuschöpfen, dass das BACtwin-Konzept für die Vereinfachung, Fehlervermeidung und Qualitätsverbesserung in BACnet-Projekten bietet.

BACnet-Herstellern wird empfohlen, die Vorlagen der BACtwin-Bibliothek in ihre Engineering-Tools zu importieren.

Ein BACtwin-fähiges Engineering-Tool soll die Handhabung der in [Tabelle 19](#page-43-3) und [Tabelle 20](#page-44-2) genannten Daten und Funktionen ermöglichen. Zur Handhabung gehören in Tabelle 20 in der Zeile 19 das Importieren/Eingeben, Editieren, Speichern und Exportieren.

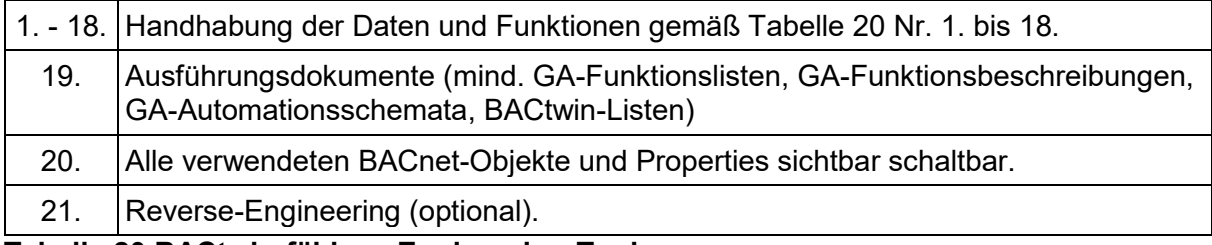

<span id="page-44-2"></span>**Tabelle 20 BACtwin-fähiges Engineering-Tool**

## <span id="page-44-0"></span>**3.3 BACtwin-fähiges Scan-Tool**

Bei Anwendung des modellbasierten BACtwin-Konzeptes sollen die BACnet-Systeme und Projektdaten automatisiert auf Einhaltung der Vorgaben und Konsistenz geprüft werden.

Ein **Scan-Tool** führt eine umfassende Bestandsaufnahme und Visualisierung der BACnet-Projektdaten in Automationsstationen durch.

Ein BACnet-fähiges **Scan-Tool** soll die Anforderung nach [Tabelle 21](#page-44-3) erfüllen:

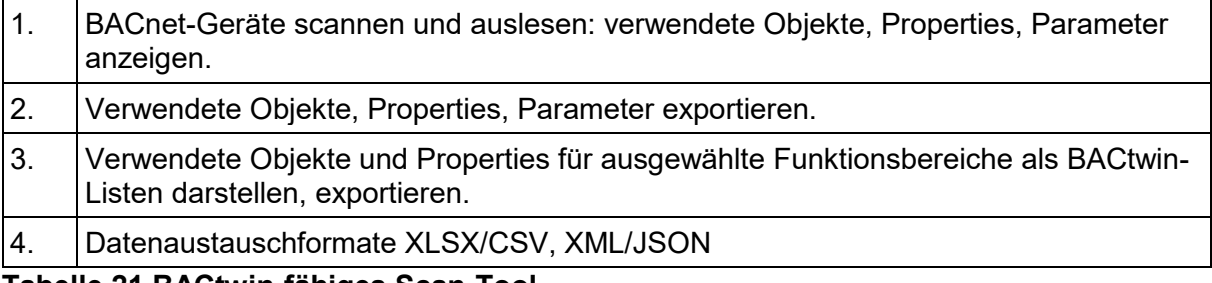

<span id="page-44-3"></span>**Tabelle 21 BACtwin-fähiges Scan-Tool**

### <span id="page-44-1"></span>**3.4 BACtwin-fähiges Prüf-Tool**

Ein **Prüf-Tool** prüft:

- a) die BACtwin-Planung gegen die Betreibervorgabe,
- b) die Automationsstationen gegen die BACtwin-Projektdaten der Planung.

Ein BACtwin-fähiges **Prüf-Tool** soll die Anforderung nach [Tabelle 22](#page-44-4) erfüllen:

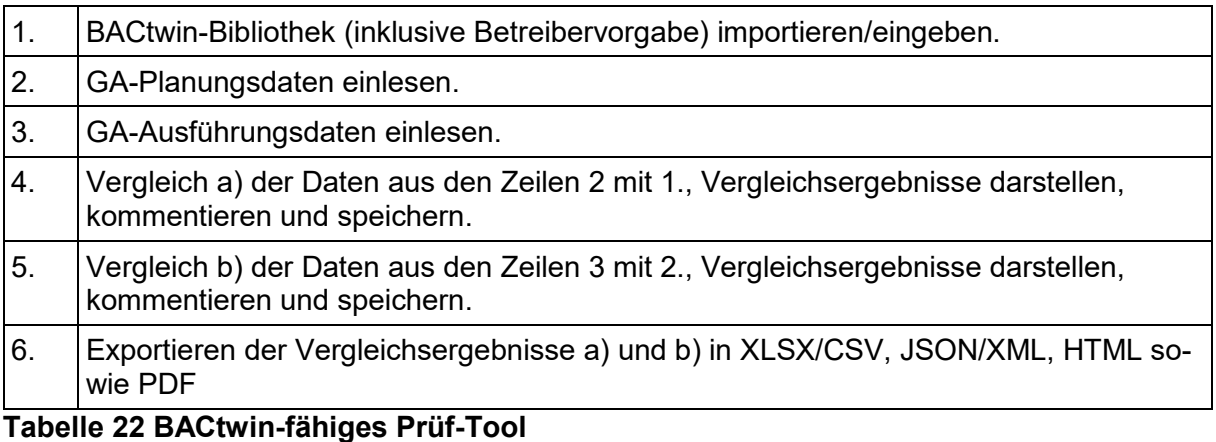

<span id="page-44-4"></span>Die Funktionen des BACtwin-fähigen Scan-Tools [\(Tabelle 21\)](#page-44-3) und BACtwin-fähigen Prüf-Tools [\(Tabelle 22\)](#page-44-4) können in einem Programm zusammengefasst werden.

### <span id="page-45-0"></span>**3.5 BACtwin-fähiger Datenaustausch**

Die standardisierten BACtwin-Daten ermöglichen wichtige Analysen und Optimierungen, die die Zuverlässigkeit, Wirtschaftlichkeit und Nachhaltigkeit der GA-Systeme verbessern. Das BACtwin-Datenmodell bildet die Datenbasis für die Anwendung entsprechender SW-Tools. Bei der Nutzung der SW-Tools sind automatisierte Import- und Export-Vorgänge hilfreich und werden empfohlen.

Der BACtwin-fähige Datenaustausch dient folgenden Zwecken:

- Unterstützung der Integration des BACtwin-Datenmodells in BACtwin-fähige Tools.
- Unterstützung des Austauschs von BIM-Informationen in/an BACtwin-fähige Planungs-Tools.
- Austausch der Ergebnisse von BACnet-Planungen in maschineninterpretierbarer, 1:1 prüffähiger Form.
- Übergabe der Planungsergebnisse an BACtwin-fähige Engineering- und Prüf-Tools.
- Export der Ergebnisse des BACnet-Engineerings in 1:1 prüffähiger Form.
- Export der Prüfergebnisse von Prüf-Tools für Soll-Ist-Vergleiche und Abnahmen.
- Import der Planungsergebnisse in Simulations-Software für Funktionsanalysen.
- Unterstützung der Übergabe von Datenaufzeichnungen aus dem GA-System für TMon-Analysen und Betriebsoptimierungen [\[AMEV TMon 2020\].](#page-63-6)
- Export von Betriebsdaten aus der MBE für die Betriebsüberwachung (z.B. Aggregate-Adressen, Meldetexte, Trendaufzeichnungen, Zählerstände).
- Export der Betriebsdaten aus dem GA-System für Nachhaltigkeitsberichte (z.B. ESG-Reporting), CAFM-Analysen, (BIM-)Flächenmanagement und Energiedatenmanagement im Gebäudebestand und bei Neubauten [\[AMEV Energie und](#page-63-7)  [Kosten in Wettbewerben 2014\].](#page-63-7)

Bei den oben beschriebenen Import- und Export-Vorgängen ist verlustfreier Datenaustausch sicherzustellen. Um Medienbrüche, Informationsverluste, Doppelarbeit etc. zu vermeiden, ist es unerlässlich, **einheitliche Datenaustauschformate** zu verwenden.

Damit BACtwin-Systeme mit möglichst geringem Arbeitsaufwand und optimaler Arbeitsqualität realisiert werden können, wird folgendes empfohlen:

Die Tabellen und Templates der BACtwin-Bibliothek werden im Datenformat **XLSX** erstellt.

BACtwin-fähige SW-Tools sollen die Tabellen der BACtwin-Bibliotheken importieren können.

Um weitere Bearbeitungen zu ermöglichen, müssen die Planungstools in der Lage sein, GA-Planungsdaten als BACtwin-Listen in editierbarer Form zu exportieren.

BACtwin-fähige Planungs-, Engineering- und Prüf-Tools sollen fähig sein, auch die Datenformate **JSON oder XML** zu unterstützen. Beide Datenformate ermöglichen medienbruchfreien Datenaustausch und direkte Weiterbearbeitung von GA-Massendaten.

Als Vorlage für den Datenaustausch von BACtwin-Projektdaten im JSON- oder XML-Format wird die **BACtwin-Tabelle** empfohlen.

Zusätzlich soll die MBE in der Lage sein, **dynamische Daten** aus dem GA-System über eine sichere Schnittstelle an andere IT-Systeme zu übergeben (z.B. CAFM, ERP).

Dafür wird vorzugsweise der BACnet Webservice (BACnet/WS) gemäß DIN EN ISO 16484-5 empfohlen. Der BACnet Standard definiert in Annex W bis Z normativ das BACnet/WS RESTful WEB SERVICE INTERFACE und die Formate XML und JSON für die BACnet Web Services. BACnet Web Services unterstützen TLS Version 1.3.

Ein Beispiel für BACtwin-fähigen Datenaustausch im JSON-Format (gemäß Annex Z des BACnet-Standards) zeigt die nachfolgende Abbildung.

```
ł
  "Sbase": "Object",
  "displayName": "ORTS-BAS 420 VTA01 HZK01 HZV PPE01 MOT01 SB~01",
  "acked-transitions": {
    "$base": "BitString",
    "value": "to-offnormal; to-fault; to-normal"
  \mathbf{F}"description": {
    "$base": "String",
    "value": "Verteilanlage Heizkreis Muster Pumpe 1 Schaltbefehl"
  \mathbf{F}"device-type": {
    "$base": "String",
    "value": "BO Schaltbefehl"
  \mathbf{r}"elapsed-active-time": {
    "$base": "Unsigned",
    "value": "123"
 \mathbf{L}
```
#### <span id="page-46-0"></span>**Abbildung 9 BACtwin-fähiger Datenaustausch im JSON-Format (Beispiel)**

Für den Datenaustausch von Grafiken werden die Datenformate **JPG, PNG, SVG, DXF oder DWG** empfohlen.

Zum Import z.B. von Orts-Informationen aus BIM und Export z.B. von Anlagen-Informationen in BIM sollen BACtwin-fähige Tools über eine **bidirektionale IFC-Schnittstelle** verfügen.

## <span id="page-47-0"></span>**4 Ergänzende Hinweise für die BACtwin-Implementierung**

### <span id="page-47-1"></span>**4.1 GA-Planung, Mitwirkung anderer Projektbeteiligter**

Bei einem Bauprojekt muss der Bauherr/Betreiber dafür sorgen, dass die Vorgaben für die GA gewerkeübergreifend vollständig berücksichtigt werden. Dafür erstellt er Dokumente wie ein Betreiberkonzept und Lastenheft nach [\[VDI 3814 Blatt 2.1\],](#page-64-4) die von allen Planern (GA, TGA, Baukonstruktion etc.) und ausführenden Unternehmen verpflichtend zu beachten sind.

In dem **GA-Lastenheft** werden die Vorlagen der BACtwin-Bibliothek (z.B. Adressierung, Objekt- und Aggregate-Templates) und die konkretisierende **Betreibervorgabe** als neutral vordefinierte Basis für die GA-Planung und -Ausführung mit BACnet integriert (siehe [4.11\)](#page-57-0).

Die BACtwin-Bibliothek unterstützt die GA-Planung, ersetzt sie aber nicht. Auch in BACtwin-Projekten soll der Bauherr bzw. Betreiber frühzeitig eine **qualifizierte GA-Planung** hinzuziehen. Die GA-Planung soll ein aktuelles **BACtwin-fähiges Planungs-Tool** benutzen.

Bei der Beauftragung der GA-Planung werden die Betreibervorgabe, das **Leistungsbild Gebäudeautomation** gemäß [\[VDI 3814 Blatt 2.2\]](#page-64-5) und [\[VDI 3814 Blatt 4.2\]](#page-64-6) und die jeweils gültigen Empfehlungen der [AMEV BACnet 2017] und der [\[AMEV GA 2023\]](#page-63-8) zu Grunde gelegt.

Die **Grundleistungen der GA-Planung** umfassen nach [\[VDI 3814 Blatt 2.2\]](#page-64-5) in der LP 1 Grundlagenermittlung z.B. das Klären der **Verwendung vorhandener Adressierungsschlüssel** und in LP 2 Vorplanung das Anwenden eines vorhandenen Adressierungsschlüssels bis zur **Anlagenebene**. In LP 3 Entwurfsplanung enthalten sie das Anwenden eines vorhandenen Adressierungsschlüssels bis zur **Betriebsmittelebene** und in LP 5 Ausführungsplanung das Anwenden eines vorhandenen Adressierungsschlüssels bis zur **Funktionsebene** (BAS).

Die Aggregate-Templates decken den überwiegenden Teil der benötigten GA-Vorlagen für Standard-Aggregate ab. Für die Gesamtfunktion der Anlagen ist es i.d.R. unvermeidbar, dass die GA-Planung auf der Basis der BACtwin-Templates auch **Projekt-Aggregate** und Projekt-Baugruppen entwickelt.

Die Objekt-Templates sehen für bestimmte GA-Funktionen mit weiten Anwendungsbereichen keine fixen Parameter, sondern zulässige Werte-Bereiche **(Default-Werte**) vor. Bei diesen Default-Werten muss die GA-Planung die projektspezifisch sinnvollen Parameter vorgeben.

Die GA-Planung benötigt als Vorbedingung für ihre Leistungen bestimmte Informationen und Arbeitsergebnisse (z.B. Listen technischer Informationen) der **anderen Projektbeteiligten** (z.B. Bauherr/Betreiber, Gebäudeplanung, TGA-Planung).

Die von der GA-Planung benötigten Informationen und die von der GA-Planung zu erstellenden GA-Unterlagen sind in [\[VDI 3814 Blatt 2.2\]](#page-64-5) aufgelistet und in [\[VDI 3814 Blatt 4.2\]](#page-64-6) in editierbarer Tabellenform dargestellt (s. Tab. 3 Checkliste zur Gebäudeautomationsplanung).

Vom Bauherrn ist sicherzustellen, dass die anderen Projektbeteiligten gemäß [\[HOAI\]](#page-63-9) der GA-Planung die für die Systemintegration benötigten Informationen frühzeitig zur Verfügung stellen (siehe [4.10\)](#page-56-0).

## <span id="page-47-2"></span>**4.2 Zeichensatz und Mindest-Zeichenanzahl**

BACtwin-fähige Geräte müssen den **Zeichensatz UTF-8** unterstützen.

Zusätzlich müssen BACtwin-fähige- Geräte die Minimum Character\_String\_Length gemäß [Tabelle](#page-48-1) **23** unterstützen.

Die Mindest-Zeichenanzahl orientiert sich an **Tab. K4** des BACnet-Standards [\[DIN EN ISO](#page-63-4)  [16484-5\].](#page-63-4)

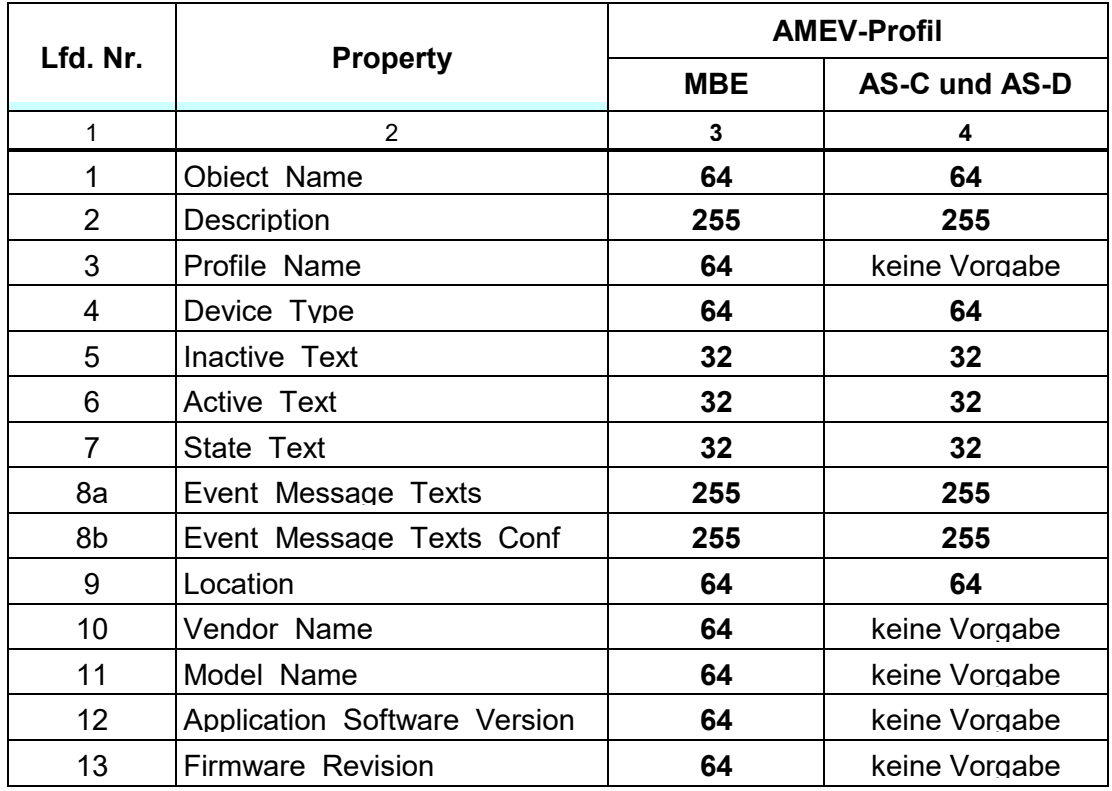

<span id="page-48-2"></span><span id="page-48-1"></span>**Tabelle 23 Minimum Character\_String\_Length**

#### <span id="page-48-0"></span>**4.3 Prioritätensteuerung**

Jedes BACnet Objekt, das durch eine Anwendung gesteuert werden kann, verfügt über ein Property Priority\_Array (Prioritäts-Array), das das Property Present\_Value setzen kann.

Ausgabe-Objekte (AO, BO, MO) und virtuelle Objekte (AV, BV, MV) benötigen Priority\_Arrays z.B. für die Priorisierung beim Schalten von Steuerbefehlen oder bei Sollwert-Vorgaben.

Die Priority Arrays priorisieren diese Steuerbefehle, damit Anwendungen mit höheren Prioritäten die Anwendungen mit niedrigeren Prioritäten übersteuern.

Die [Tabelle 24](#page-49-1) definiert in Fortentwicklung von [\[KBOB Empfehlung BACnet Anwendung\]](#page-63-10) die Prioritäten des Priority Array in einem BACtwin-System. Einige Priority Arrays dienen als Reserve für spezielle Anwendungsfälle (siehe Beschreibung).

Sind in einer Organisation Priority\_Array-Lösungen vorhanden, die sich im GA-Bestand bewährt haben, können diese auch bei BACtwin-Projekten eingesetzt werden.

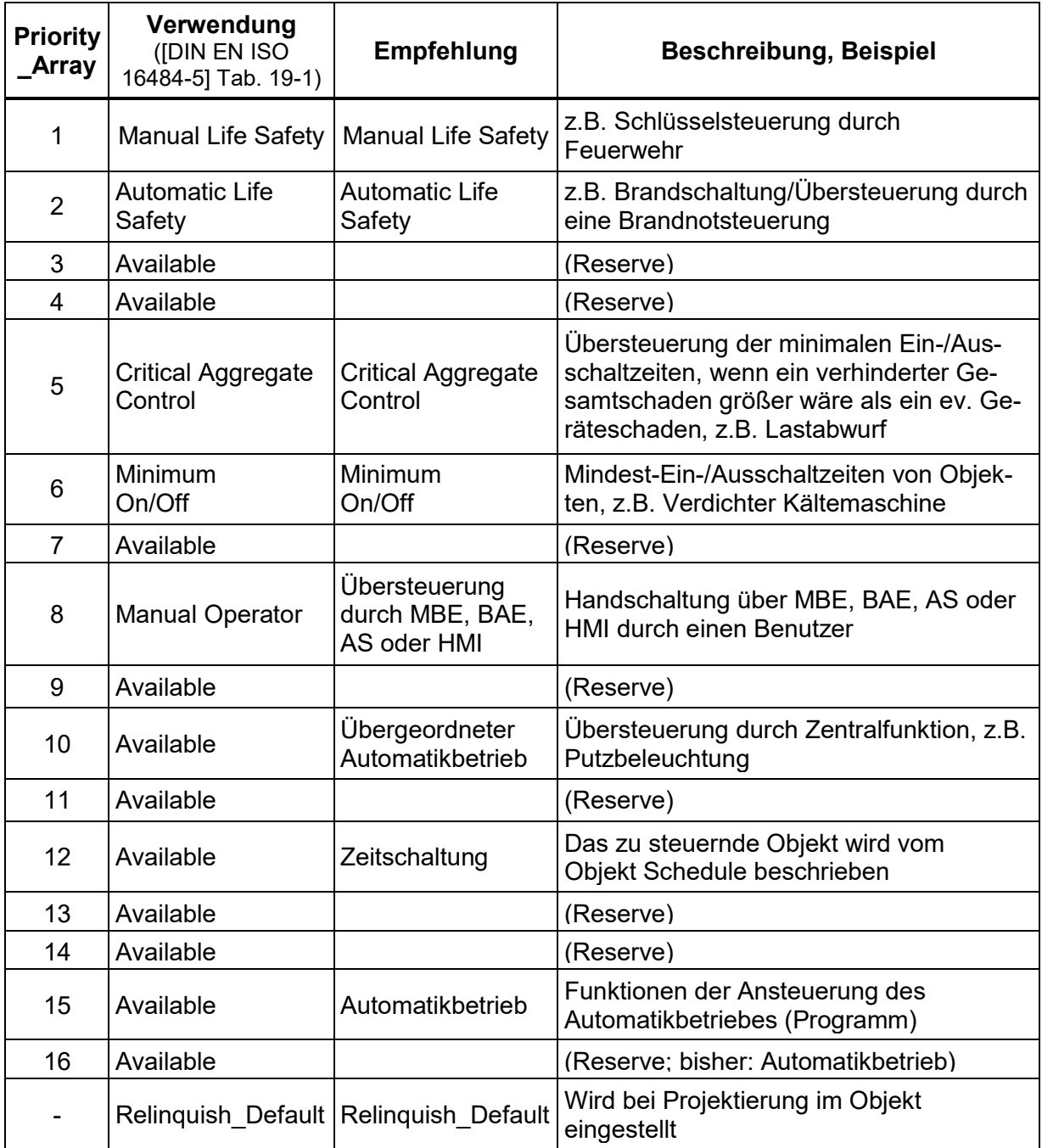

<span id="page-49-1"></span>**Tabelle 24 Priority\_Array**

### <span id="page-49-0"></span>**4.4 Alarm- und Eventmanagement**

Das Alarm- und Eventmanagement dient der Dokumentation und Verwaltung aller Meldungen im Gesamtsystem. Alle Meldungen und Informationen sind dezentral durch die AS vorzuhalten. Die aktuellen Informationen müssen jederzeit von jeder MBE im Netzwerk abgerufen werden können. Der Bediener muss mittels MBE die Alarme quittieren und zurücksetzen können, so dass eine durchgängige Alarmbehandlung bis in die AS gewährleistet ist.

BACnet bietet zwei unterschiedliche Methoden für das Alarm- und Eventmanagement:

#### − **Intrinsic Reporting**

Objektinternes Melden unterstützt die Meldungserzeugung auf Grund eines einzelnen Ereignisses (z.B. beim Überschreiten des unteren und oberen Grenzwertes (Properties Low\_Limit und High\_Limit in analogen Objekten) oder bei Zustandsänderungen in binären und mehrstufigen Objekten. Die Meldung wird im Objekt selbst konfiguriert.

#### − **Algorithmic Change Reporting**

Regelbasiertes Melden wird zur Erzeugung von Meldungen nach einem vorzugebenden Algorithmus aus einem oder mehreren Properties eines oder mehrerer Objekte eingesetzt. Die Meldungserzeugung erfolgt in einem zusätzlichen Objekt vom Typ Event Enrollment (Ereignisregistrierung).

Eine große Anzahl von einfachen Situationen, in welchen ein Alarm erzeugt werden soll, kann mittels Intrinsic Reporting (oder COV/COS) konfiguriert werden. Beispiele für einfache Alarmierungen zeigt die BACtwin Bibliothek 2 in Tabelle 8.1 AI-Templates (siehe Properties Low Limit und High Limit, COV).

Komplexe Situationen lassen sich flexibler mit dem Algorithmic Change Reporting konfigurieren. Um z.B. die Effizienzklasse von Gebäuden durch energetisch relevante Alarmierungen zu erhöhen, ist es sinnvoll und notwendig, für diese Alarme Algorithmic Change Reporting einzusetzen. Algorithmic Change Reporting überwacht dann z.B. Hand-Eingriffe oder Abweichungen von Schaltzuständen.

Bei Darstellungen von komplexen Alarmen mit Algorithmic Change Reporting sind die Beziehungen zwischen originalen und gespiegelten Datenpunkten im EE-Objekt transparent konfiguriert und können an der BACnet-Bedienoberfläche oder von Prüf-Tools erkannt werden. In BACnet-Systemen mit umfangreichen, komplexen Alarmen kann Algorithmic Change Reporting als alleinige Alarmierungsmethode eingesetzt werden, um automatisierte Prüfungen der Konfiguration zu ermöglichen.

Beispiele für das Algorithmic Change Reporting mit Event Enrollment-Objekten enthält die BACtwin-Bibliothek 2 in Tabelle 8.8 EE-Templates.

## <span id="page-50-0"></span>**4.4.1 Meldeklasse**

Die Notification Class-Objekte dienen der Verwaltung der Empfänger, Prioritäten und Quittierpflichtigkeit von BACnet-Alarmen. Die Meldeklassen werden im Property Notification\_Class vorgegeben. Die Klassifizierungen beschreiben die Alarmkategorie bei Anlagenmeldungen.

Die nachfolgende **[Tabelle 25](#page-50-1)** enthält eine Übersicht der empfohlenen Meldeklassen. Nicht benötigte Meldeklassen können abgewählt werden (siehe Abschnitt [4.11\)](#page-57-0). Die Betreibervorgaben für Meldeklassen sind zwingend einzuhalten.

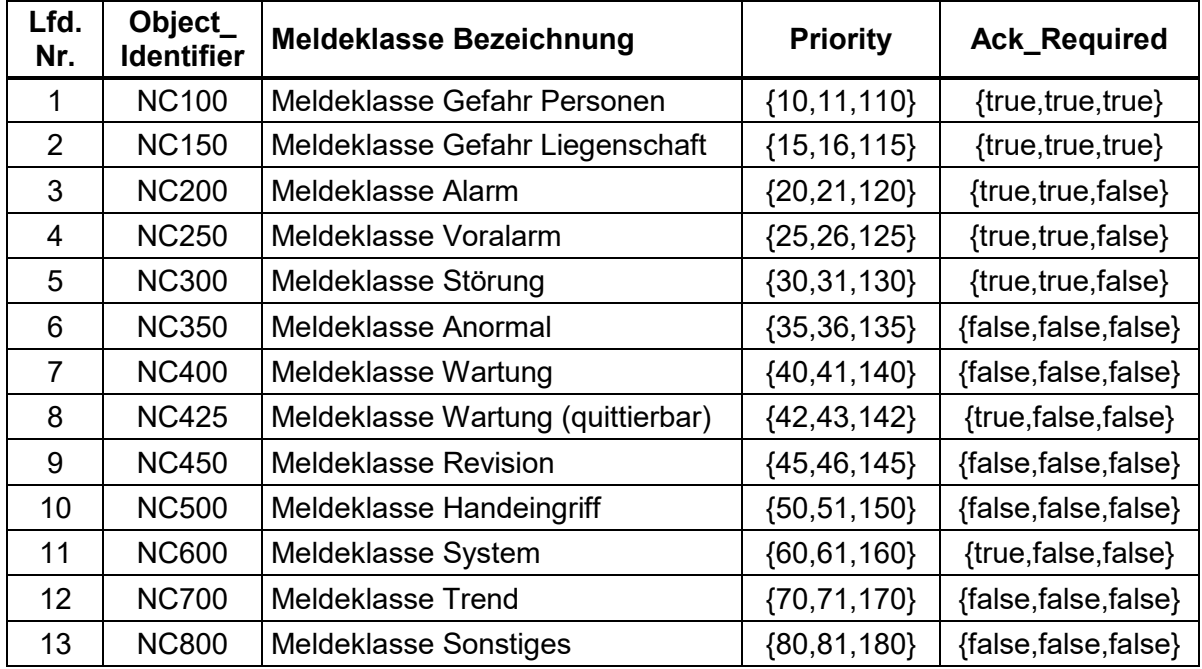

#### <span id="page-50-1"></span>**Tabelle 25 Meldeklasse**

Im Property Priority der NC-Objekte werden für jede NC-Instanz die drei Zustände "to-normal", "to-fault" und "to-offnormal" definiert. Empfohlene Parameter enthält Tabelle 25. Die Verwendung verschiedener Prioritäten für die unterschiedlichen Zustände dient der Einordnung der Meldungen nach Prioritäten bzw. nach Ursachen der Meldungen.

Im Property **Ack\_Required** (Quittierung notwendig) der NC-Objekte werden die Anforderungen an die Quittierung von Meldungen mit drei Angaben {to-offnormal,to-fault,to-normal} konfiguriert. Empfohlene Parameter enthält Tabelle 25 (s. auch Tabelle 8.7 NC-Templates).

Im Property **Recipient\_List** (Empfängerliste) der NC-Objekte müssen projektspezifische Vorgaben getroffen werden.

Je nach Meldungsursache werden die Meldungen entweder dem Typ "Alarm" oder "Event" zugeordnet. Die Zuordnung erfolgt in den Objekt-Templates über das Property Notify\_Type, in dem z.B. Stör- und Alarmmeldungen grundsätzlich dem Typ "Alarm" und unkritische Meldungen wie Betriebsmeldungen, TL-Meldungen dem Typ "Event" zugeordnet werden.

Eine Rückmeldung der lokalen Vorrangbedienung ist vorzusehen und muss beim Zustandswechsel auf Handbedienung einen Alarm mit der Meldeklasse NC500 (Handeingriff) auslösen.

## <span id="page-51-0"></span>**4.4.2 Event\_Typ**

Für die Unterstützung von Algorithmic Change Reporting werden folgende Event\_Types empfohlen (Auszug aus BACnet-Standard Rev.16 Table 12-15):

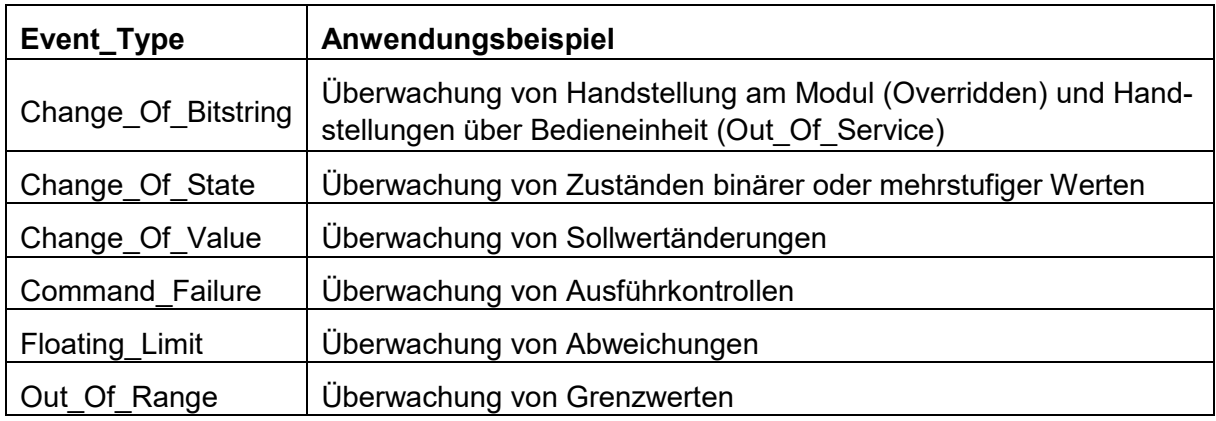

<span id="page-51-2"></span>**Tabelle 26 Event\_Type für Algorithmic Change Reporting**

### <span id="page-51-1"></span>**4.4.3 Meldetext**

Die Meldetexte in den Properties Event Message Text und Event Message Text Config beinhalten Informationen, mit denen die GA-Betreiber an Hand von drei Array-Einträgen über die Art von Alarmen oder Ereignissen unterrichtet werden (z.B. Gefahr: …)

In Bestandsanlagen wurden die Meldetexte in der Regel individuell nach Vorschlägen der BACnet-Hersteller oder Vorgaben von Bauherren und Betreibern konzipiert. In BACtwin-fähigen Systemen werden die Meldetexte einheitlich und herstellerneutral standardisiert.

Als Meldetexte kommen drei Varianten in Frage:

- **Variante 1: Gefahr Personen: [Klartext], Fehler: [Klartext], Normal: [Klartext]**
- **Variante 2: [BAS]/[Klartext], [BAS]/[Klartext], [BAS]/[Klartext]**
- **Variante 3: [Klartext], [Klartext], [Klartext]**

Klartext ist in der Regel die Description, kann aber auch einheitlich anders gewählt werden. Die gewünschte Standard-Vorgabe (in Abschnitt [4.11\)](#page-57-0) wird in den Objekt-Templates (außer CAL und DEV) eingetragen.

Die Mindestzeichenzahlen für Event\_Message\_Text und Event\_Message\_Text\_Config sind in [Tabelle 23](#page-48-1) Minimum Character String Length genannt. Diese Zeichenzahl gilt für jeden der drei Array-Einträge.

### <span id="page-52-0"></span>**4.4.4 Meldeschauerunterdrückung**

Eine Meldeschauerunterdrückung kann wahlweise mit dem Property Event\_Algorithm\_Inhibit **oder** dem Property Event Algorithm Inhibit Ref eingerichtet werden.

Eine Meldeschauerunterdrückung ist dann einzurichten, sofern eine Meldung technisch bedingt weitere Meldungen zur Folge hat.

Um bei I/O-Objekten mit den Meldeklassen NC300 (Störung), NC400 (Wartung), NC420 (Wartung, quittierbar) und NC450 (Revision) pulsierende Alarmmeldungen (Meldeschauern) zu vermeiden, ist im Property Time\_Delay eine angemessene Verzögerungszeit einzutragen (siehe Objekt-Templates in Bibliothek 2).

## <span id="page-52-1"></span>**4.4.5 Zuverlässigkeitsunterdrückung**

Das Property Reliability Evaluation Inhibit kann die Prüfung der Zuverlässigkeit unterdrücken. ist aber nicht zwingend vorgeschrieben. Falls es vorhanden ist, muss die Zuverlässigkeitsunterdrückung abgeschaltet sein (d. h. Ergebnis der Prüfung: "FALSE").

## <span id="page-52-2"></span>**4.4.6 Ausführkontrolle**

Bei Ausführkontrolle mit Intrinsic Reporting (z.B. BO\_SB<sup>1</sup>) muss der Wert, der den physikalischen Zustand des zu überwachenden Datenpunktes repräsentiert, auf den Feedback\_Value des Output-Objektes programmiert werden.

Bei Ausführkontrolle mit Algorithmic Reporting (z.B. EE\_CMDF<sup>1</sup> ) ist analog zu verfahren.

### <span id="page-52-3"></span>**4.5 Zeitmanagement**

Von der MBE müssen lesende und schreibende Zugriffe auf die Calendar- und Schedule-Objekte im Netzwerk möglich sein. Die Einträge sind beim Bauherrn bzw. Betreiber zu erfragen und vom Ausführenden in der MBE zu dokumentieren.

### <span id="page-52-4"></span>**4.5.1 Calendar-Objekt**

Kalender-Objekte enthalten eine Liste, in der z.B. Feiertage, Betriebsferien oder andere Ereignisse eingetragen werden, an denen ein Exception\_Schedule (Sonderzeitplan) gültig ist. Einträge sind möglich als Datum (z.B. 01.01.2012), Datumsbereich (z.B. 01.01.2012 - 01.06.2012) oder wiederkehrender Tag (z.B. 06.01.).

Die Anzahl der Kalender-Objekte ist mit dem Bauherrn bzw. Betreiber abzustimmen. Sollte keine Abstimmung stattfinden, müssen pro AS mind. **3 Kalender-Objekte** zur Verfügung stehen. Pro Kalender-Objekt können mind. **15 Datumseinträge** angelegt werden.

### <span id="page-52-5"></span>**4.5.2 Schedule-Objekt**

Schedule-Objekte (Zeitplan-Objekte) verändern Zustände oder Werte nach den Einstellwerten von Wochenprogrammen und Sonderzeitplänen und in Abhängigkeit von Datum und Uhrzeit. Dabei wird z.B. auf virtuelle Datenpunkte wie "Betriebsart Gesamtanlage", auf Betriebsparameter wie Sollwerte oder auf physikalische Ausgabefunktionen eingewirkt.

Jede AS muss mindestens die Anzahl der nach Anlagen benötigten Schedule-Objekte zur Verfügung stellen. In jedem Property Weekly\_Schedule (Wochenzeitplan) können mindestens **12 Schaltzeiten (6x Ein-Aus)** pro Wochentag angelegt werden.

In jedem Property Exception\_Schedule können mindestens **6 Datumeinträge bzw. Kalenderobjekt-Verweise** eingegeben werden. In jedem Property Exception\_Schedule können mindestens **12 Schaltzeiten (6x Ein-Aus)** angelegt werden.

## <span id="page-53-0"></span>**4.5.3 Zeitsynchronisierung**

Vom Betreiber ist ein Zeitsynchronisationskonzept zu erstellen, das folgendes beachten soll.

Die AS müssen für den autonomen Betrieb über eine integrierte und batteriegepufferte Systemuhr verfügen. Die automatische Zeitsynchronisierung im **BACnet/IP** Netzwerk muss über einen BACnet Time Master erfolgen, in der Regel die MBE. Eine zusätzliche Zeitsynchronisation, z.B. über einen NTP-Server, darf nicht parallel eingerichtet werden. Die AS verwenden die vom BACnet Time Master erhaltene Systemzeit.

Im **BACnet MS/TP** Netzwerk kann die Zeitsynchronisation auf unterschiedliche Weise erfolgen und muss projektspezifisch betrachtet werden.

## <span id="page-53-1"></span>**4.6 Trendaufzeichnung**

Die Aufzeichnung von Prozesswerten zur Kurz- und Langzeitarchivierung erfolgt in der AS in TL-Objekten. Trendaufzeichnungen können die GA-Performance im Netzwerk stark beeinträchtigen. Ihre Nutzung und Konfiguration bedürfen besonderer Sorgfalt. Es dürfen nur genormte Properties aus den BACnet Objekten aufgezeichnet werden, keine proprietären Werte. Zur Kontrolle ist das Property Log\_DeviceObjectProperty zu pflegen und auszuwerten.

TL-Objekte werden in der AS programmiert, an der die referenzierten Objekte physisch angeschlossen sind. Alle TL-Objekte sind als Ringspeicher einzurichten, also Stop\_When\_Full = FALSE. Wird die im Property Notification Threshold (Meldungsschwelle) eingestellte Anzahl von neu gespeicherten Trendwerten erreicht, sendet das TL-Objekt eine Meldung an die MBE, dass die Trendwerte ausgelesen werden sollen.

In allen TL-Objekten ist Notify Type auf "Event" zu parametrieren. In TL-Objekten ist Event Enable auf nur "to-normal" (Sonderfall: Buffer ready) zu parametrieren.

Trendaufzeichnungen können entweder ereignisorientiert (COV) oder zyklisch (POLLING) eingerichtet werden. In der BACtwin-Bibliothek 2 werden diese Vorgaben in Tabelle 8.9 TL-Templates im Property Logging\_Type definiert.

#### **Trendaufzeichnungen mit POLLING**

TL-Objekte, die regelmäßig bestimmte Zustände, Werte oder Trends dokumentieren sollen (z.B. Verbrauchsentwicklungen, Messwerte für Einregulierungen oder Betriebsanalysen) sind in der AS mit festen Intervallen im Property Log\_Intervall (in sec.) anzulegen (POLLING).

Alle TL-OBJEKTE mit POLLING müssen synchronisiert werden. Dies erfolgt durch Aktivieren des Property Align\_Intervals oder Angabe einen festen Startzeitpunkts. Die MBE müssen Trend-Daten regelmäßig (z.B. mindestens alle 24 Stunden) automatisch abfragen, um eine sichere Archivierung ohne Datenlücken zu gewährleisten.

#### **Trendaufzeichnungen mit COV**

Nur die Trends für unregelmäßige Ereignisse (z.B. Betriebsmeldungen, Sollwerte) werden in der AS ereignisorientiert mittels COV aufgezeichnet. Bei COV werden nur die Änderungen des Anlagenzustandes (COV) aufgezeichnet, die das eingestellte COV\_Increment (Änderungs-Schwellenwert) überschreiten. Änderungen können im Pufferspeicher eingesehen werden.

Das Property COV\_Resubscription\_Interval wird nur für Trend Logs auf Fremd-Controller verwendet.

## <span id="page-54-0"></span>**4.6.1 Einregulierung**

Die Standard-Parameter in den Objekt-Templates enthalten die empfohlenen Einstellwerte für Standard-Aggregate. Falls mit Zustimmung des Bauherrn bzw. Betreibers projektspezifische Aggregate geplant werden, sind die zugehörigen Parameter von der GA-Planung zu prüfen und bedarfsgerecht festzulegen

Die Standard-Parameter beziehen sich auf die Einregulierungsphase. Die Einstellwerte für die Properties Log\_Interval (bei POLLING) und COV\_Increment (bei COV) wurden für die Einregulierungsphase empfindlicher gewählt als die Einstellwerte für den späteren Regelbetrieb, damit unerwünschte Betriebszustände frühzeitig beim Einregulieren erkannt werden.

In besonderen Fällen (z.B. Wärmepumpe) können Trendaufzeichnungen mit POLLING (z.B. Leistung, Wärmemenge) oder COV (z.B. Betriebszeit, Temperatur) sinnvoll sein. Die optimale Einstellung ist bei der Einregulierung zu ermitteln.

Während der Inbetriebnahme sind die gewählten Parameter und alle anderen Empfehlungen durch das Einregulierungsmanagement (ERM) nach [\[AMEV TMon 2020\]](#page-63-6) mit Hilfe von Datenaufzeichnungen (Trend Log) zu erproben und die Praxistauglichkeit vor Ort ist zu verifizieren.

Werden bei der Einregulierung besser passende Parameter ermittelt, sollen diese – nach der Abstimmung mit der Fachplanung – den Standard-Parametern vorgezogen und mit Datum (yymmdd) **in den Übergabeunterlagen dokumentiert** dem Betreiber übergeben werden.

Bei der Einregulierung ist auch die Netzwerkbelastung zu berücksichtigen: Um die Netzwerkbelastung im Regelbetrieb auf ein sinnvolles Maß zu begrenzen, werden als letzter Schritt der Einregulierung bei den Trendlog-Objekten mit POLLING die Log-Intervalle im Property **Log\_Interval verdoppelt**. Bei Trendlog-Objekten mit Nutzung von COV werden die COV-Schwellenwerte im Property **COV\_Increment verdoppelt**.

### <span id="page-54-1"></span>**4.6.2 Speichergröße und Meldeschwelle**

Das Property Buffer\_Size (Speichergröße) der AS ist so zu dimensionieren, dass bei Ausfall der MBE eine Vorhaltung der Trendaufzeichnungen auf der AS für mind. 24 h gesichert ist.

Für das Property Notification\_Threshold (Meldeschwelle) werden Einstellungen von 35 - 45% der Buffer Size empfohlen. Ein Wert um 40 % stellt bei technischen Störungen im Netzwerk sicher, dass eine Meldung fehlschlagen kann, ohne Datenlücken zu bewirken. Durch Staffelung der Einstellwerte von Notification\_Threshold in der AS werden die Schwellenwerte nicht zeitgleich überschritten.

Bei erhöhten Anforderungen ist Notification\_Threshold kleiner zu wählen, z.B. 10% der Buffer Size (ca. 1 Tag). Zugleich ist Buffer Size für die Speichervorhaltung der Trendlog-Daten in der AS größer auszulegen (z.B. 10 Tage Vorrat).

Zusätzlich sollte ein Historisierungsserver die Daten zyklisch abfragen.

## <span id="page-54-2"></span>**4.7 Loop-Objekt**

Regler sind entsprechend der geplanten Regelstrategie zu erstellen und mit den zugehörigen Parametern einzurichten. Die Überprüfung der Regler-Performance erfolgt während der Inbetriebnahme. Dazu müssen bestimmte Objekte auf Trend gelegt werden (siehe Abschnitt [4.6.1](#page-54-0) [Einregulierung\)](#page-54-0).

Das Property Setpoint Reference (Adresse des Sollwerts) muss eine Referenz enthalten. Das Property Setpoint (Sollwert) zeigt den Wert des Objektes im Property Setpoint\_Reference an.

In den Loop-Objekten von AS mit dem AMEV-Profil AS-C und AS-D ist das Intrinsic Reporting nicht vorgeschrieben (im Gegensatz zu AS mit dem AMEV Profil AS-B). Falls das Intrinsic Reporting trotzdem in Loop-Objekten verwendet wird, werden die Properties nach den Vorgaben des Objekt-Templates Loop (Bibliothek 2, Tabelle 8.8) eingerichtet.

## <span id="page-55-0"></span>**4.8 Verfügbarkeit, Anzahl der Ausfälle und Ausfallzeit**

Wenn bei technischen Anlagen (z.B. Förderanlagen, Eigenstromversorgungsanlagen, Niederspannungsschaltanlagen) die technische Zuverlässigkeit sehr wichtig und zu überwachen ist, werden dafür z.B. nachfolgende Kennwerte benutzt und kontinuierlich ausgewertet.

Der Zählwert **Verfügbarkeit** (ZVF) je Tag ergibt sich aus dem Tag (1.440 Min.) abzüglich der Summe der Ausfallzeiten (Nicht betriebsbereit, Sammelstörung) im Verhältnis zum Tag.

Der Zählwert **Anzahl der Ausfälle** (ZAA) ist die Summe der Störmeldungen an einem Tag.

Der Zählwert **Durchschnittliche Ausfallzeit** je Tag (ZAD) ist die Summe der Ausfallzeiten geteilt durch die Summe der Meldungen an einem Tag.

Der Zählwert **Gesamtzeit der Ausfälle** (ZAG) ist die Summe der Ausfallzeiten an einem Tag zuzüglich des Wertes vom Vortag. Die Gesamtzeit der Ausfälle kann ausgewertet werden, um Folgemaßnahmen (z.B. Wartung, Instandsetzung oder Austausch der Anlage) zu veranlassen. In diesen Fällen wird der Zählwert über ein virtuelles BACnet-Objekt zurückgesetzt.

Die Verfügbarkeit, Ausfälle und Ausfallzeiten werden täglich um 0 Uhr berechnet. Der Wert wird über die Zeiteinheit des vollen Monats als TL-Objekt dargestellt. Die Speicherung des TL-Objektes erfolgt nach den Vorgaben zur Trendaufzeichnung.

### <span id="page-55-1"></span>**4.9 BACtwin-fähiges Gateway, Feldgerät und Kompaktanlage**

BACtwin-fähige Gateways müssen die Mindestanforderungen an Objekte, Properties, Conformance Codes und Parameter für BACtwin-fähige Automationsstationen unterstützen (z.B. AMEV Profil AS-C oder AS-D).

BACtwin-fähige Feldgeräte und Kompaktanlagen (z.B. für Lüftung, Klimatisierung, Wärmerückgewinnung) müssen die Mindestanforderungen an Objekte, Properties, Conformance Codes und Parameter für entsprechende BACtwin-fähige Standard-Aggregate, -Baugruppen bzw. -Anlagen unterstützen.

Vom Anbieter ist durch Vorlage des PICS der Gateways, Feldgeräte bzw. Kompaktanlagen nachzuweisen, dass die nach den BACtwin-Mindestanforderungen benötigten Objekttypen, Properties und Conformance Codes unterstützt werden.

Die BACnet-fähigen Gateways, Feldgeräte und Kompaktanlagen sind gemäß dem BACtwin-Konzept zu implementieren. Dabei müssen folgende Punkte beachtet werden:

- Die Adressierung ist im Property Object Name als BACtwin-BAS und nutzerspezifischer Orts-BAS und im Property Description mit nutzerspezifischem Klartext einzurichten.
- BACnet-Objekte müssen gemäß BACtwin-Konzept dargestellt werden, den Betreibern tatsächlich zur Verfügung gestellt werden und automatisiert überprüfbar sein.
- Zur Darstellung der Alarmierung dürfen keine zusätzlichen Objekte abgerechnet werden, wenn die Alarmierung mit objekteigenen Properties vorgesehen ist (Intrinsic Reporting).
- Im fremden Protokoll eingegebene Zeitpläne müssen in BACnet Calendar- und Schedule-Objekten zu bedienen und beobachten sein.
- Die Alarmdarstellung an lokalen Bedien- und Anzeigegeräten muss der in den BACnet Objekten entsprechen, auch bei deaktivierter Alarmierung.
- Die Zeitsynchronisation über BACnet muss wirksam sein und eine ev. weitere Zeitsynchronisation muss abgestellt sein.
- In BACtwin-Templates vorgesehene Trendlog-Objekte sind auch für BACtwin-fähige Feldgeräte und Kompaktanlagen vorzusehen.
- Die Darstellung der Datenaufzeichnung an lokalen Bedien- und Anzeigegeräten muss der Aufzeichnung in den BACnet Trendlog-Objekten entsprechen.
- Bei Zählern können die Werte mit dem Objekttyp AV (ohne Property Device\_Type) oder mit AI (wie AV, aber mit Property Device\_Type) ausgeführt werden. Die Aggregate-Templates benutzen die in Bibliothek 2 definierten AV-Templates.

#### <span id="page-56-0"></span>**4.10 BACtwin-fähige integrale Gebäudeautomation**

Regelwerke wie [\[DIN EN 15232\]](#page-63-11) Energieeffizienz von Gebäuden von 2012 und die 2019 nachfolgende [\[ISO 52120-1\]](#page-63-12) Energy performance of buildings beschreiben eine neuartige, bedarfsorientiert optimierte Regelung und Steuerung (vergl. Bild 2 [\[DIN EN 15232\]\)](#page-63-11).

Früher wurden die Anlagenautomation (in VDI 3814) und die Raumautomation (in VDI 3813) in der Regel getrennt betrachtet. Bei dieser Sichtweise hatten die Systeme der Anlagenautomation unterschiedliche Medien (z.B. Wärme, Kälte, Luft) bereitzustellen und die Raumautomation konnte diese Medien nach Bedarf verwenden. Die geänderte Sichtweise nach [\[ISO](#page-63-12)  [52120-1\]](#page-63-12) wurde mit der Zusammenführung von VDI 3813 und VDI 3814 übernommen.

Die wichtigste Zielsetzung nach [\[ISO 52120-1\]](#page-63-12) ist **Bedarfsorientierung**, daraus folgt z.B.:

- Raumautomation ist mit Einrichtungen zur **Erkennung der Belegung** auszustatten.
- **Bedarfswerte aus der Raumautomation sind an die Anlagenautomation übermitteln,** um bedarfsgerechte und energiesparende Erzeugung, Speicherung und Verteilung in den unterschiedlichen Systemen der Anlagenautomation zu ermöglichen.
- Medien- und anlagenübergreifende **Systemintegration** der Anlagen- und Raumautomation, um z.B. **gleichzeitiges Heizen und Kühlen zu verhindern** und die **energetischen Vorteile von Totzonen (Nullenergieband) auszuschöpfen**.

Als Systemintegration definiert [\[VDI 3814 Blatt 2.2\]](#page-64-5) die automationstechnische Vernetzung einzelner technischer Teilsysteme und eine funktionsgerechte Einbindung dieser in ein GA-System. Das **Ziel der Systemintegration** ist der Aufbau eines gewerkeübergreifenden GA-Systems für den betrachteten Bereich (z.B. Gebäude, Liegenschaft) und den darin enthaltenen technischen Anlagen mit möglichst wenig unterschiedlichen Kommunikationsprotokollen (**Minimierung von Kommunikationsschnittstellen**).

Beim BACtwin stehen die GA-Informationen für eine bedarfsorientierte Betriebsweise herstellerunabhängig zur Verfügung. Das neutrale BACtwin-Datenmodell bietet eine gute Basis, um integrale Regel- und Steuerstrategien bei Neubauten und Sanierungen umzusetzen.

Im Bauprojekt müssen Bauherr/Betreiber die GA-Planung bereits in LP 1 Grundlagenermittlung beteiligen, damit die notwendige **Integrationsplanung** für die Raum- und Anlagenautomation gemäß GA-Betreiberkonzept sichergestellt wird.

Die Grundleistungen der GA-Planung umfassen nach [\[VDI 3814 Blatt 2.2\]\[VDI 3814 Blatt](#page-64-5)  [2.2\]](#page-64-5) und [\[VDI 3814 Blatt 4.2\]](#page-64-6) in der LP 1 Grundlagenermittlung u.a. das Klären der **Aufgabenstellung an die GA** aufgrund der Vorgaben oder der Bedarfsplanung des Auftraggebers (u.a. BACtwin-spezifische **Betreibervorgabe** nach [4.11\)](#page-57-0) im Benehmen mit dem Objektplaner und den an den übrigen Fachplanungen Beteiligten.

In der LP 2 Vorplanung enthalten die Grundleistungen der GA-Planung u.a. das Klären und Berücksichtigen der **GA-Effizienzklasse** [\(\[DIN EN 15232\]\)](#page-63-11) bzw. des **Automatisierungsgrades** [\(\[DIN V 18599-11\]\)](#page-63-13), das Zusammenstellen der **Anforderungen an die Beteiligten** aus der Vorgabe der GA-Effizienzklasse und das Klären des Umfangs der **Systemintegration** (d.h. Anwendung der Systemintegrationstabellen nach [\[VDI 3814 Blatt 4.2\]](#page-64-6) mindestens in der ersten Spalte "Integration").

In der LP 3 Entwurfsplanung umfassen die GA-Grundleistungen u.a. das Festlegen des Umfangs der Systemintegration (d.h. **Anwendung der Systemintegrationstabellen**).

Durch die frühzeitige GA-Beteiligung ist sicherzustellen, dass für die Komponenten der **Baukonstruktion** (z.B. Sonnenschutz) **und Technische Ausrüstung** (z.B. Heizung, Kühlung, Beleuchtung) die **BACtwin-Vorgaben** von der GA-Planung gewerkeübergreifend definiert werden. Diese Vorgaben sind in den Ausschreibungen der jeweiligen Gewerke umzusetzen.

Auf [\[Gebäudeenergiegesetz\]](#page-63-2) § 4 (Informationspflicht der öffentlichen Hand) und § 108 (1) Nr. 14 (Ordnungswidrigkeiten) wird hingewiesen.

### <span id="page-57-0"></span>**4.11 BACtwin-fähige Betreibervorgabe**

Im Rahmen der Bedarfsplanung, die u.a. Qualitätsziele wie Nutzwert, Nachhaltigkeit definiert, wird vom Bauherrn/Betreiber oder in seinem Auftrag ein **GA-Lastenheft** nach [\[VDI](#page-64-4)  [3814 Blatt 2.1\]](#page-64-4) für ein Bauprojekt erstellt. Der Bauherr/Betreiber stellt im GA-Lastenheft die Vorgaben für die GA und für die zu integrierenden Systeme zusammen (siehe [\[VDI 3814](#page-64-5)  [Blatt 2.2\]\)](#page-64-5).

Organisationen mit einer Vielzahl von Liegenschaften, Gebäuden oder Anlagen (z.B. Kommunen, Länder, Bundesverwaltungen etc.) nutzen das GA-Lastenheft auch als Standardvorlage für die Planungs- und Ausführungsleistungen weiterer Bauprojekte und als Grundlage für einen projekt- oder baubegleitenden Qualitätsmanagementprozess.

Dem Bauherrn/Betreiber wird empfohlen, die AMEV-Empfehlung BACtwin 2024 zusammen mit der nutzerspezifisch angepassten **Betreibervorgabe** als BACnet-spezifisches GA-Lastenheft in Bauprojekten verbindlich zu vereinbaren.

Dazu wird die konkretisierende Betreibervorgabe als umfassend vordefinierte Basis für die GA-Planung und -Ausführung mit BACnet genutzt und als verbindliche Vorgabe in dem GA-Lastenheft integriert.

In der Betreibervorgabe muss die Organisation das Datenmodell mit dem nutzerspezifischen Orts-BAS (siehe Tabelle 28 Zeile 4 bis 6) vervollständigen und den Funktions-BAS (siehe Tabelle 28 Zeile 7 bis 16) konkretisieren – analog dem BAS Beispiel in Bibliothek 1.

Zusätzlich muss sie über die im BACtwin-Datenmodell möglichen Varianten entscheiden und festlegen, welche der Varianten (z.B. Tabelle 28 Zeile 26 und 27) in ihren Bauprojekten zur Ausführung kommen sollen.

In der Betreibervorgabe ist von der Organisation ein **eindeutiger Orts-BAS** für das gesamte Immobilienportfolio im Sinne eines konsistenten Mindeststandards ist zu definieren.

Die Organisation kann die auszuführenden Standardlösungen für **Reporting** mit Hilfe von BI-, MV- oder EE-Objekten offenlassen. Alternativ können die nicht erwünschten Methoden von Handmeldungen LVB ausgeschlossen werden.

Die möglichen Optionen für die **Ausführkontrolle** sind analog zu behandeln.

Einzelne Empfehlungen von BACtwin 2024 (z.B. Länge des Funktions-BAS, Description, Property-Zuständigkeiten) können von der Organisation organisationsweit angepasst oder projektspezifisch ergänzt und dokumentiert werden.

Durch unterschiedliche Präferenzen und Interpretationen **in Einzelprojekten** dürfen jedoch **keine unterschiedlichen Festlegungen** getroffen werden, weil damit wesentliche Vorteile des BACtwin-Konzepts verloren gehen. Die Möglichkeit neutraler Auswertungen gemäß [\[Ge](#page-63-2)[bäudeenergiegesetz\]](#page-63-2) § 71a Gebäudeautomation muss erhalten bleiben.

In der nachfolgenden [Tabelle 27](#page-59-0) Betreibervorgabe (in Bibliothek 3 als XLSX) sind in Spalte 3 die von der Organisation gewählten, konkret umzusetzenden Optionen des Datenmodells einzutragen (als nutzerspezifische **BACtwin-Einstellungen**).

Detaillierte Betreibervorgaben sollen im BACnet-Lastenheft **in prüffähiger Tabellenform** (in Anlehnung an die BACtwin-Bibliothek) konkretisiert werden. Empfohlen werden Vorgaben in Form von Export-Dateien z.B. aus einem Musterprojekt eines GA-Planungs-Tools.

Bei **Sonderlösungen** (z.B. individuelle Templates für Sonder-Objekte, -Aggregate, -Baugruppen und -Anlagen) gehen wesentliche Vorteile des BACtwin-Konzepts verloren. Jede Sonderlösung ist mit erhöhtem Aufwand und Risiko verbunden, da sie nicht mit BACtwin-fähigen Prüf-Tools automatisiert überprüft werden kann. Daher sollen Bauherrn und Betreiber Sonderlösungen **weitmöglich vermeiden**.

Um ev. Lücken in der Standardisierung (z.B. durch Innovationen) zeitnah schließen und die BACtwin-fähigen Tools anzupassen zu können, sind entsprechende **Beiträge oder Anfragen** an die AMEV-Geschäftsstelle willkommen (bitte Mail senden an: [amev@bmwsb.bund.de\)](mailto:amev@bmwsb.bund.de).

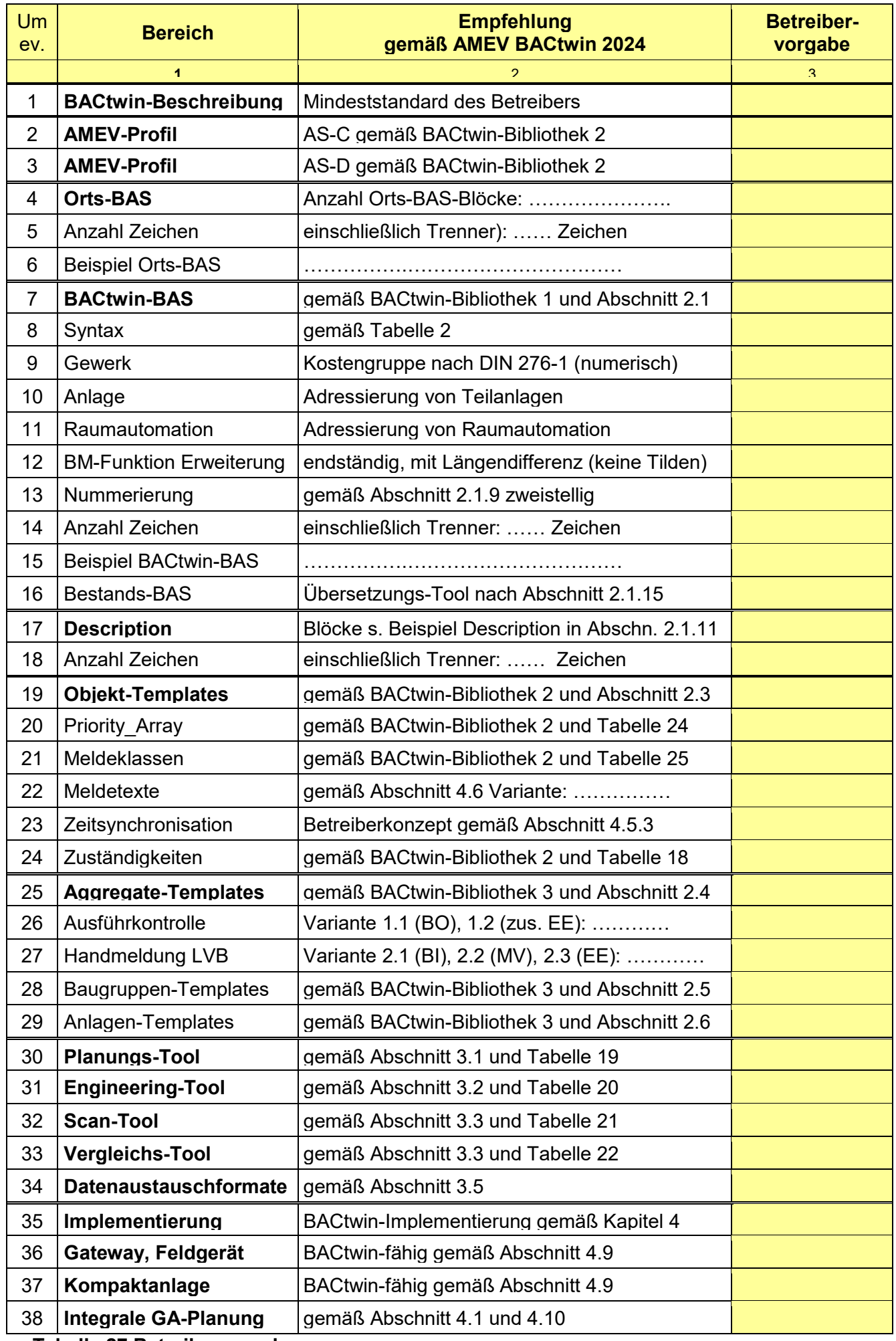

<span id="page-59-0"></span>**Ge-Tabelle 27 Betreibervorgabe**

## <span id="page-60-0"></span>**5 Dank für Mitarbeit**

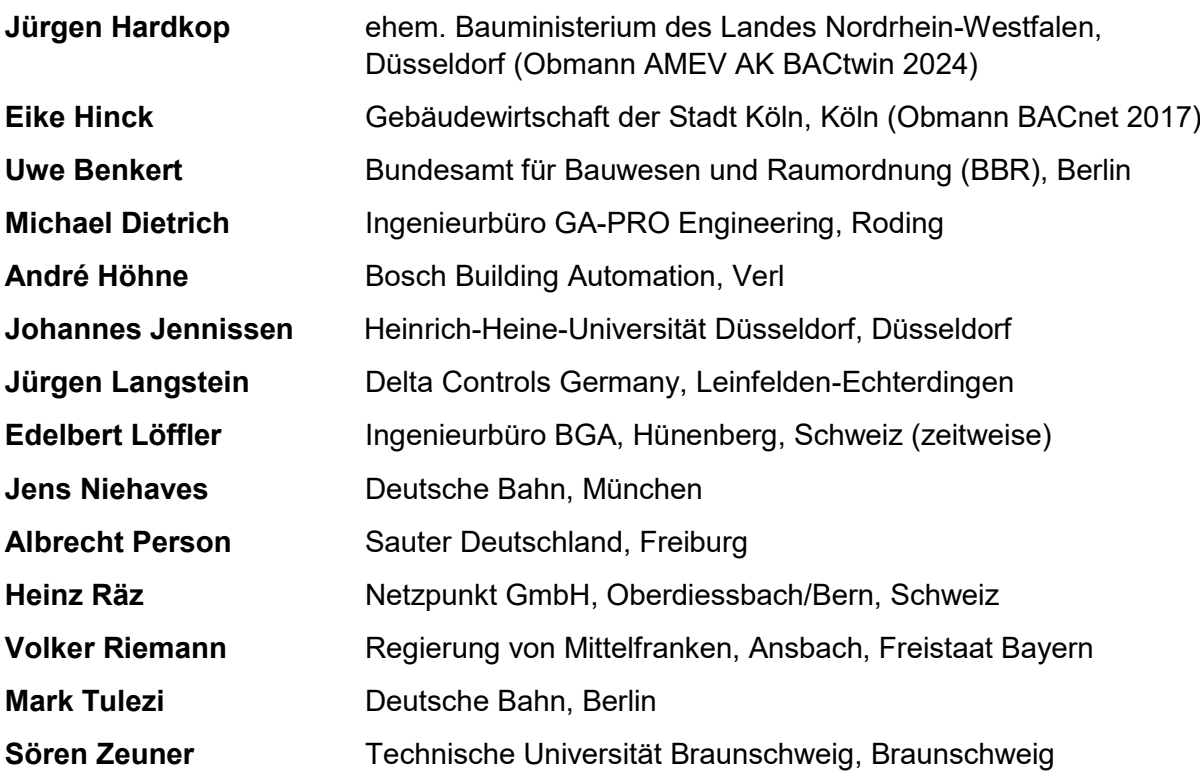

## <span id="page-61-0"></span>**6 Dank für Beiträge**

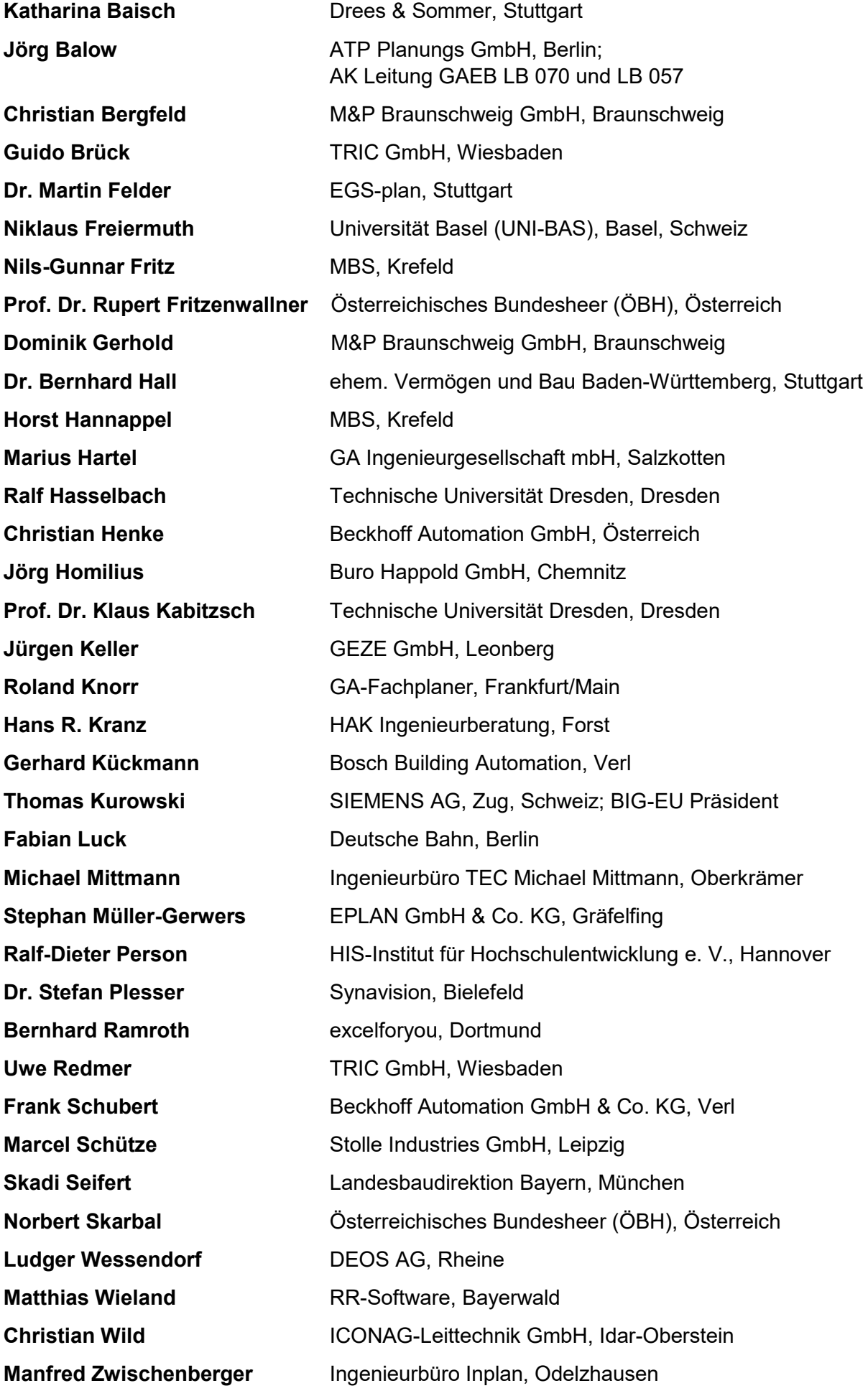

## <span id="page-62-0"></span>**Verzeichnisse**

## <span id="page-62-1"></span>**Abbildungsverzeichnis**

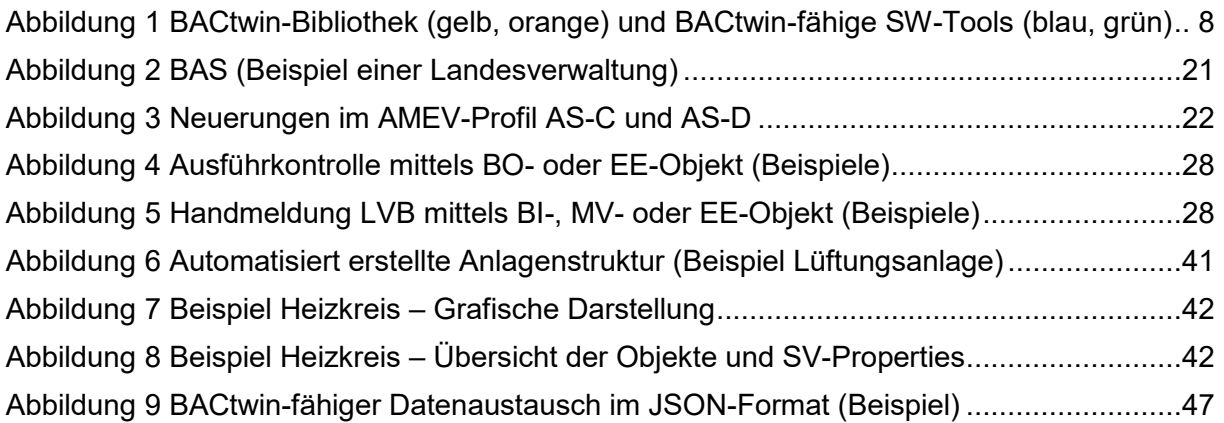

## <span id="page-62-2"></span>**Tabellenverzeichnis**

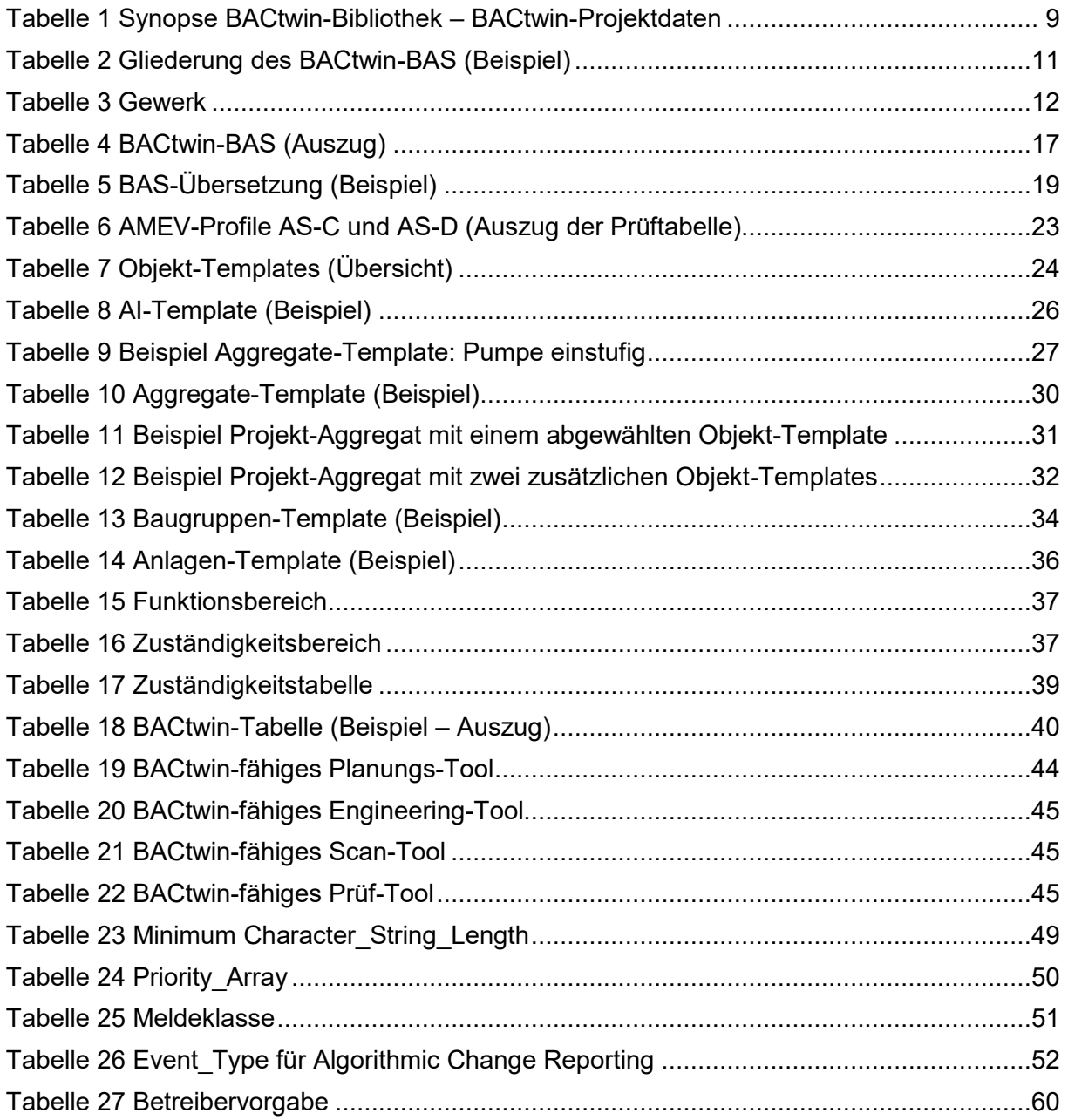

#### <span id="page-63-0"></span>**Literatur- und Quellenverzeichnis**

<span id="page-63-14"></span><span id="page-63-13"></span><span id="page-63-12"></span><span id="page-63-11"></span><span id="page-63-10"></span><span id="page-63-9"></span><span id="page-63-8"></span><span id="page-63-7"></span><span id="page-63-6"></span><span id="page-63-5"></span><span id="page-63-4"></span><span id="page-63-3"></span><span id="page-63-2"></span><span id="page-63-1"></span>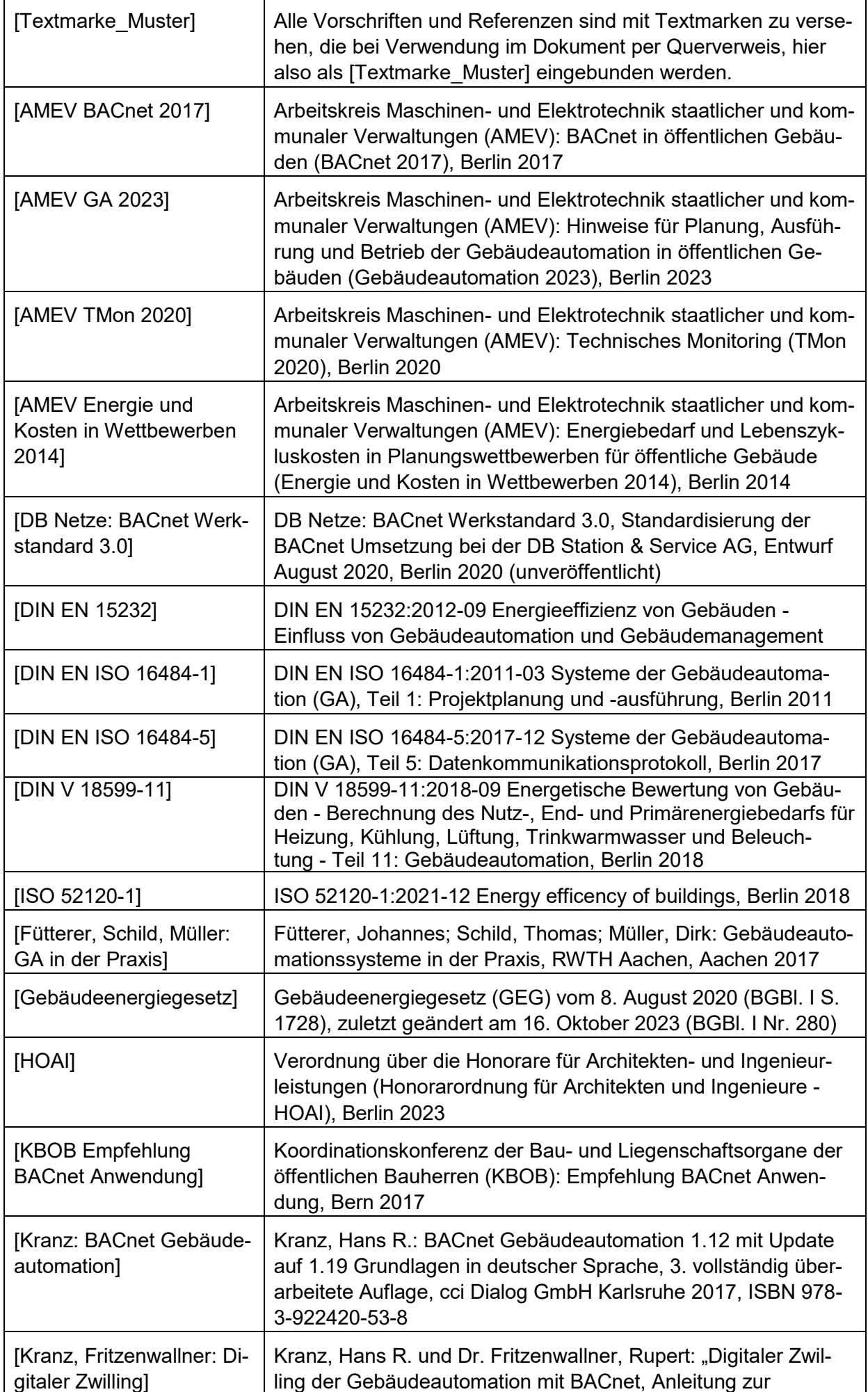

<span id="page-64-6"></span><span id="page-64-5"></span><span id="page-64-4"></span><span id="page-64-3"></span><span id="page-64-2"></span><span id="page-64-1"></span><span id="page-64-0"></span>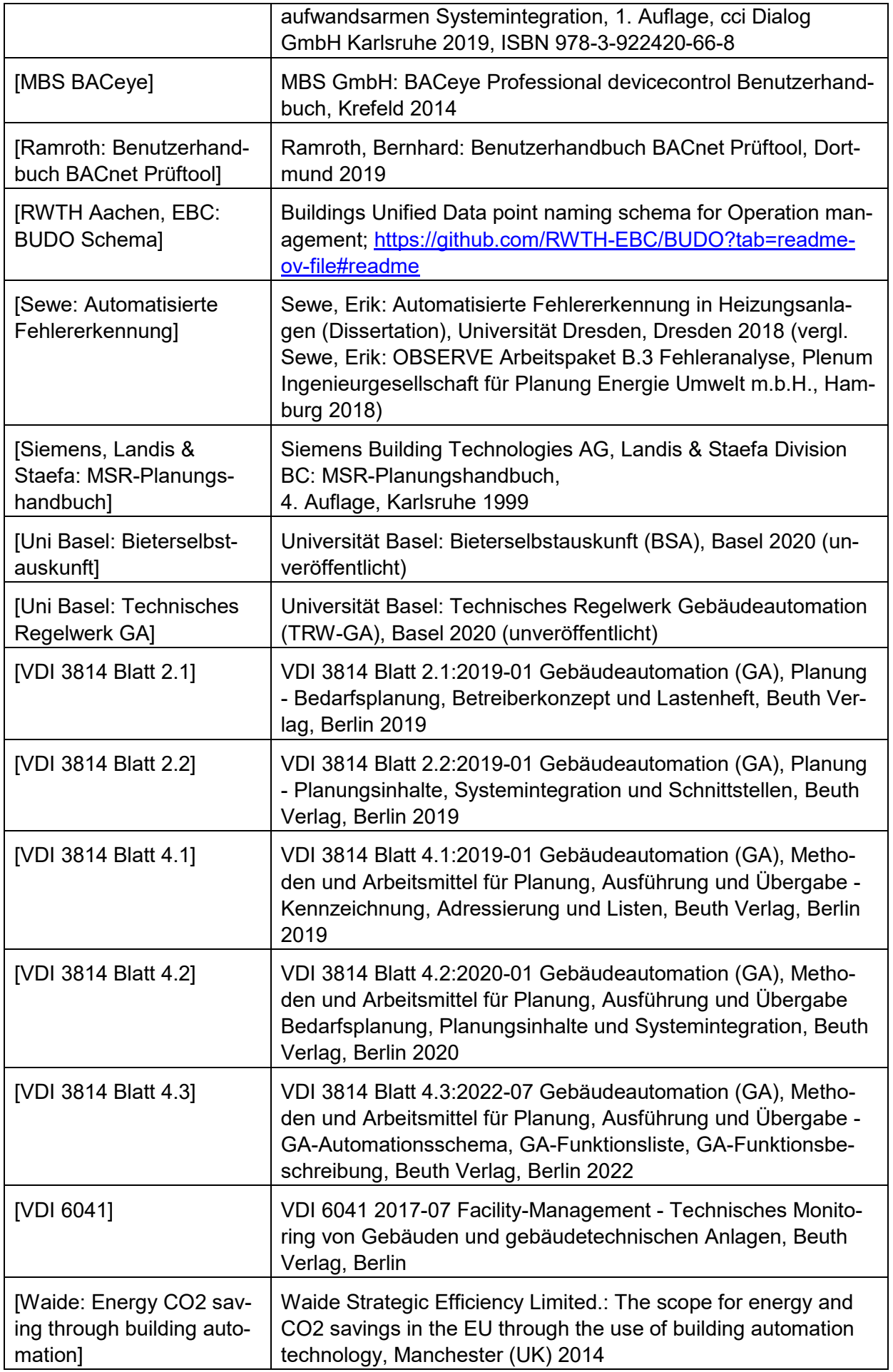

<span id="page-65-0"></span>**Anhang 1** AMEV-Testat AS-C und AS-D (Formblatt)

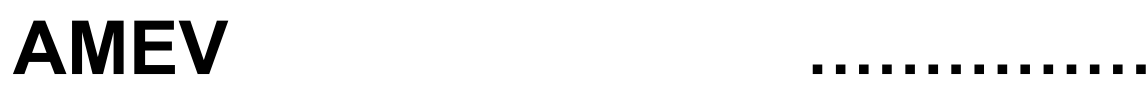

Arbeitskreis Maschinen- und Elektrotechnik BACnet-Zertifizierungsstelle staatlicher und kommunaler Verwaltungen

# **AMEV-Testat für zertifizierte BACnet-Geräte**

#### **1. Folgendes BACnet-Gerät ist zertifiziert nach DIN EN ISO 16484-5:**

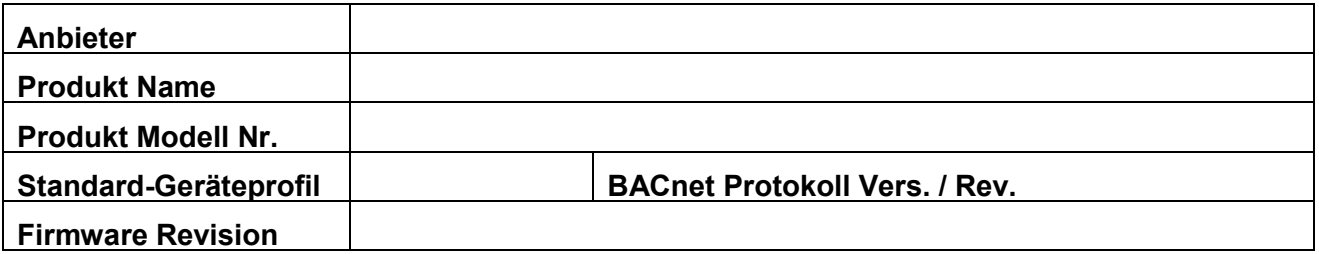

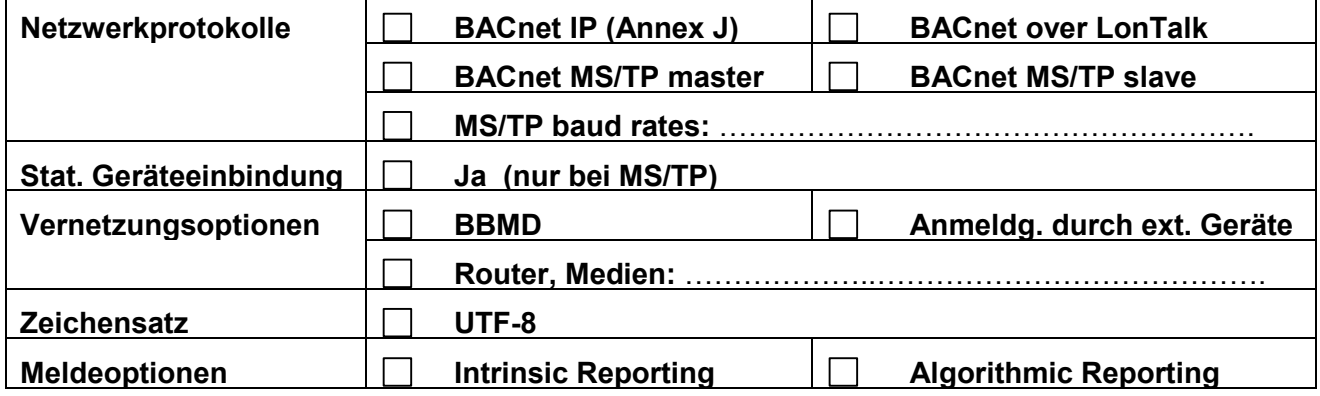

#### **2. Das Gerät unterstützt die BACnet-Funktionen gemäß AMEV-Profil:**

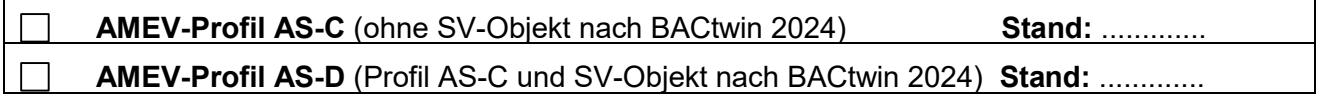

#### **3. Grundlagen für das AMEV-Testat:**

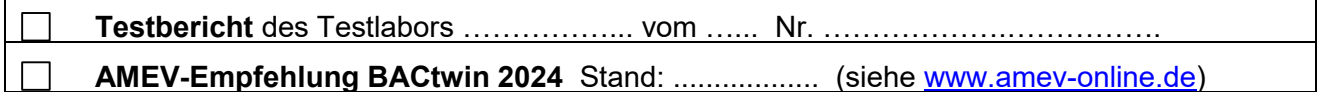

#### **4. Das AMEV-Testat gilt nur in Verbindung mit folgendem Zertifikat:**

**Zertifikat Nr.**……………………………………(siehe [http://bacnetinternational.net/btl/\)](http://bacnetinternational.net/btl/)

**(Ort, Datum) …………………………**

**…………………………………. ……………………………….….** 

(AMEV Obmann BACnet) (BACnet-Zertifizierungsstelle)